# Mutable Functions

**Announcements** 

Mutable Functions

Let's model a bank account that has a balance of \$100

>>> withdraw(25)

Let's model a bank account that has a balance of \$100

>>> withdraw(25) 75

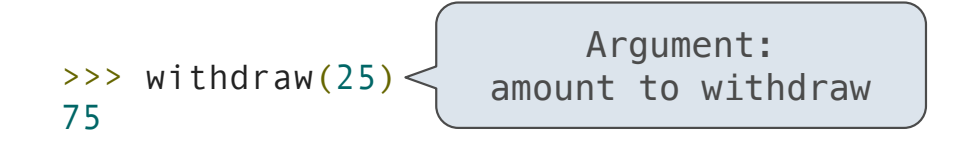

Let's model a bank account that has a balance of \$100

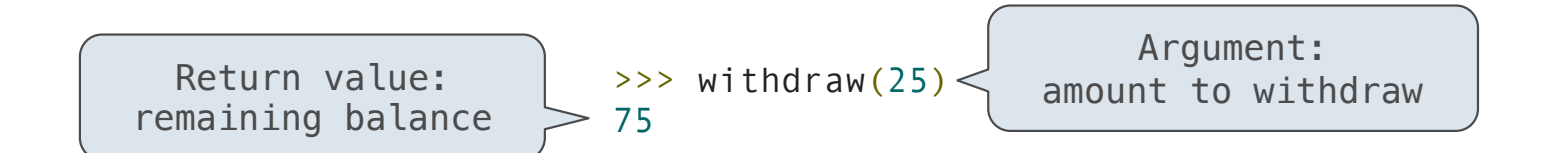

Let's model a bank account that has a balance of \$100

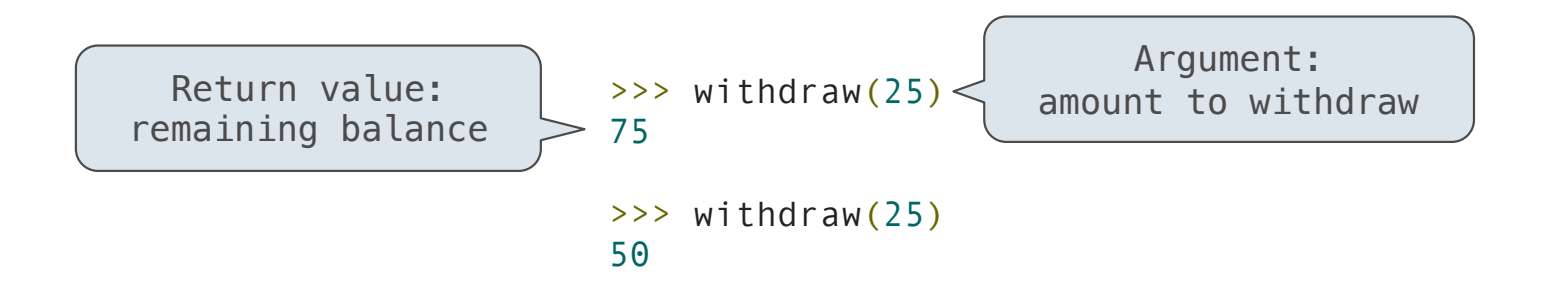

Let's model a bank account that has a balance of \$100

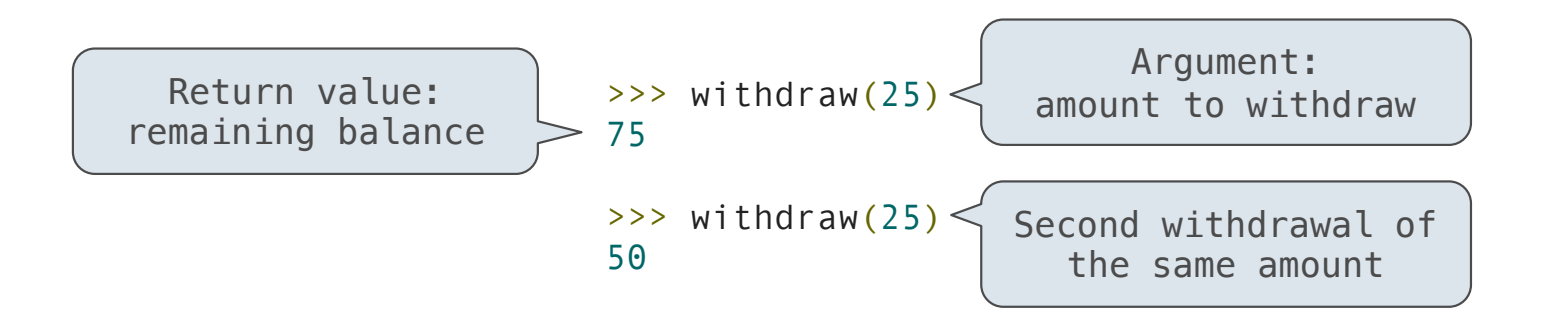

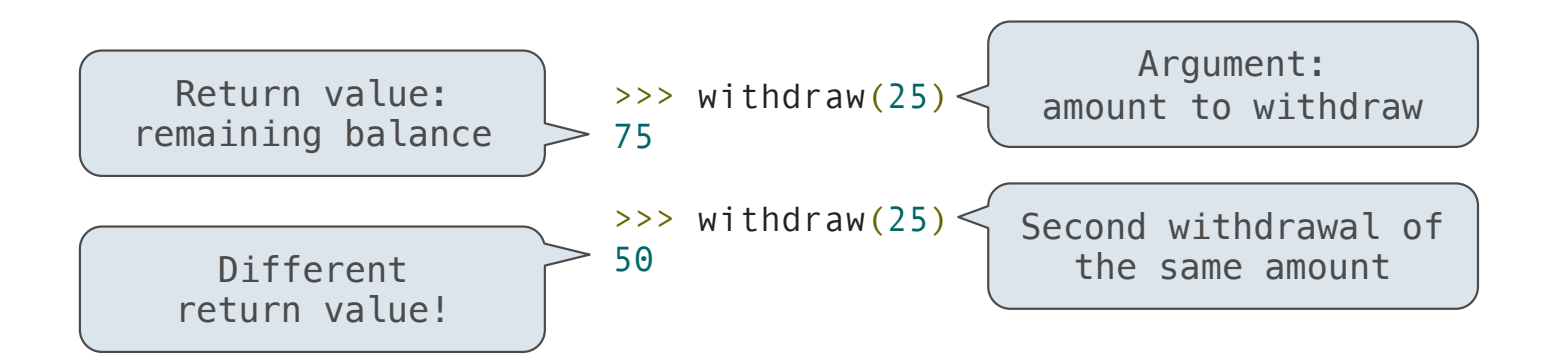

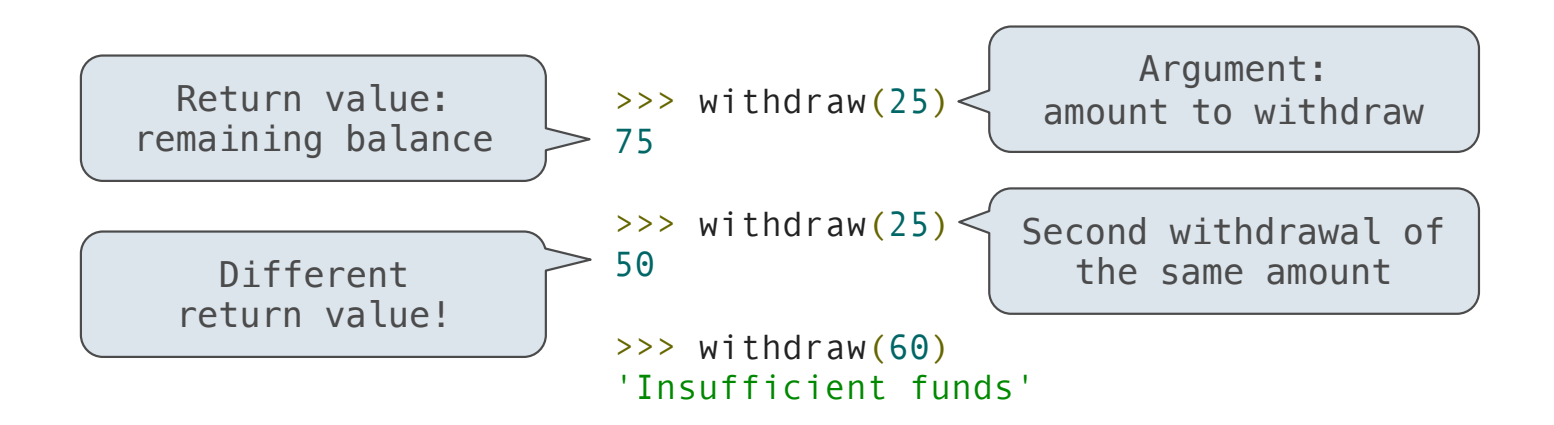

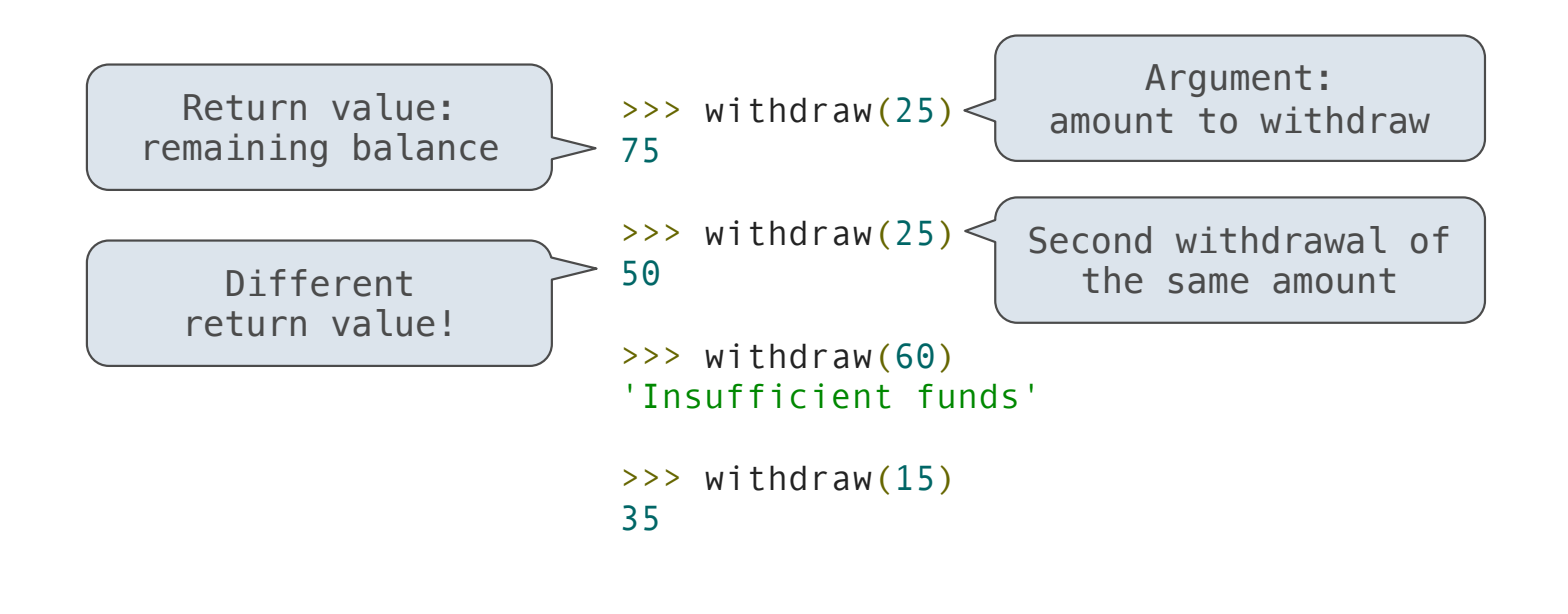

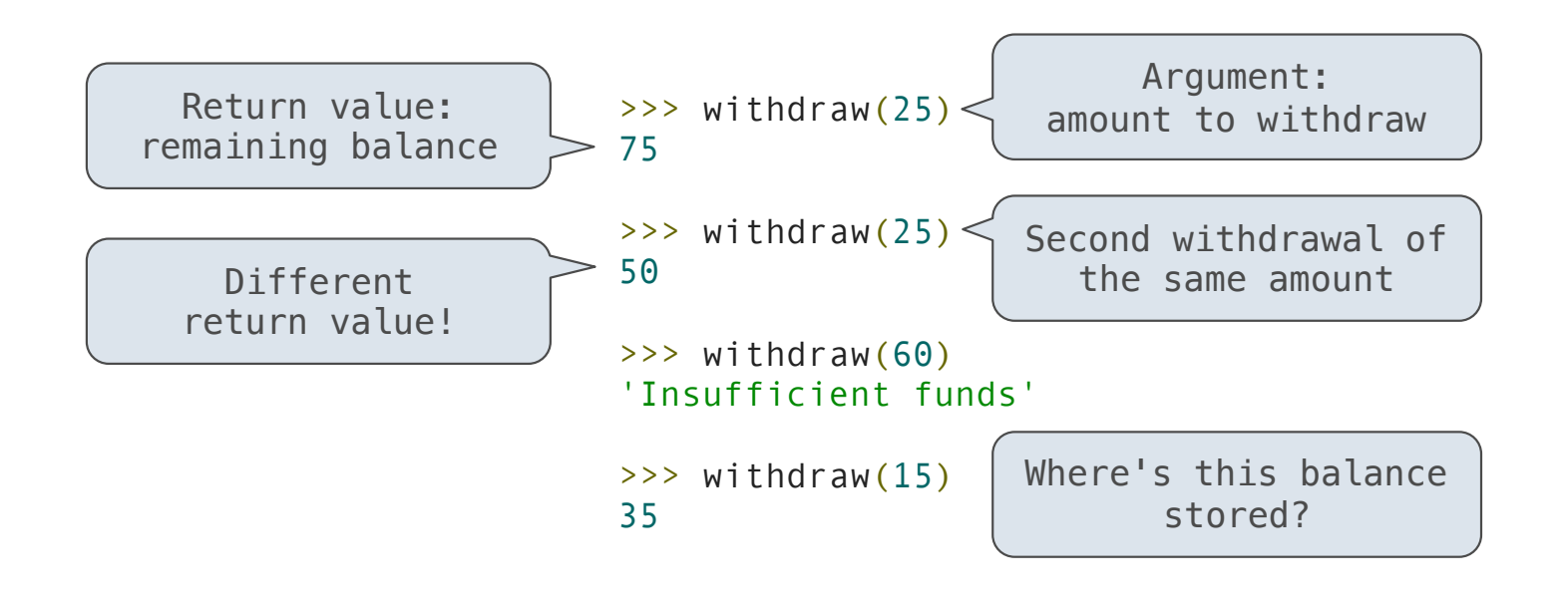

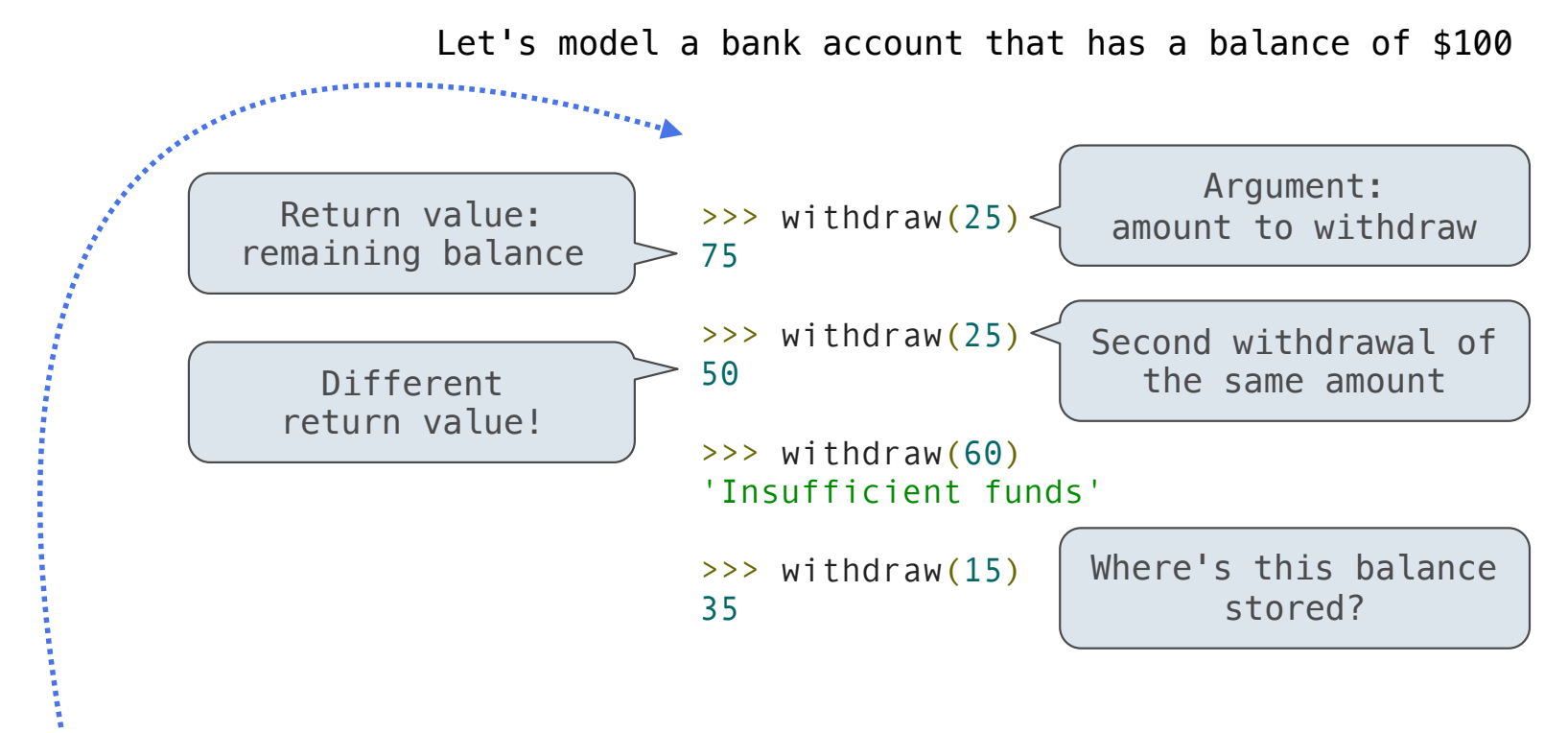

>>> withdraw = make\_withdraw(100)

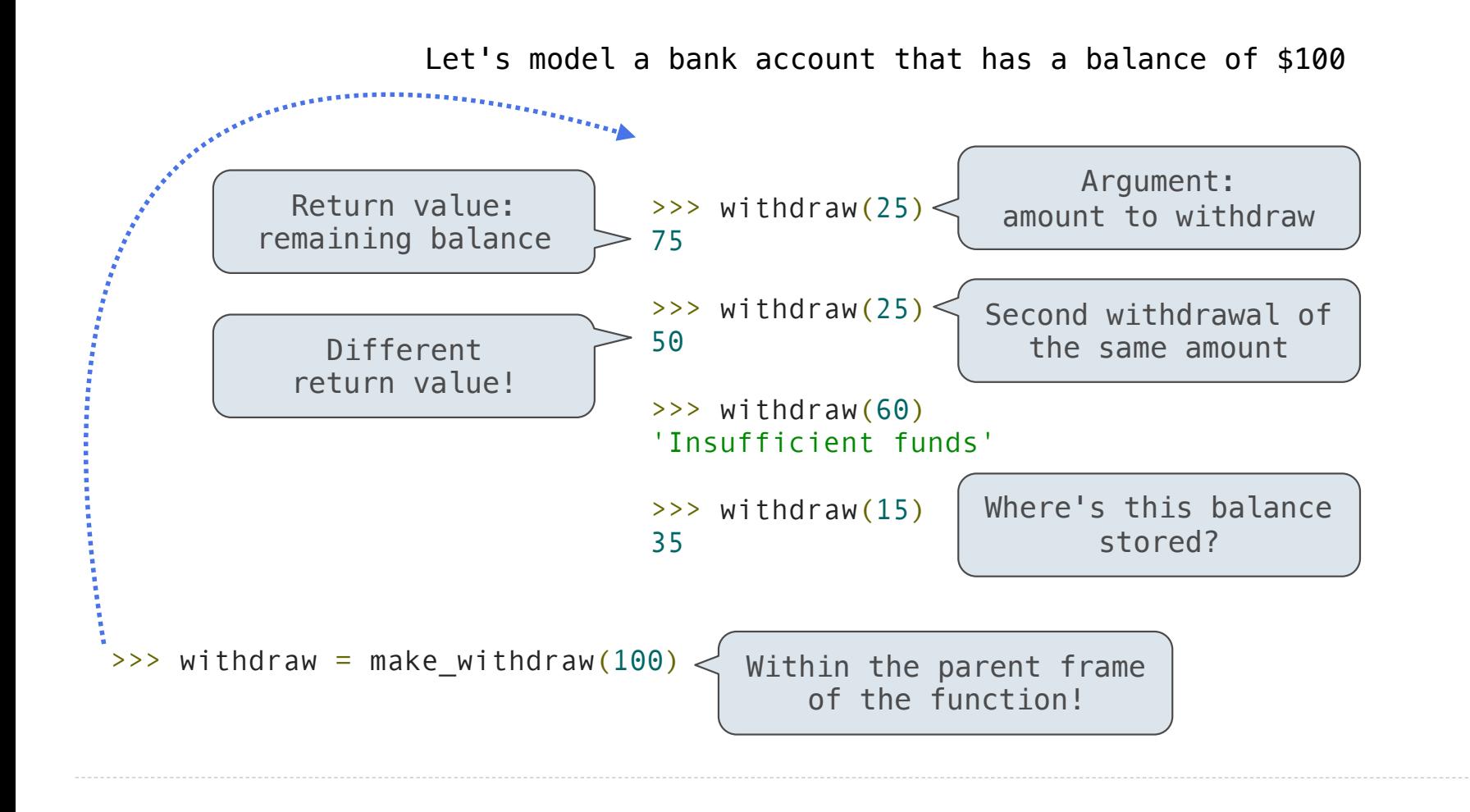

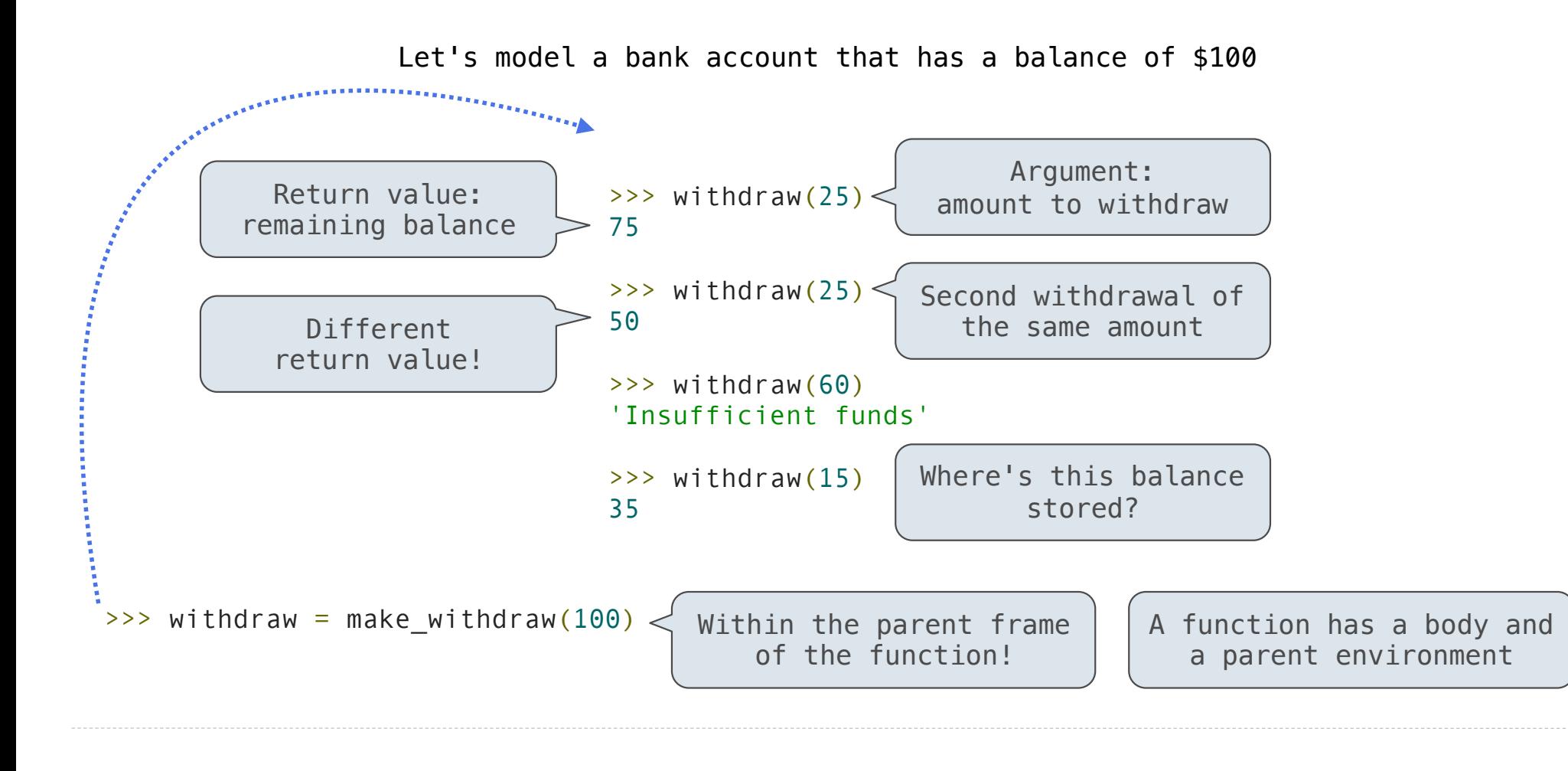

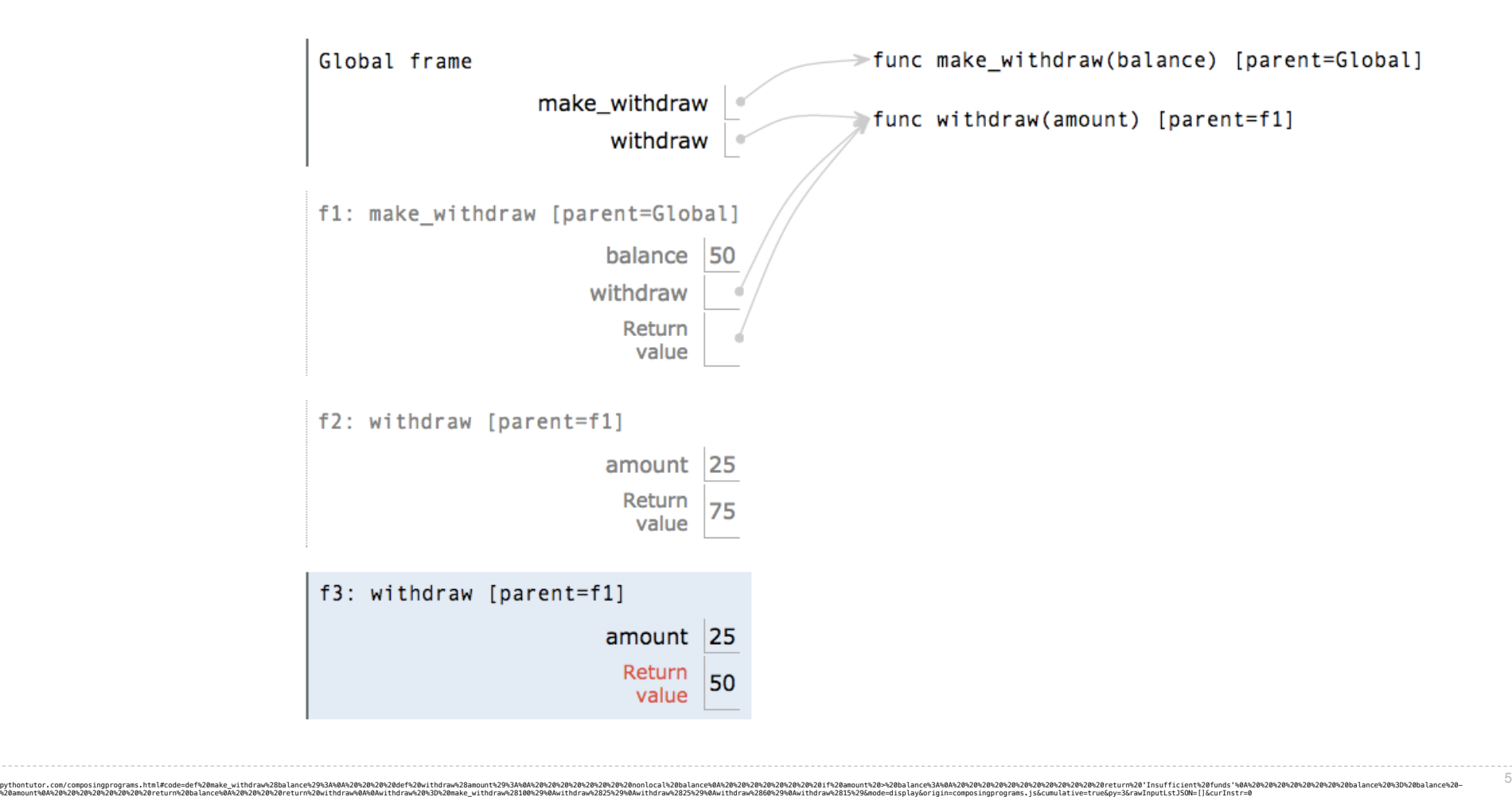

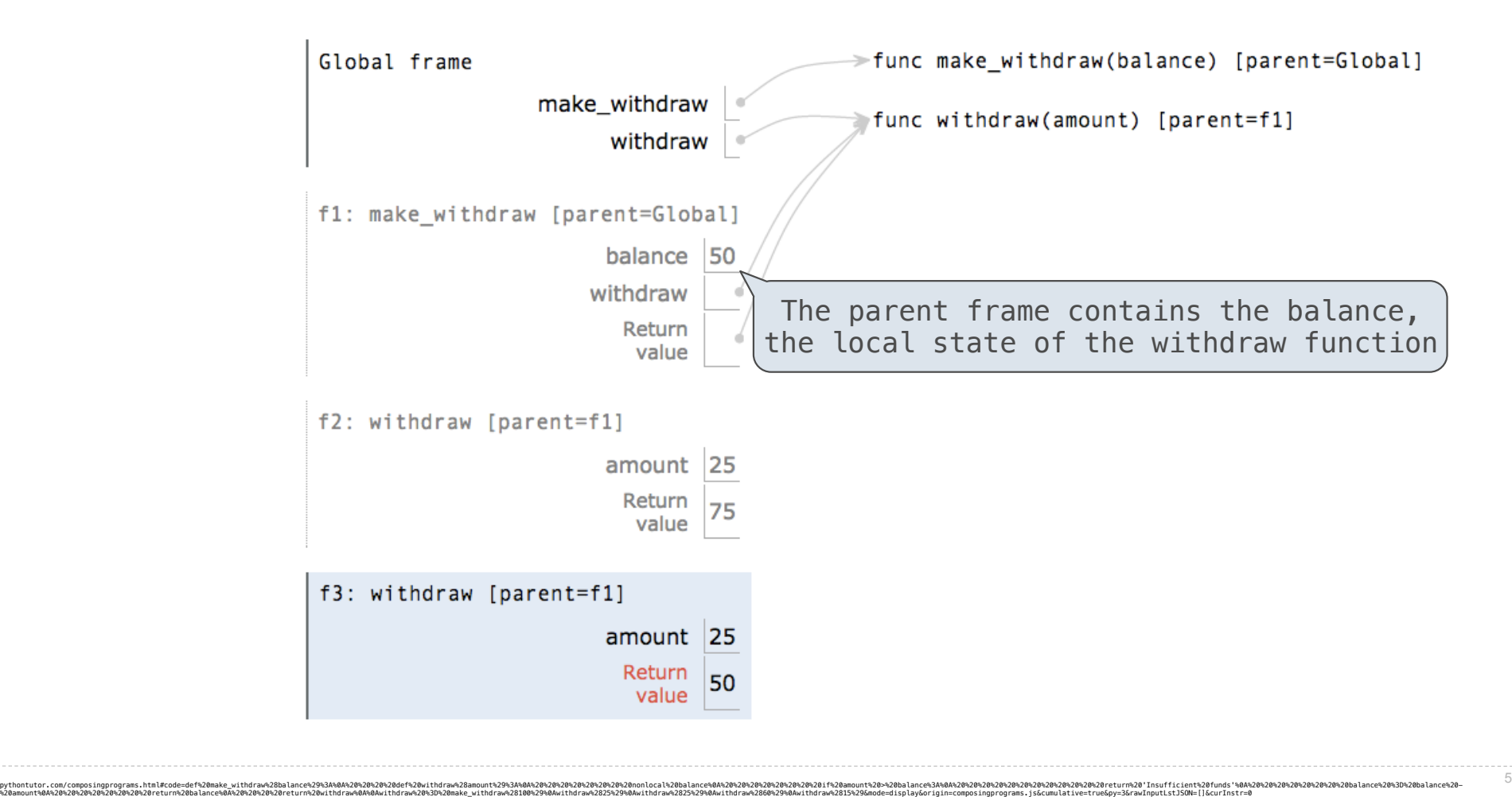

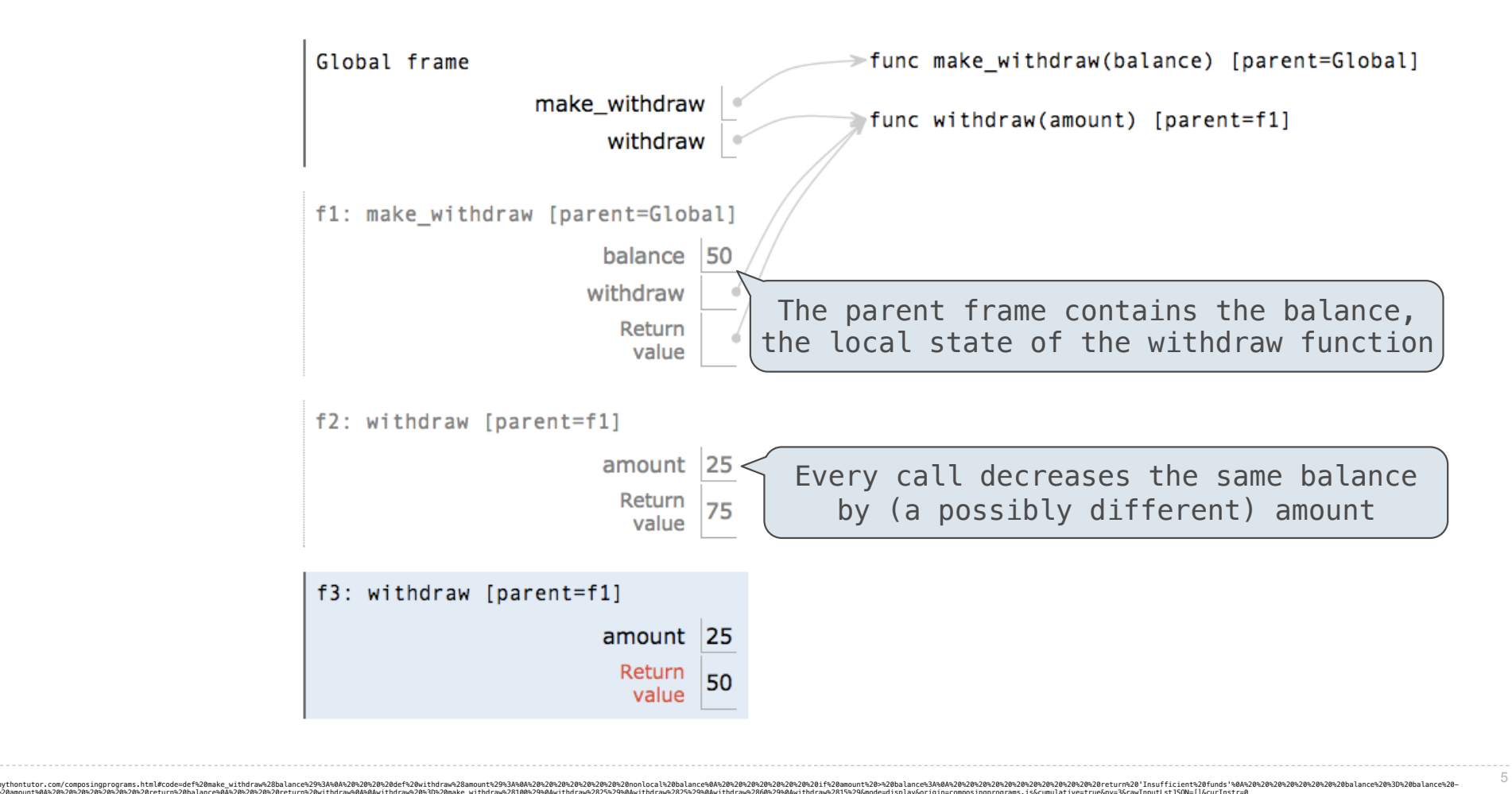

%20amount%0%20%20%20%20%20%20%20%20teturn%20balance%0A%20%20%20return%20withdrawA0%3D%20make\_withdrawA28100%29%0AwithdrawA2825%29%0AwithdrawA2825%29%0AwithdrawA2865%29%0AwithdrawA2865%29%0AwithdrawA2865%29%0AwithdrawA2865%

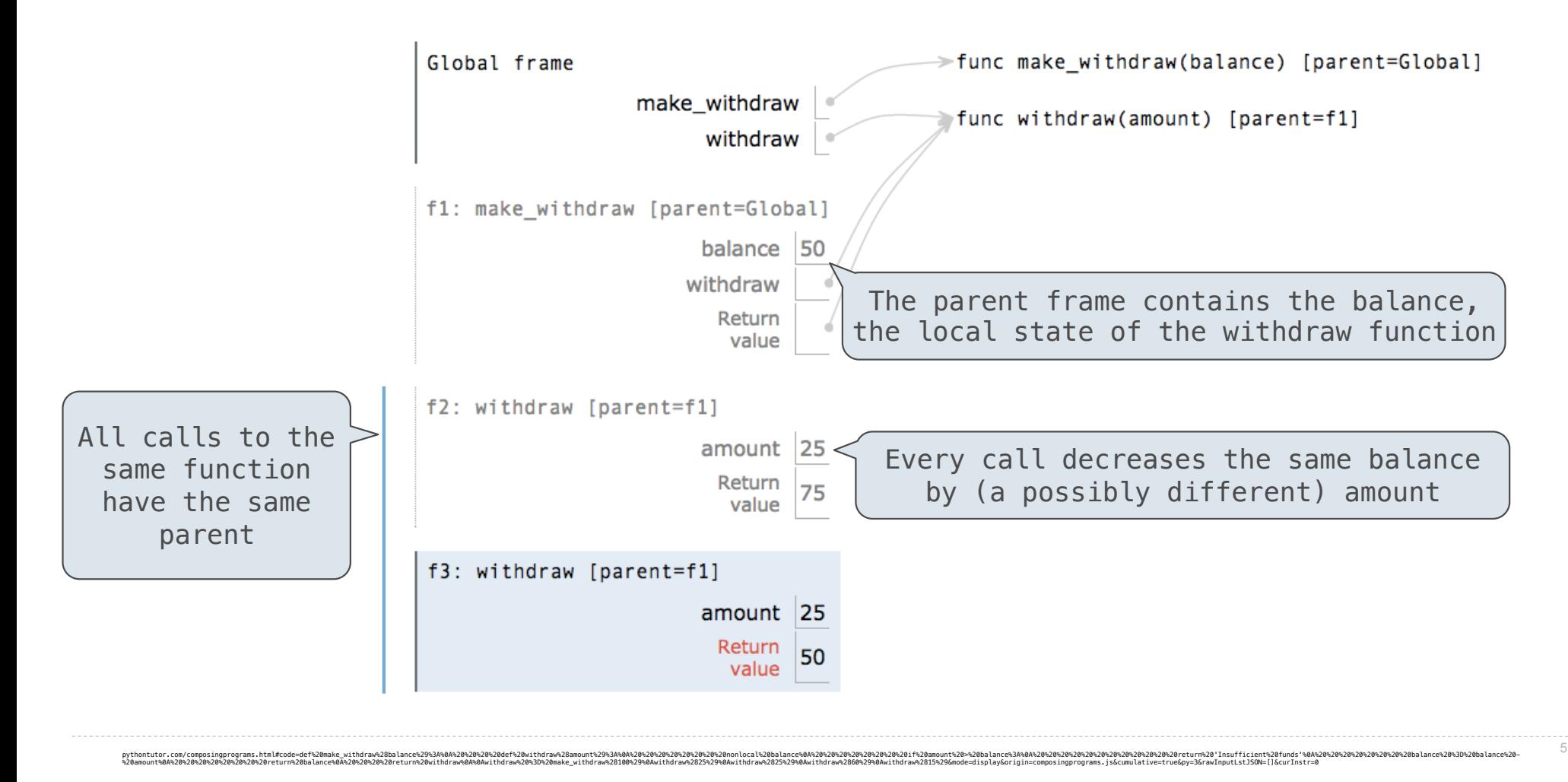

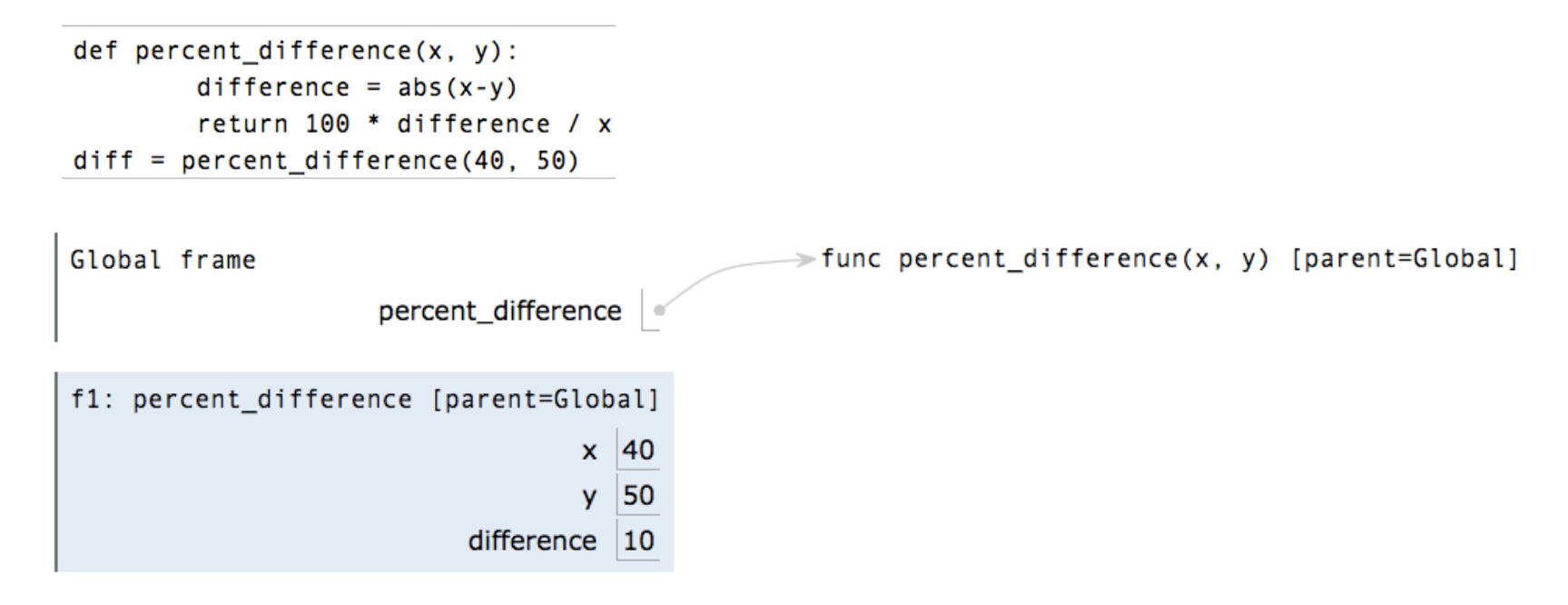

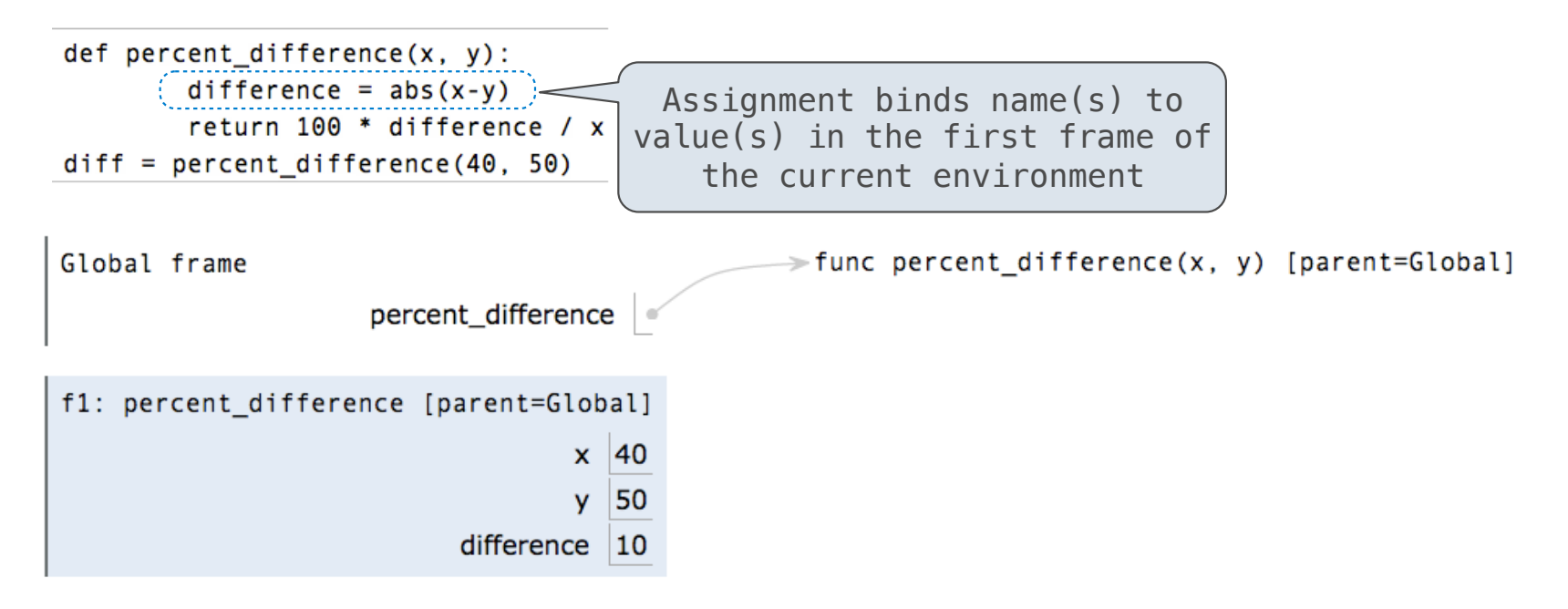

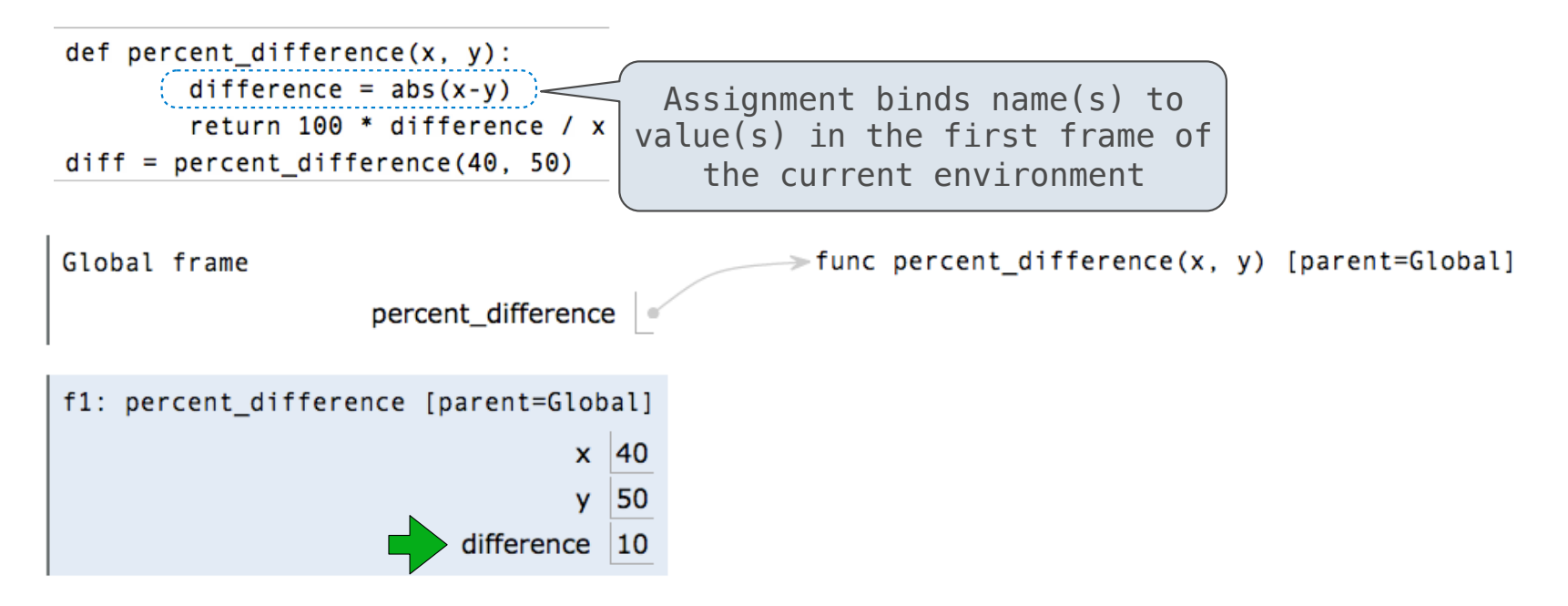

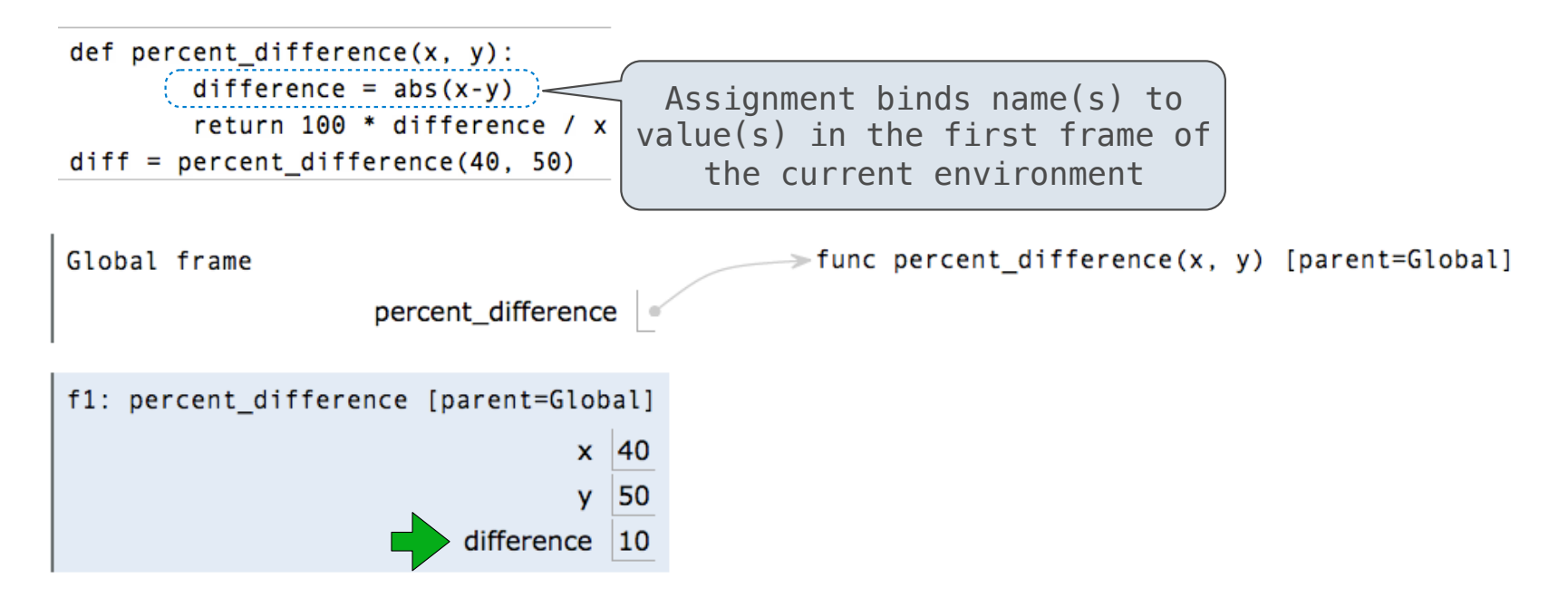

pythontutor.com/composingprograms.html#code=def%20percent\_difference%28x,%20y%29%3A%0A%20%20%20%20%20%20%20%20difference%20%3D%20abs%28x-y%29%0A%20%20%20%20%20%20%20%20return%20100%20\*%20difference%20/%20x%0Adiff%20%3D%20percent\_difference%2840,%2050%29&mode=display&origin=composingprograms.js&cumulative=true&py=3&rawInputLstJSON=[]&curInstr=4 6

**Execution rule for assignment statements:**

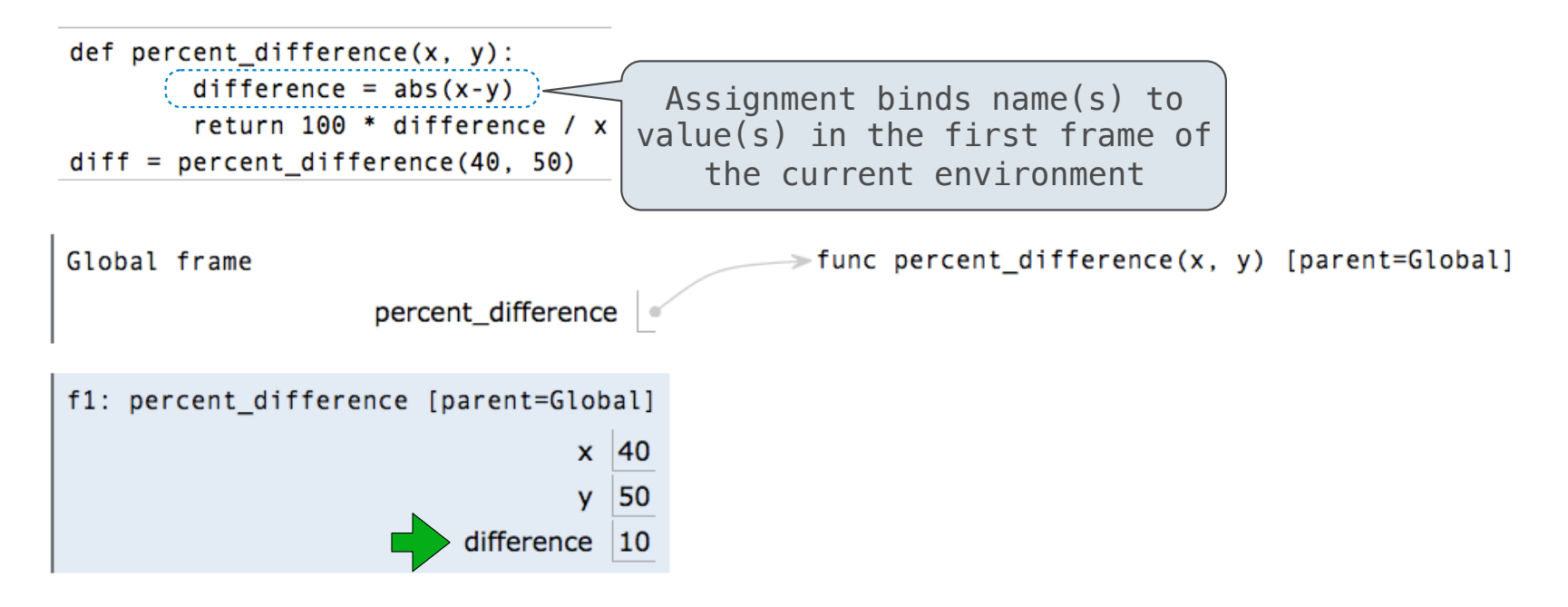

#### **Execution rule for assignment statements:**

- 1. Evaluate all expressions right of =, from left to right
- 2. Bind the names on the left to the resulting values in the **current frame**

7

----------------------

def make\_withdraw(balance):

def make\_withdraw(balance):

"""Return a withdraw function with a starting balance."""

def make\_withdraw(balance):

"""Return a withdraw function with a starting balance."""

def withdraw(amount):

```
def make_withdraw(balance):
```
"""Return a withdraw function with a starting balance."""

def withdraw(amount):

nonlocal balance

```
def make_withdraw(balance):
```
"""Return a withdraw function with a starting balance."""

```
 def withdraw(amount):
```
nonlocal balance

if amount > balance:

```
def make_withdraw(balance):
```
"""Return a withdraw function with a starting balance."""

```
 def withdraw(amount):
```
nonlocal balance

```
if amount \ge balance:
```
return 'Insufficient funds'

```
def make_withdraw(balance):
```
"""Return a withdraw function with a starting balance."""

```
 def withdraw(amount):
```
nonlocal balance

```
if amount \ge balance:
```
return 'Insufficient funds'

 $b$ alance = balance - amount

```
def make_withdraw(balance):
```
"""Return a withdraw function with a starting balance."""

```
 def withdraw(amount):
```
nonlocal balance

```
if amount \ge balance:
```
return 'Insufficient funds'

 $b$ alance = balance - amount

return balance

```
def make_withdraw(balance):
```
"""Return a withdraw function with a starting balance."""

```
 def withdraw(amount):
```
nonlocal balance

```
if amount \ge balance:
```
return 'Insufficient funds'

 $b$ alance = balance - amount

return balance

return withdraw
## Non-Local Assignment & Persistent Local State

```
def make_withdraw(balance):
     """Return a withdraw function with a starting balance."""
     def withdraw(amount):
<code>nonlocal balance</code> \leqslant the body of the function in which it is re–assigned
        if amount \ge balance:
             return 'Insufficient funds'
        balance = balance - amount
         return balance
     return withdraw
                              Declare the name "balance" nonlocal at the top of
```
## Non-Local Assignment & Persistent Local State

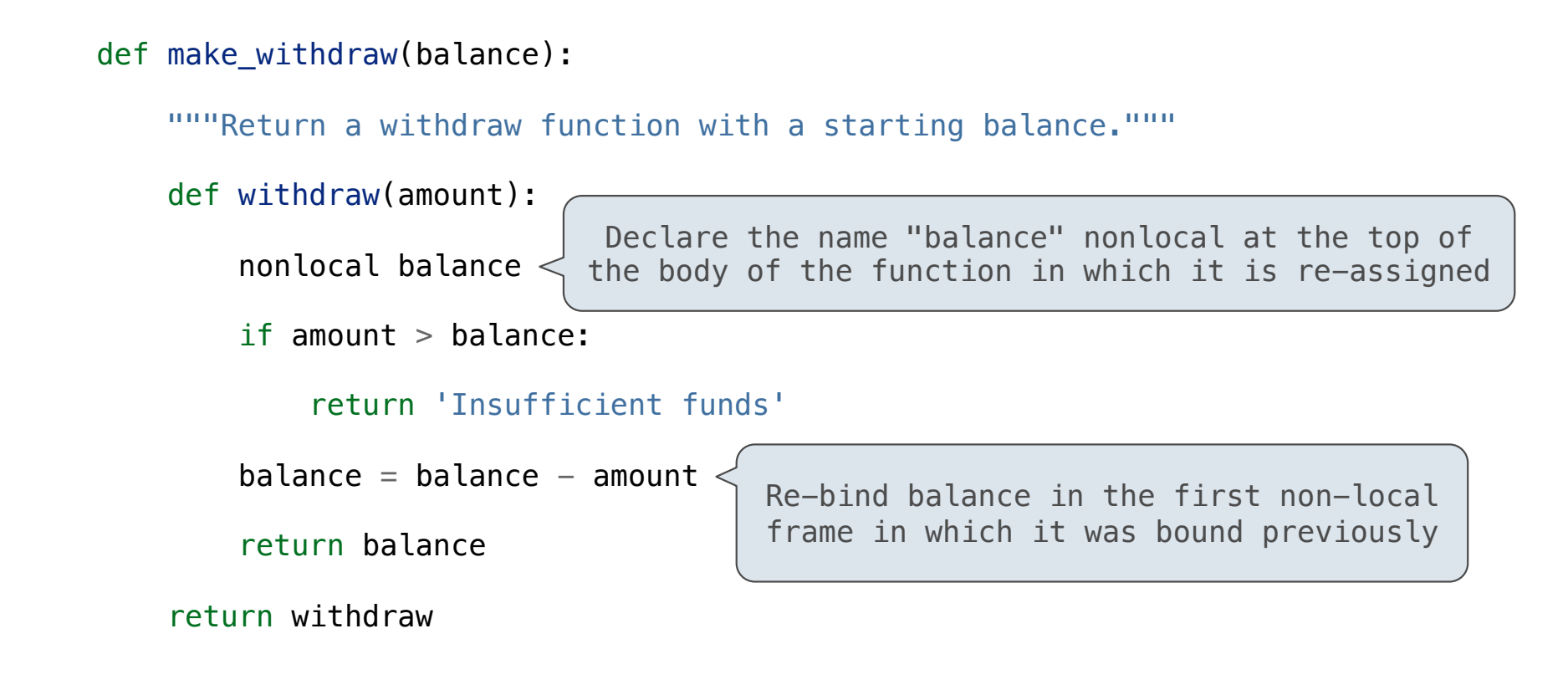

## Non-Local Assignment & Persistent Local State

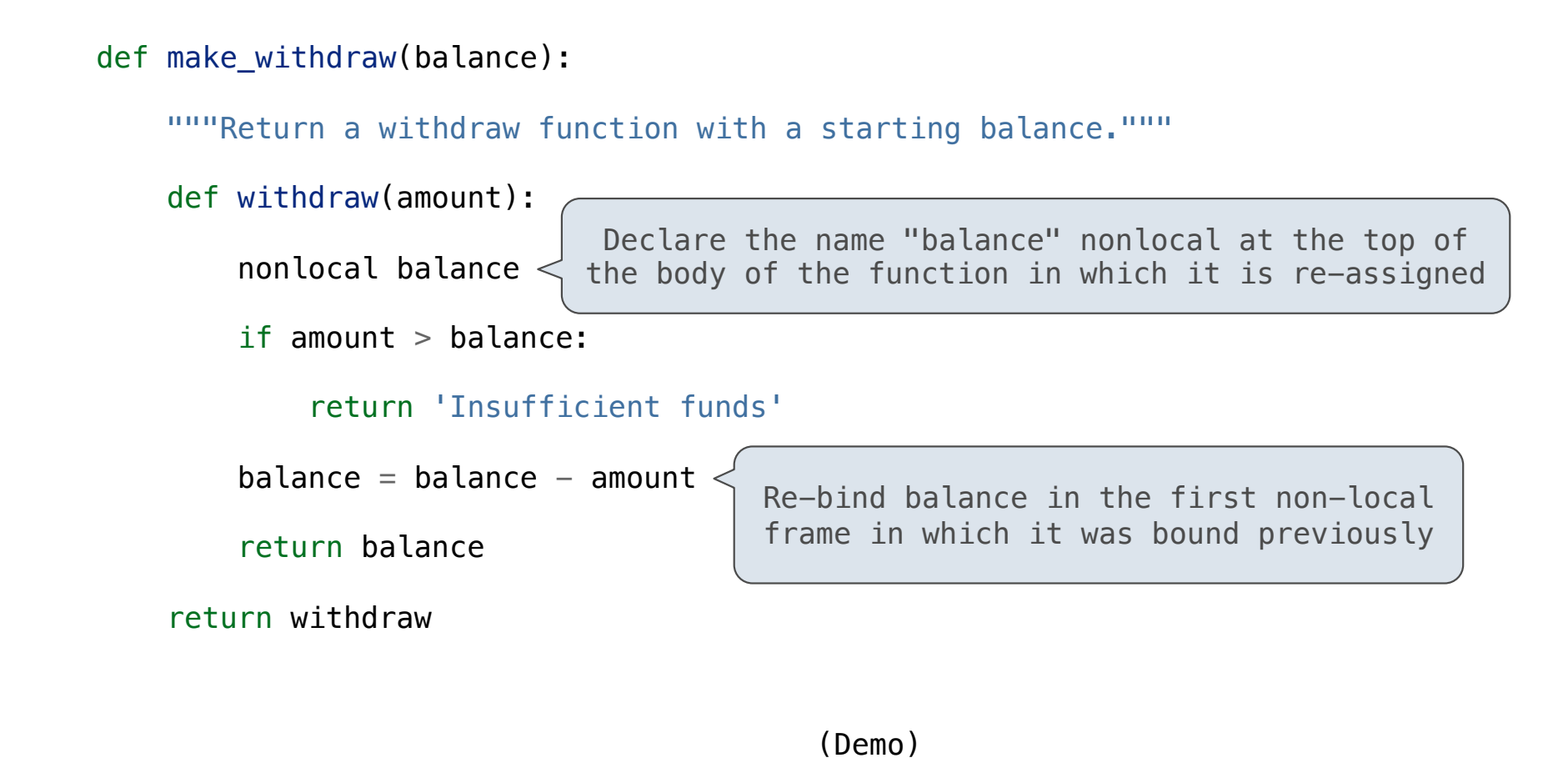

7

Non-Local Assignment

nonlocal <name>

nonlocal <name>

**Effect**: Future assignments to that name change its pre-existing binding in the **first non-local frame** of the current environment in which that name is bound.

nonlocal <name>

**Effect**: Future assignments to that name change its pre-existing binding in the **first non-local frame** of the current environment in which that name is bound.

Python Docs: an "enclosing scope"

nonlocal <name>, <name>, ...

**Effect**: Future assignments to that name change its pre-existing binding in the **first non-local frame** of the current environment in which that name is bound.

Python Docs: an "enclosing scope"

"enclosing scope"

nonlocal <name>, <name>, ...

**Effect**: Future assignments to that name change its pre-existing binding in the **first non-local frame** of the current environment in which that name is bound. Python Docs: an

**From the Python 3 language reference**:

nonlocal <name>, <name>, ...

**Effect**: Future assignments to that name change its pre-existing binding in the first non-local frame of the current environment in which that name is bound.

Python Docs: an "enclosing scope"

**From the Python 3 language reference**:

Names listed in a nonlocal statement must refer to pre-existing bindings in an enclosing scope.

#### nonlocal <name>, <name>, ...

**Effect**: Future assignments to that name change its pre-existing binding in the **first non-local frame** of the current environment in which that name is bound.

Python Docs: an "enclosing scope"

### **From the Python 3 language reference**:

Names listed in a nonlocal statement must refer to pre-existing bindings in an enclosing scope.

Names listed in a nonlocal statement must not collide with pre-existing bindings in the local scope.

#### nonlocal <name>, <name>, ...

**Effect**: Future assignments to that name change its pre-existing binding in the first non-local frame of the current environment in which that name is bound.

Python Docs: an "enclosing scope"

### **From the Python 3 language reference**:

Names listed in a nonlocal statement must refer to pre-existing bindings in an enclosing scope.

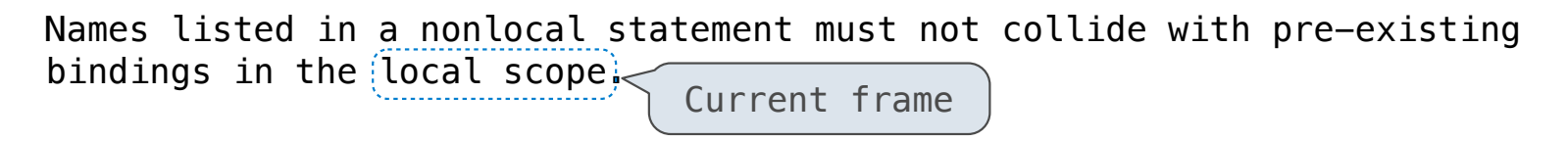

#### nonlocal <name>, <name>, ...

**Effect**: Future assignments to that name change its pre-existing binding in the first non-local frame of the current environment in which that name is bound.

Python Docs: an "enclosing scope"

### **From the Python 3 language reference**:

Names listed in a nonlocal statement must refer to pre-existing bindings in an enclosing scope.

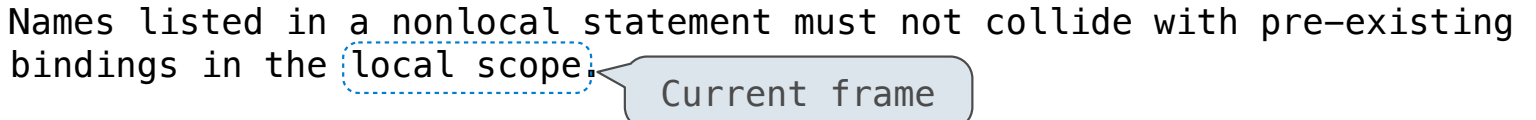

http://docs.python.org/release/3.1.3/reference/simple\_stmts.html#the-nonlocal-statement

#### nonlocal <name>, <name>, ...

**Effect**: Future assignments to that name change its pre-existing binding in the first non-local frame of the current environment in which that name is bound.

Python Docs: an "enclosing scope"

#### **From the Python 3 language reference**:

Names listed in a nonlocal statement must refer to pre-existing bindings in an enclosing scope.

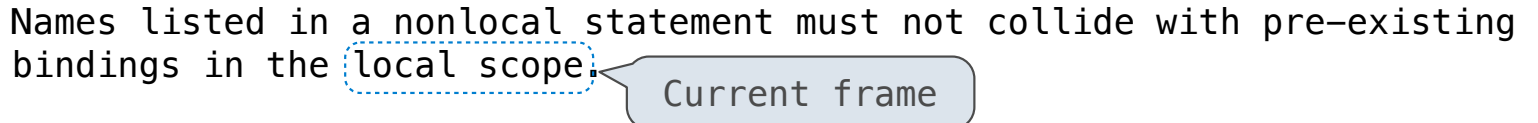

http://docs.python.org/release/3.1.3/reference/simple\_stmts.html#the-nonlocal-statement

http://www.python.org/dev/peps/pep-3104/

 $x = 2$ 

----------------

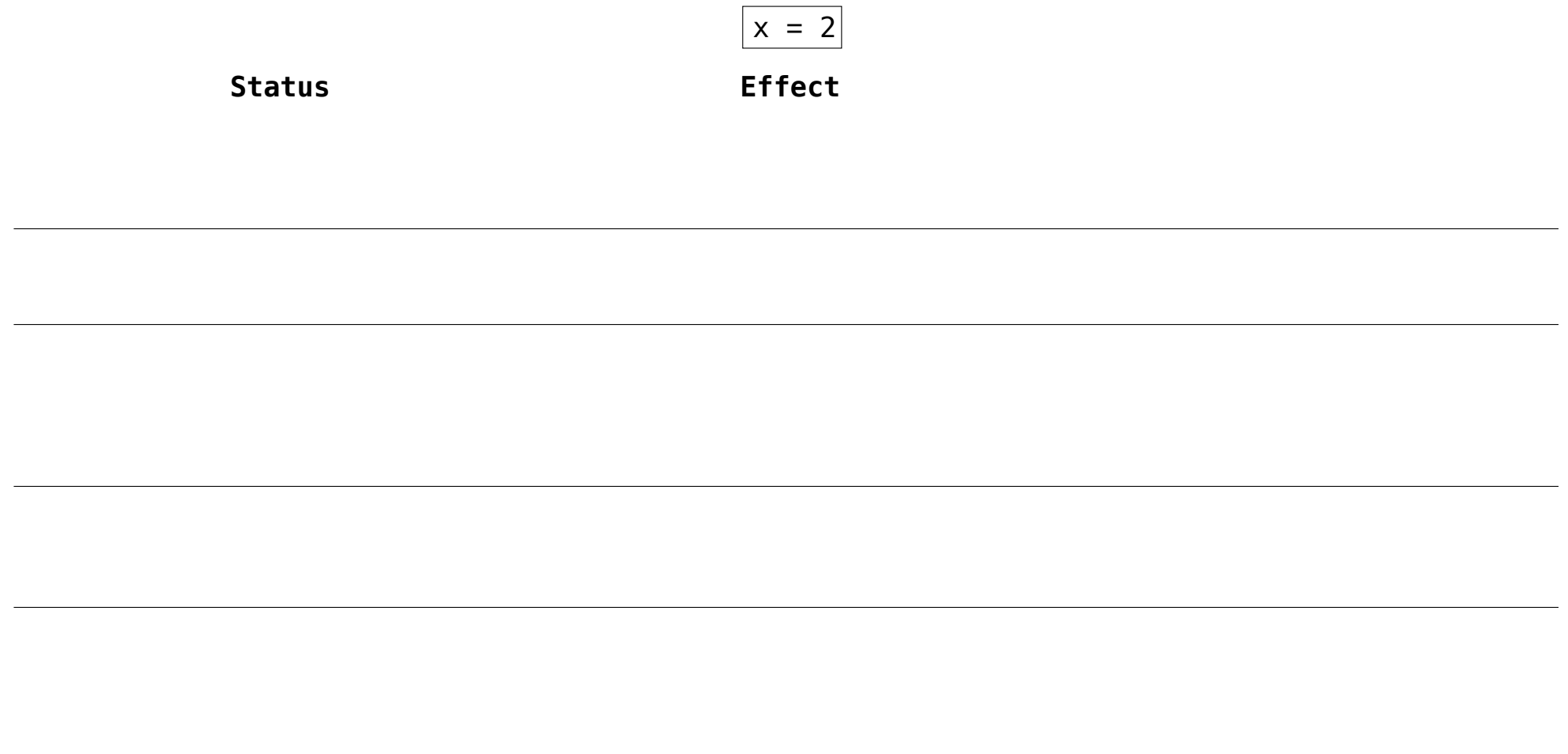

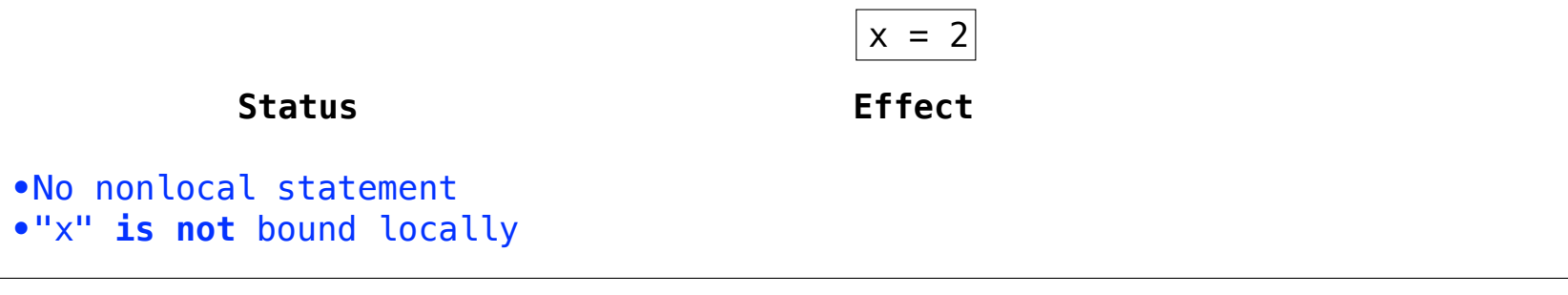

. . . . . . . . . . . . . . . . . . .

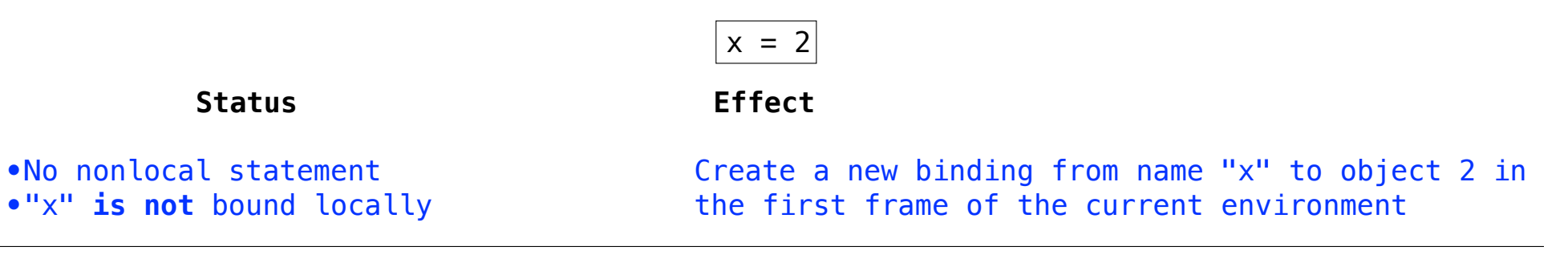

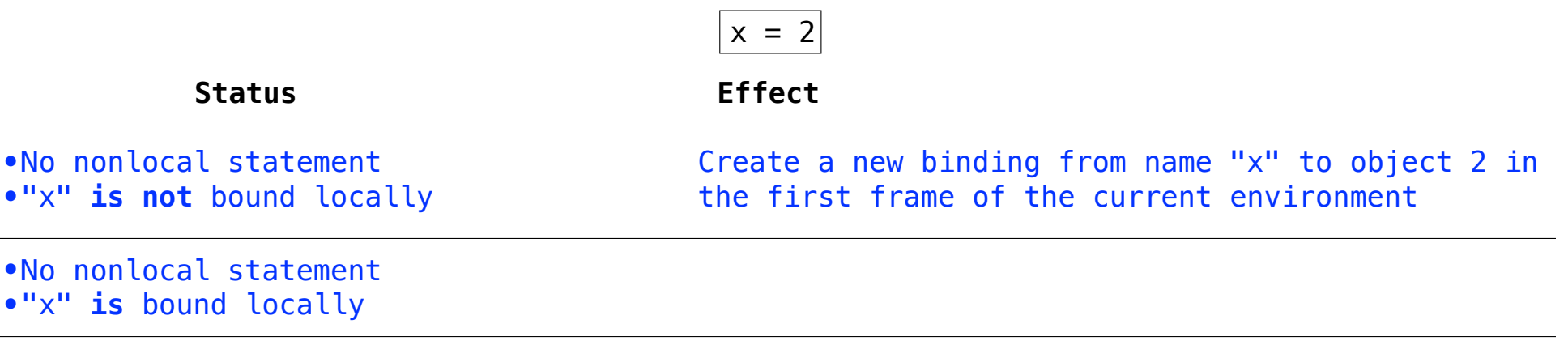

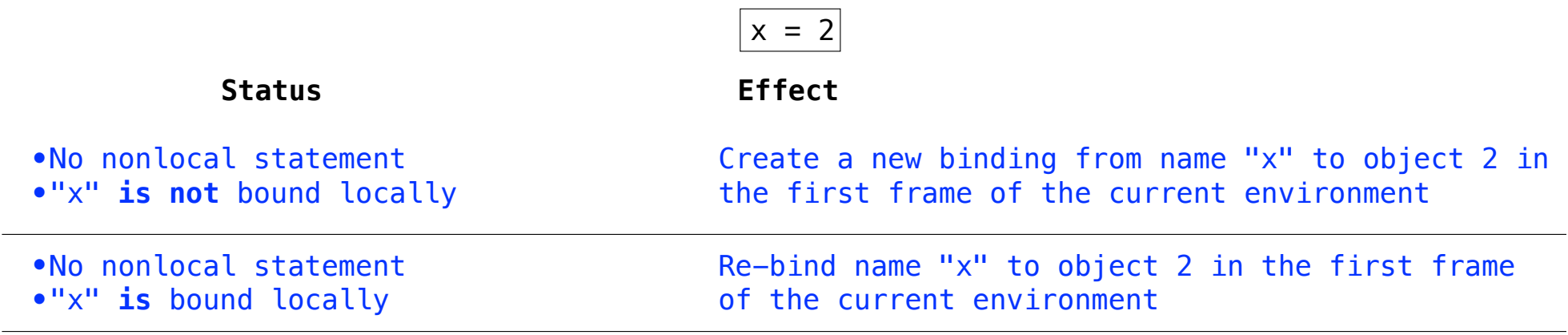

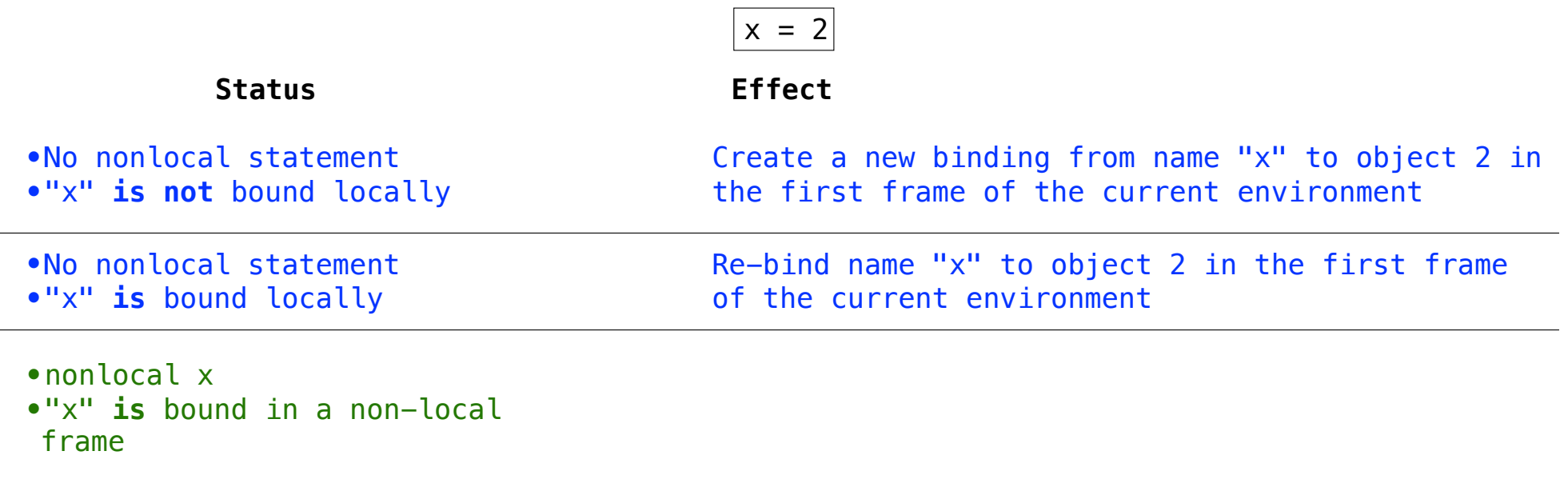

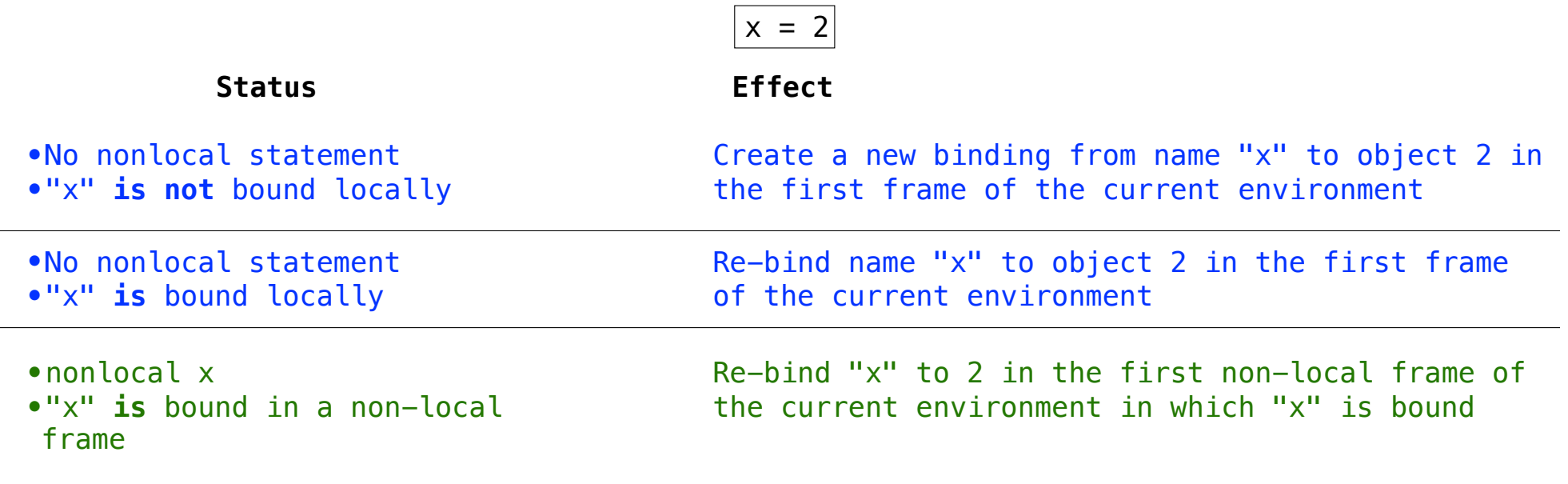

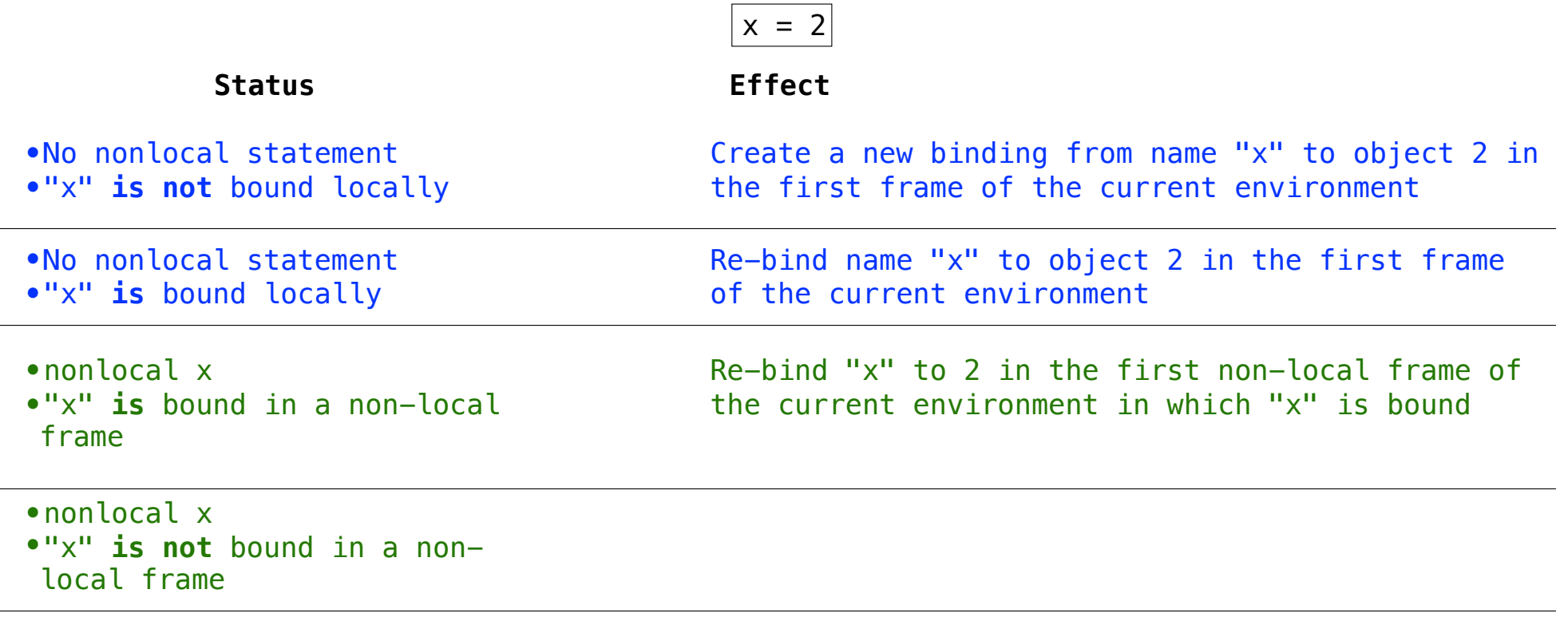

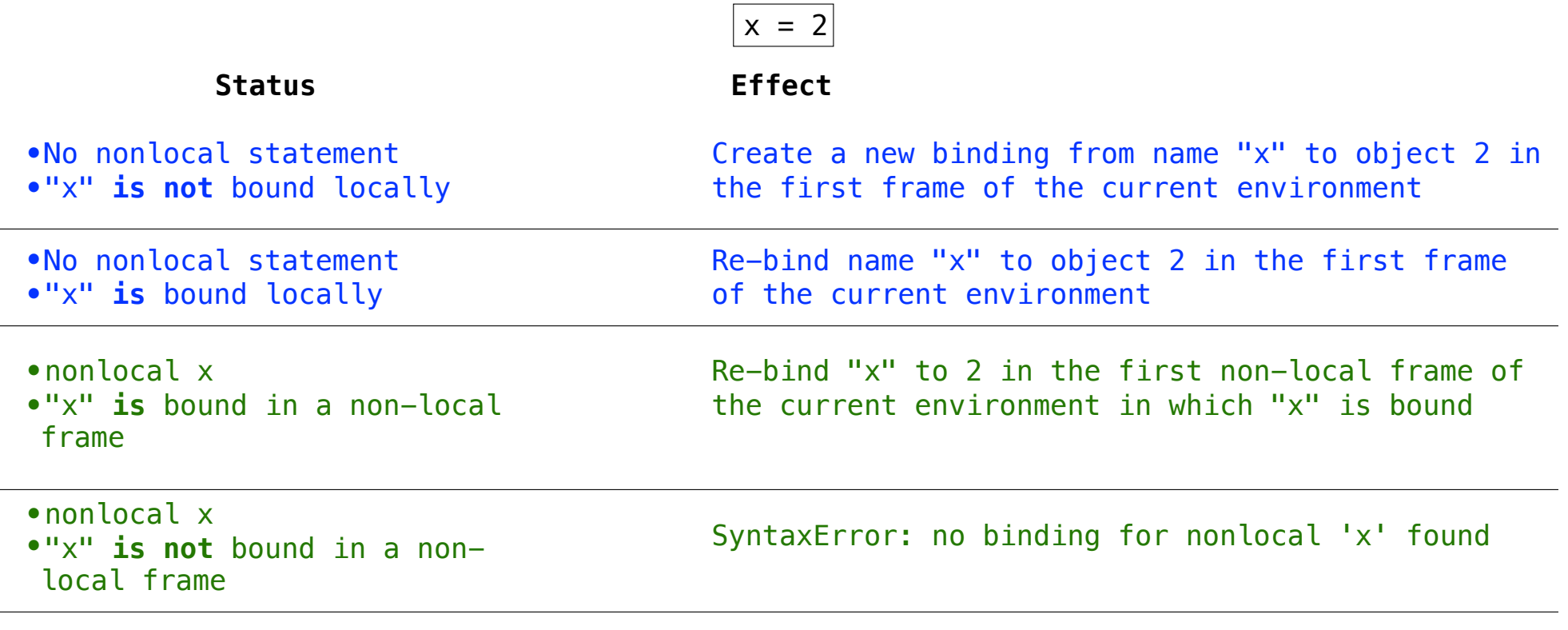

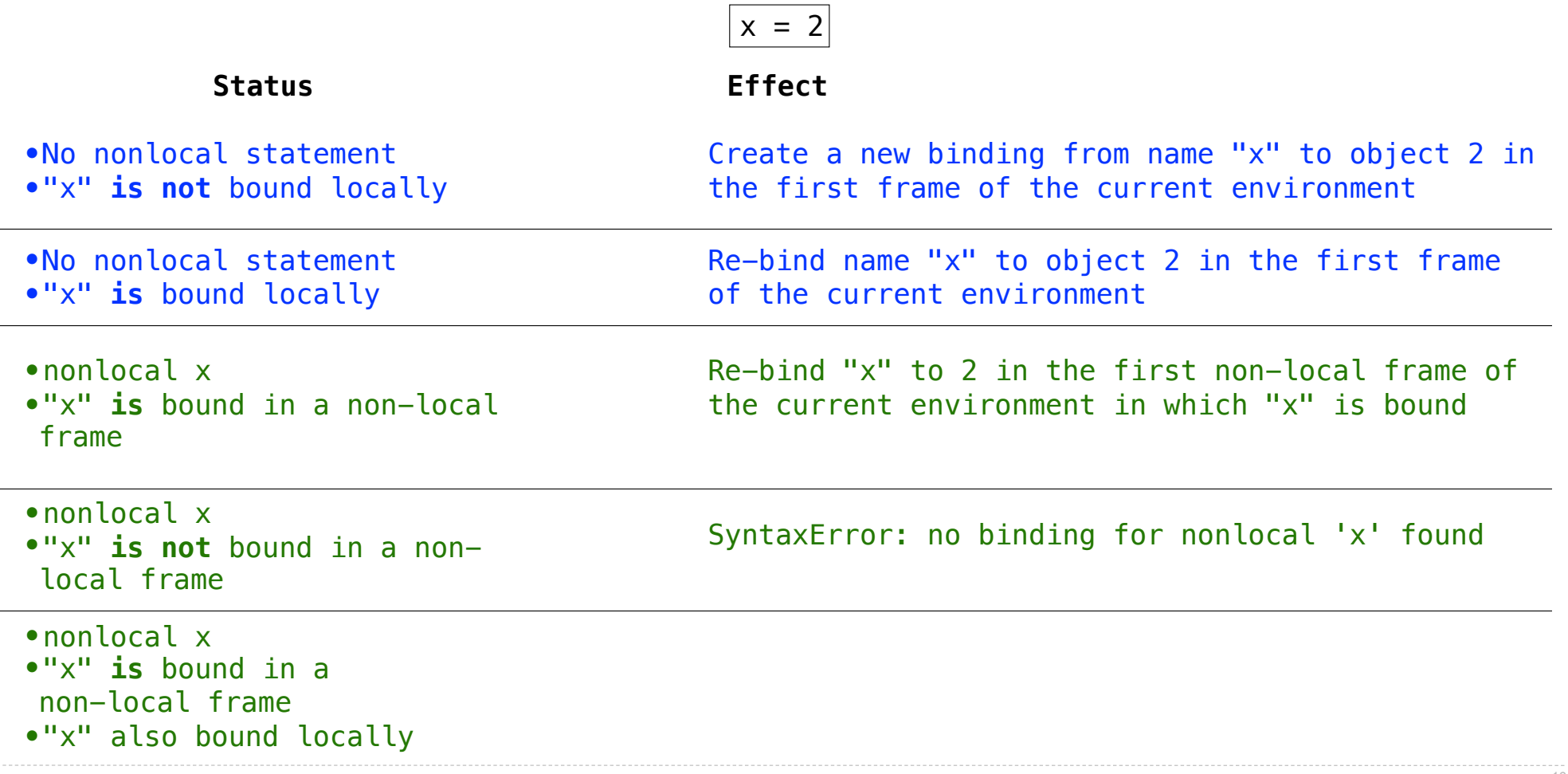

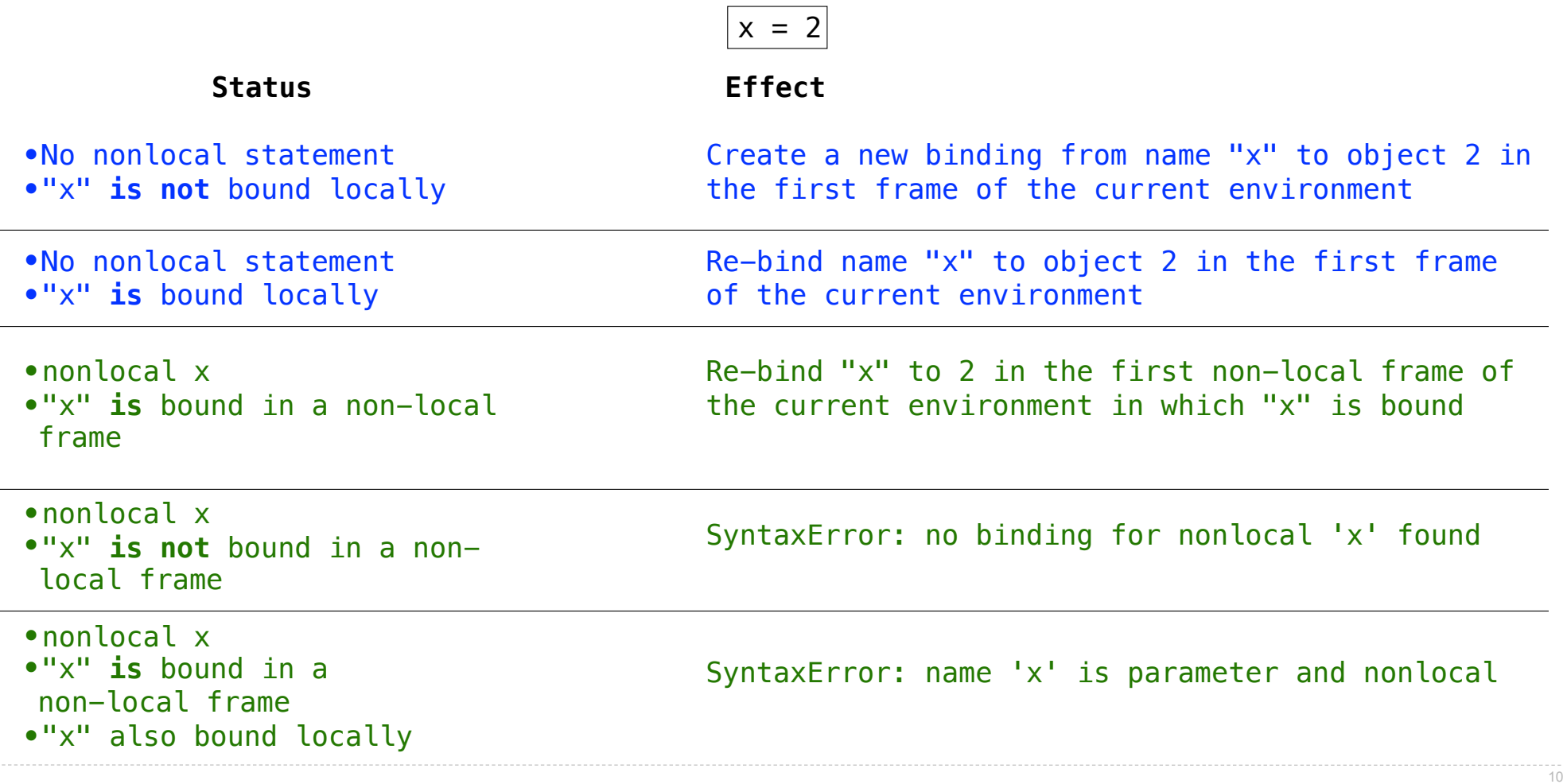

Python pre-computes which frame contains each name before executing the body of a function.

Python pre-computes which frame contains each name before executing the body of a function. Within the body of a function, all instances of a name must refer to the same frame.

Python pre-computes which frame contains each name before executing the body of a function.

Within the body of a function, all instances of a name must refer to the same frame.

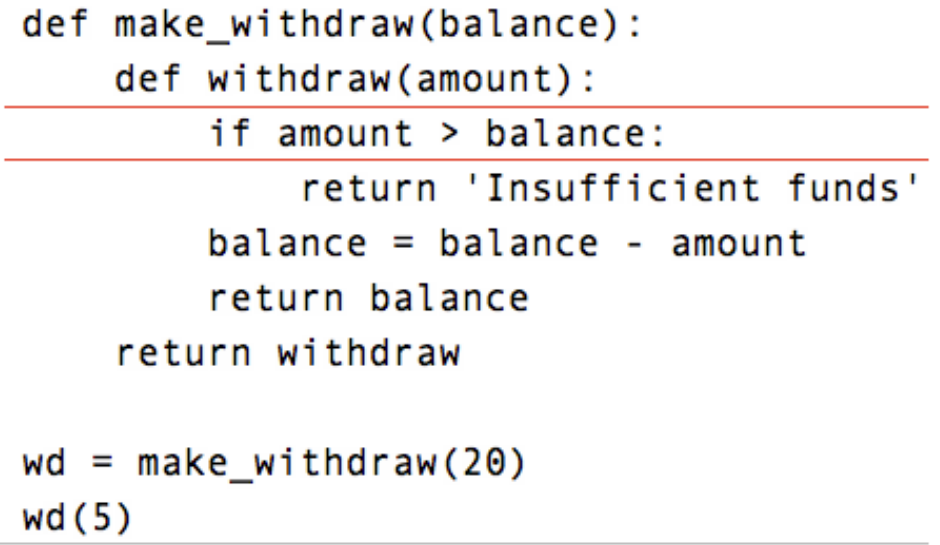

pythontutor.com/ 11 composingprograms.html#code=def%20make\_withdraw%28balance%29%3A%0A%20%20%20%20def%20withdraw%28amount%29%3A%0A%20%20%20%20%20%20%20%20if%20amount%20>%20balance%3A%0A%20%20%20%20%20%20%20%20%20%20%20%20return%20'Insufficient%20funds'%0A%20%20%20%20%20%20%20%20balance%20%3D%20balance%20- %20amount%0A%20%20%20%20%20%20%20%20return%20balance%0A%20%20%20%20return%20withdraw%0A%0Awithdraw%20%3D%20make\_withdraw%2820%29%0Awithdraw%285%29&mode=display&origin=composingprograms.js&cumulative=true&py=3&rawInputLstJSON=[]&curInstr=0

Python pre-computes which frame contains each name before executing the body of a function.

Within the body of a function, all instances of a name must refer to the same frame.

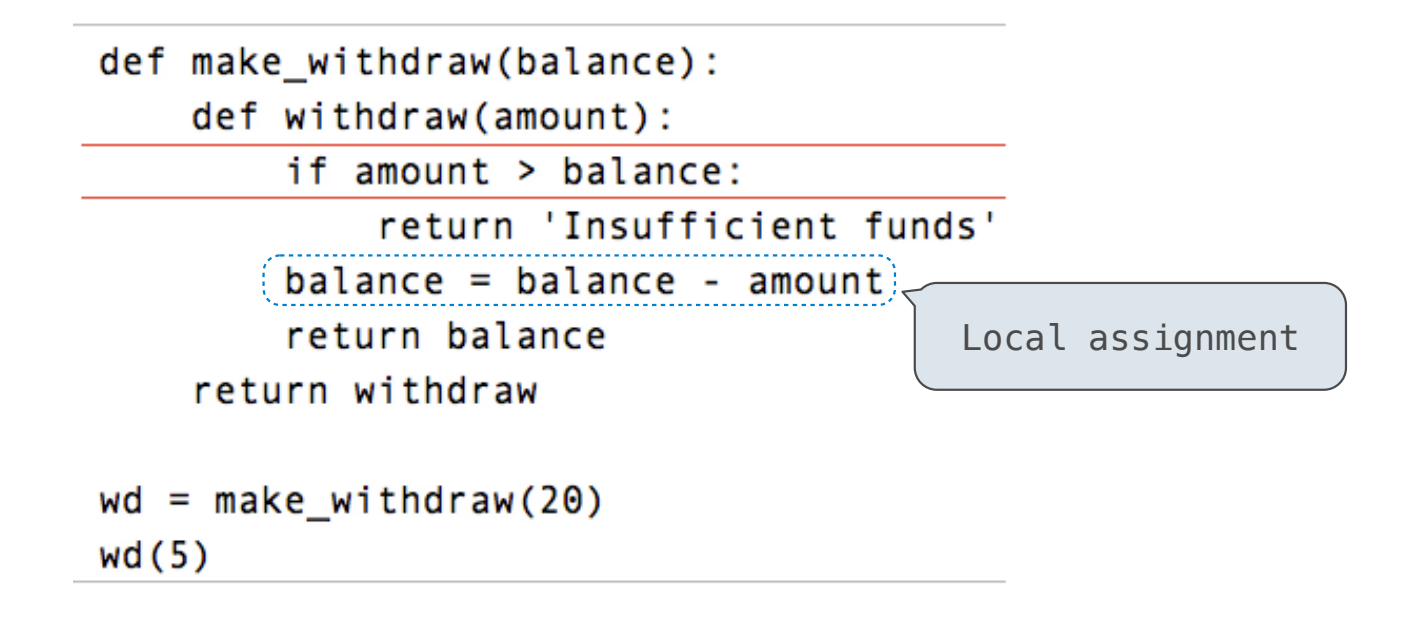

pythontutor.com/ 11 composingprograms.html#code=def%20make\_withdraw%28balance%29%3A%0A%20%20%20%20def%20withdraw%28amount%29%3A%0A%20%20%20%20%20%20%20%20if%20amount%20>%20balance%3A%0A%20%20%20%20%20%20%20%20%20%20%20%20return%20'Insufficient%20funds'%0A%20%20%20%20%20%20%20%20balance%20%3D%20balance%20- %20amount%0A%20%20%20%20%20%20%20%20return%20balance%0A%20%20%20return%20withdraw%0A%0Awithdraw%20%3D%20make\_withdraw%2820%20%0Awithdraw%282%0Awithdraw%282%20%0Awithdraw%282%20%0Awithdraw%282%20%0Awithdraw%282%20%node=disp

Python pre-computes which frame contains each name before executing the body of a function.

Within the body of a function, all instances of a name must refer to the same frame.

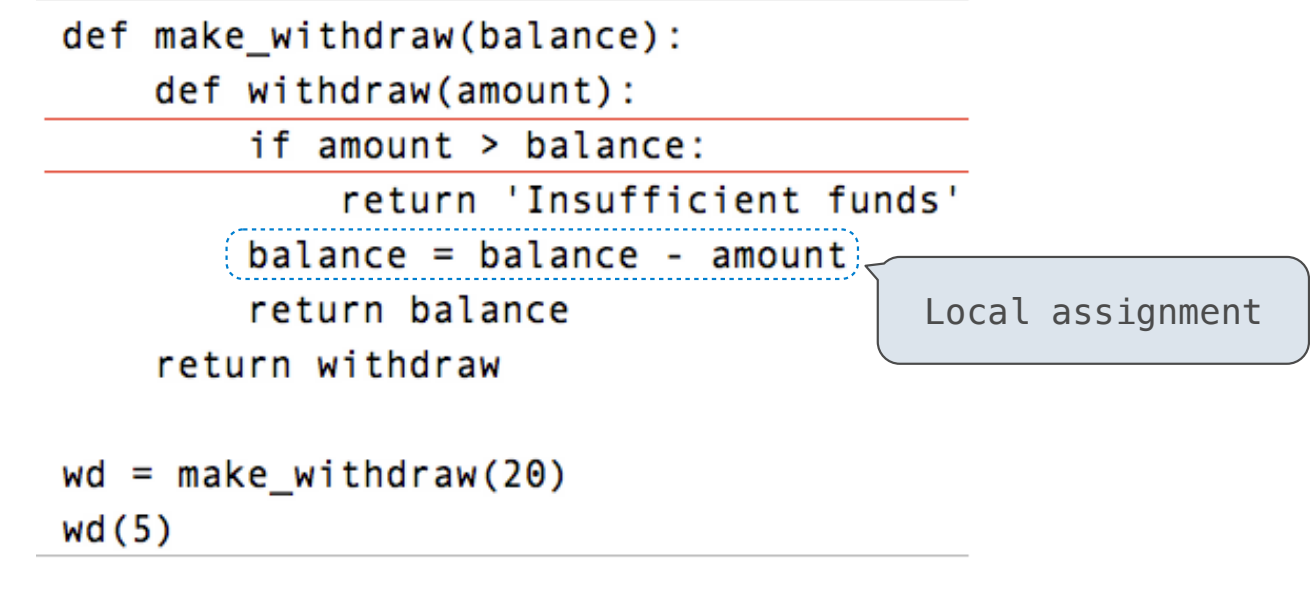

UnboundLocalError: local variable 'balance' referenced before assignment

pythontutor.com/ 11 composingprograms.html#code=def%20make\_withdraw%28balance%29%3A%0A%20%20%20%20def%20withdraw%28amount%29%3A%0A%20%20%20%20%20%20%20%20if%20amount%20>%20balance%3A%0A%20%20%20%20%20%20%20%20%20%20%20%20return%20'Insufficient%20funds'%0A%20%20%20%20%20%20%20%20balance%20%3D%20balance%20 compass and the compass of the compass and the compass of the compass of the compass of the compass of the compass of the compass of the compass of the compass of the compass of the compass of the compass of the compass is

Mutable values can be changed *without* a nonlocal statement.

Mutable values can be changed *without* a nonlocal statement.

```
def make_withdraw_list(balance):
    b = [balance]def withdraw(amount):
       if amount > b[0]:
            return 'Insufficient funds'
       b[0] = b[0] - amount
       return b[0]
    return withdraw
withdraw = make\_without\_list(100)widthdraw(25)
```
12

Mutable values can be changed *without* a nonlocal statement.

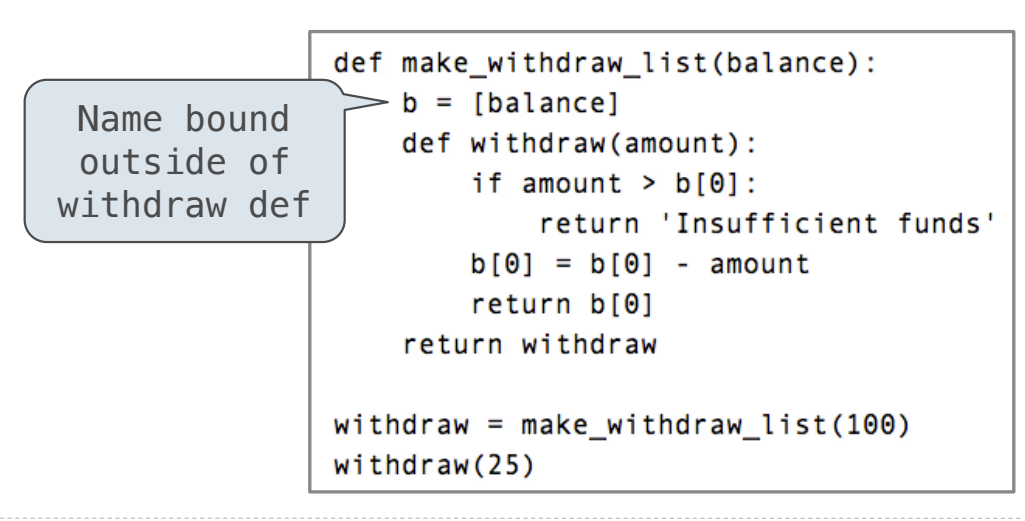

Mutable values can be changed *without* a nonlocal statement.

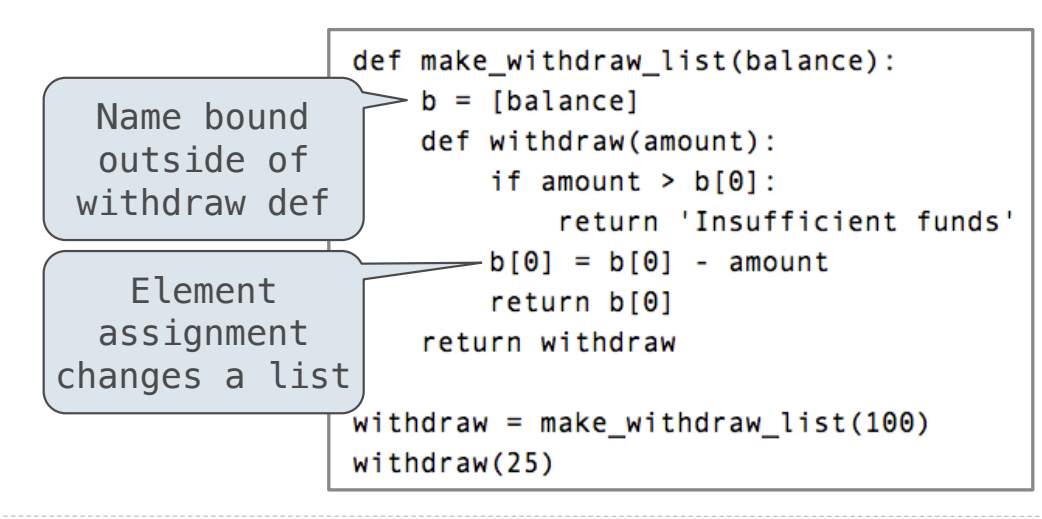
#### Mutable Values & Persistent Local State

Mutable values can be changed *without* a nonlocal statement.

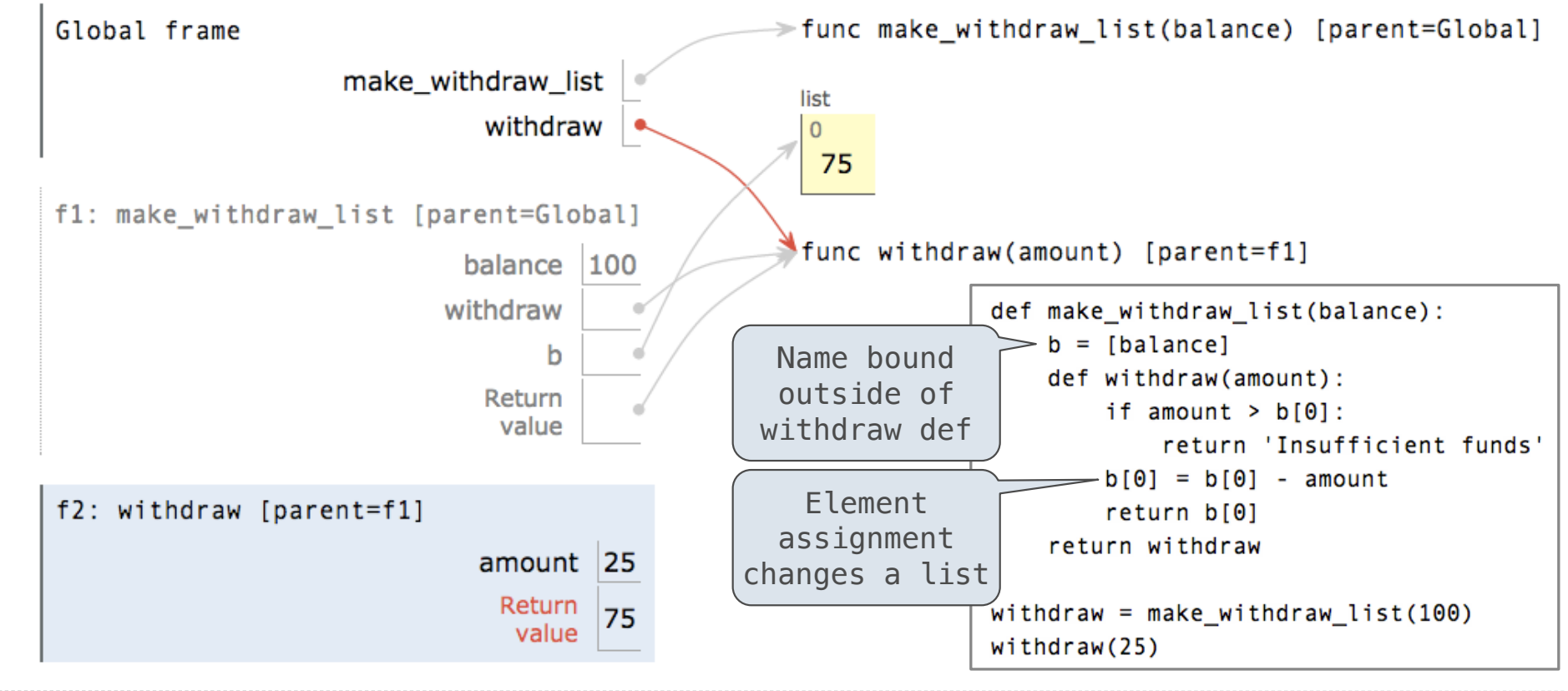

goo.gl/y4TyFZ

#### Mutable Values & Persistent Local State

Mutable values can be changed *without* a nonlocal statement.

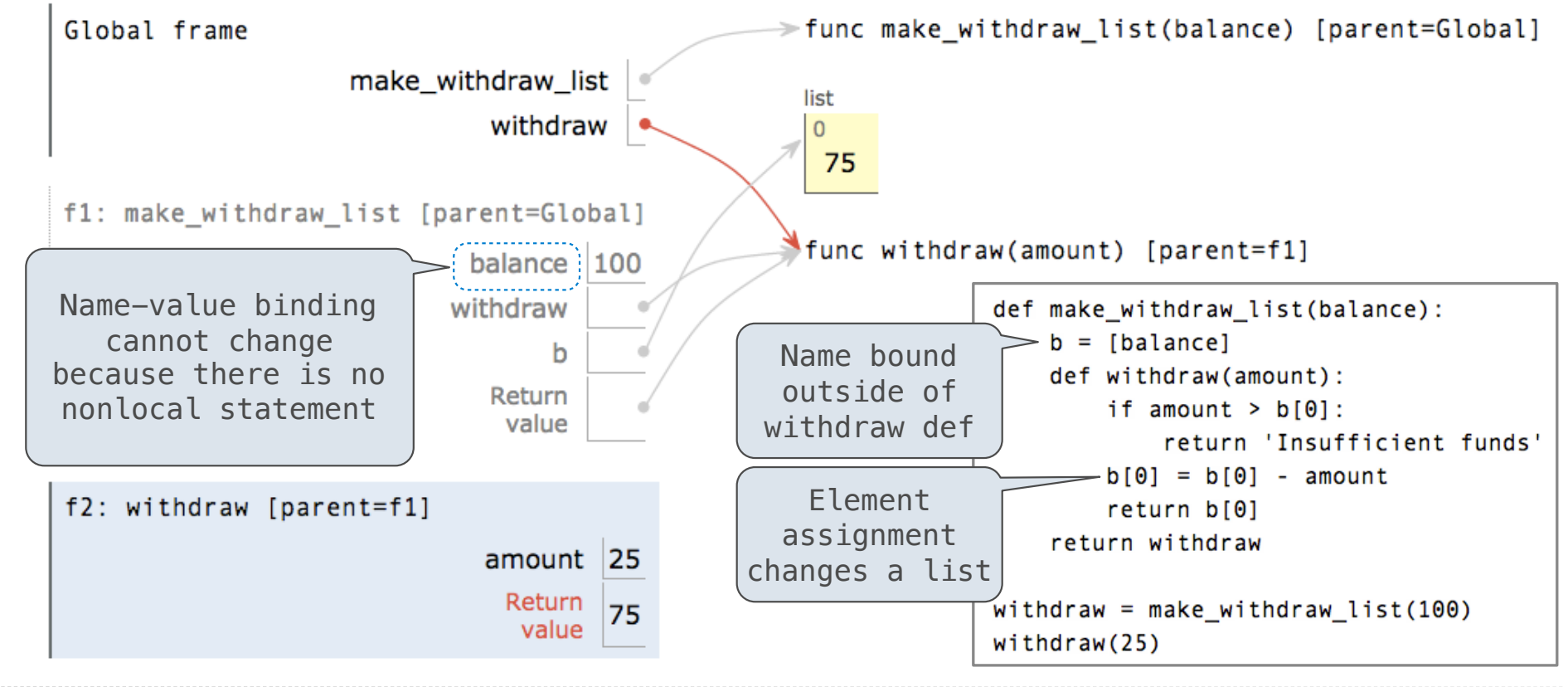

goo.gl/y4TyFZ

#### Mutable Values & Persistent Local State

Mutable values can be changed *without* a nonlocal statement.

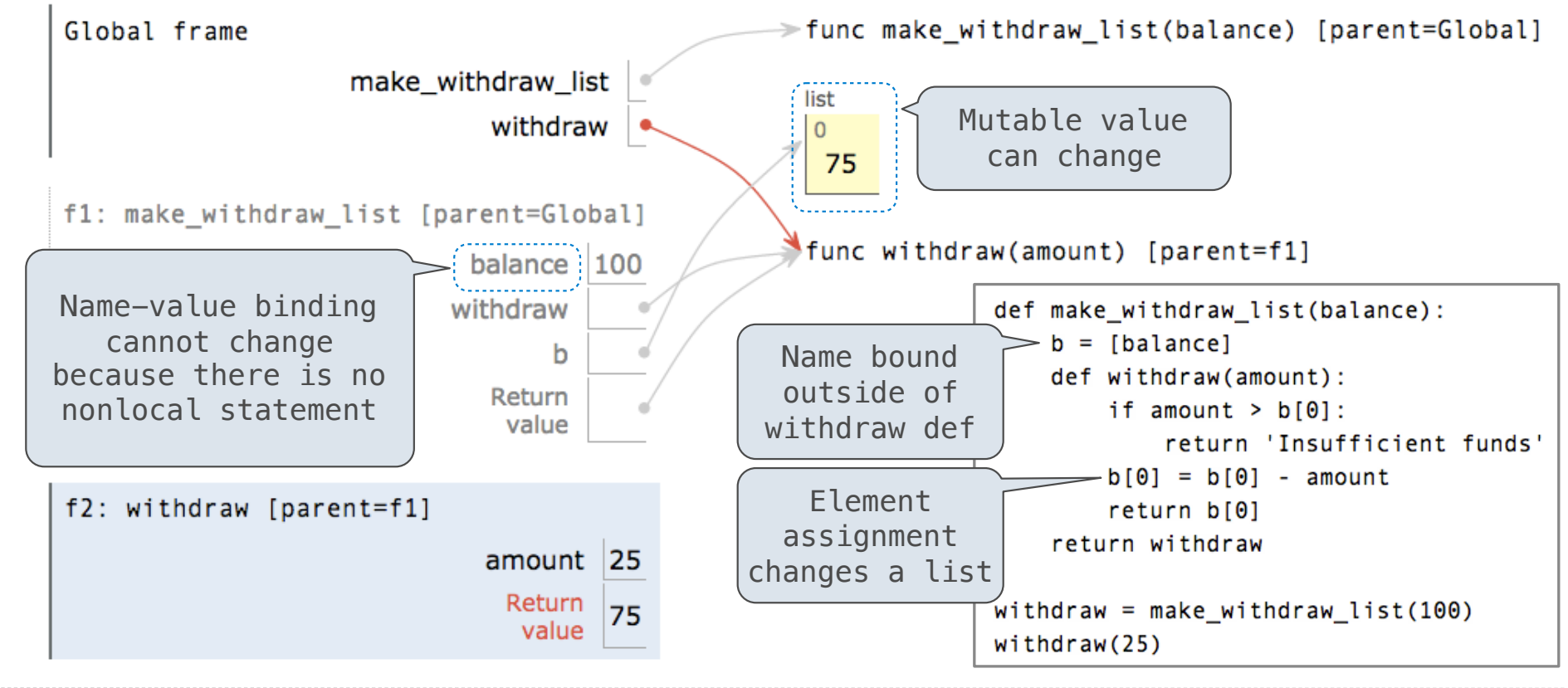

goo.gl/y4TyFZ

# Multiple Mutable Functions

(Demo)

• Expressions are **referentially transparent** if substituting an expression with its value does not change the meaning of a program.

• Expressions are **referentially transparent** if substituting an expression with its value does not change the meaning of a program.

mul(add(2, mul(4, 6)), add(3, 5))

• Expressions are **referentially transparent** if substituting an expression with its value does not change the meaning of a program.

 $mul(add(2, mul(4, 6)), add(3, 5))$ 

mul(add(2, 24 ), add(3, 5))

• Expressions are **referentially transparent** if substituting an expression with its value does not change the meaning of a program.

 $mul(add(2, mul(4, 6)), add(3, 5))$ 

mul(add(2, 24 ), add(3, 5))

 $mul($  26 ,  $add(3, 5))$ 

• Expressions are **referentially transparent** if substituting an expression with its value does not change the meaning of a program.

 $mul(add(2, mul(4, 6)), add(3, 5))$ 

mul(add(2, 24 ), add(3, 5))

 $mul($  26 ,  $add(3, 5))$ 

•Mutation operations violate the condition of referential transparency because they do more than just return a value; **they change the environment**.

%3D%20f%281%29%0Ab%20%3D%20a%282%29%0Atotal%20%3D%20b%283%29%20%2B%20b%284%29&mode=display&origin=composingprograms.js&cumulative=true&py=3&rawInputLstJSON=[]&curInstr=0

• Expressions are **referentially transparent** if substituting an expression with its value does not change the meaning of a program.

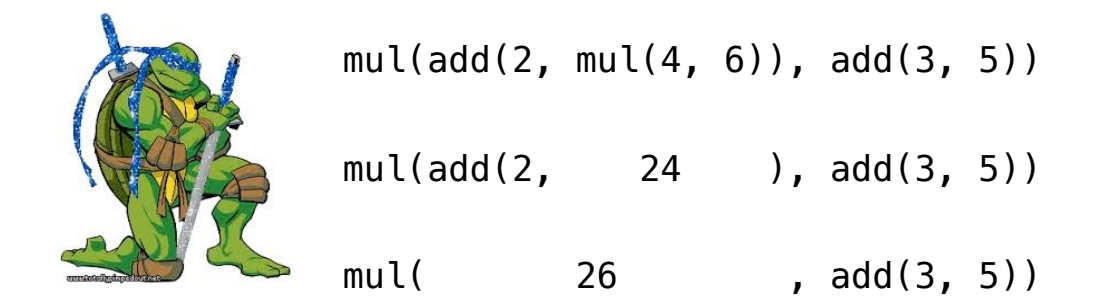

•Mutation operations violate the condition of referential transparency because they do more than just return a value; **they change the environment**.

pythontutor.com/ 14 composingprograms.html#code=def%20f%28x%29%3A%0A%20%20%20%20x%20%3D%204%0A%20%20%20%20def%20g%28y%29%3A%0A%20%20%20%20%20%20%20%20def%20h%28z%29%3A%0A%20%20%20%20%20%20%20%20%20%20%20%20nonlocal%20x%0A%20%20%20%20%20%20%20%20%20%20%20%20x%20%3D%20x%20%2B%201%0A%20%20%20%20%20%20%20%20%20%20%20%20return%20x%20%2B%20y%20%2B%20z%0A%20%20%20%20%20%20%20%20return%20h%0A%20%20%20%20return%20g%0Aa%20

%D%20f%28%02%0Ab%20%20%20%20%20%20%20%20%20%20%20%20%2D%20%20b%284%29&mode=display&origin=composingprograms.js&cumulative=true&py=3&rawInputLstJSON=[]&curInstr=0<br>2D%281%28%02%0Ab%20%20%20%0Atotal%20%3D%20b%283%29%20%2B%20b

• Expressions are **referentially transparent** if substituting an expression with its value does not change the meaning of a program.

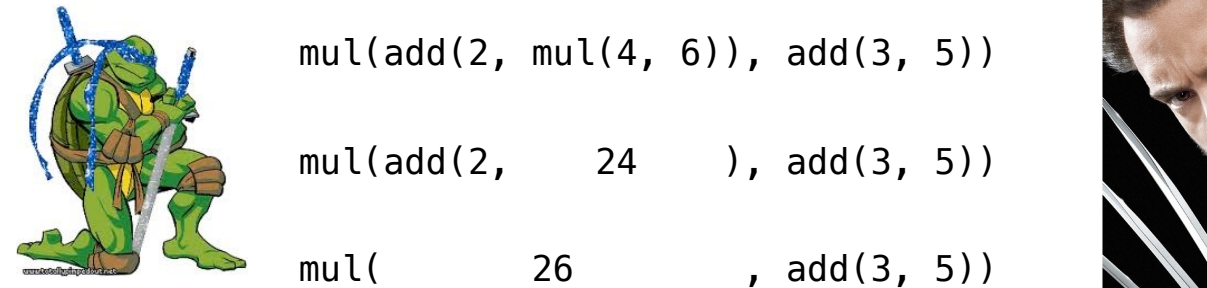

•Mutation operations violate the condition of referential transparency because they do more than just return a value; **they change the environment**.

pythontutor.com/ 14 composingprograms.html#code=def%20f%28x%29%3A%0A%20%20%20%20x%20%3D%204%0A%20%20%20%20def%20g%28y%29%3A%0A%20%20%20%20%20%20%20%20def%20h%28z%29%3A%0A%20%20%20%20%20%20%20%20%20%20%20%20nonlocal%20x%0A%20%20%20%20%20%20%20%20%20%20%20%20x%20%3D%20x%20%2B%201%0A%20%20%20%20%20%20%20%20%20%20%20%20return%20x%20%2B%20y%20%2B%20z%0A%20%20%20%20%20%20%20%20return%20h%0A%20%20%20%20return%20g%0Aa%20

Environment Diagrams

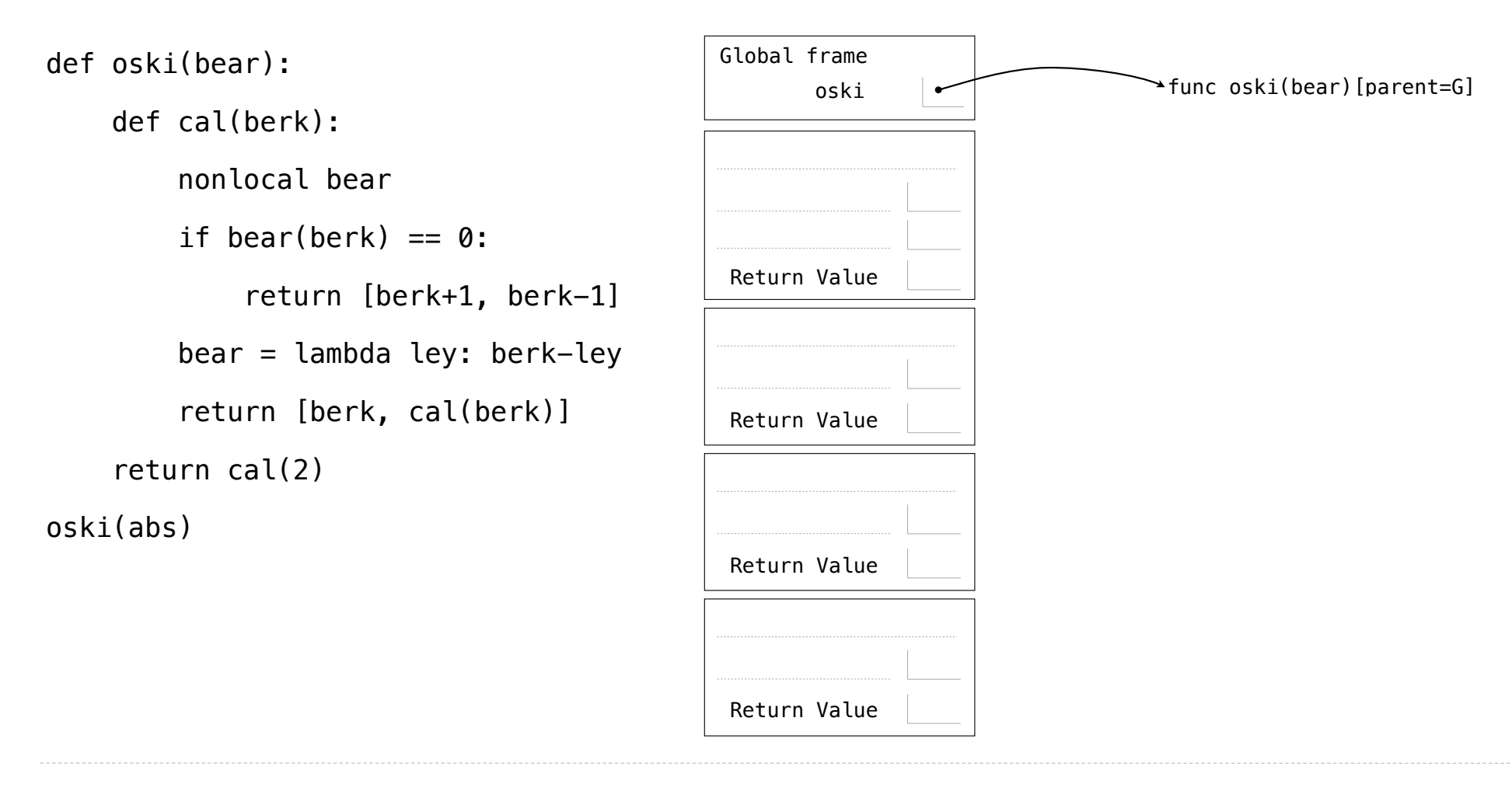

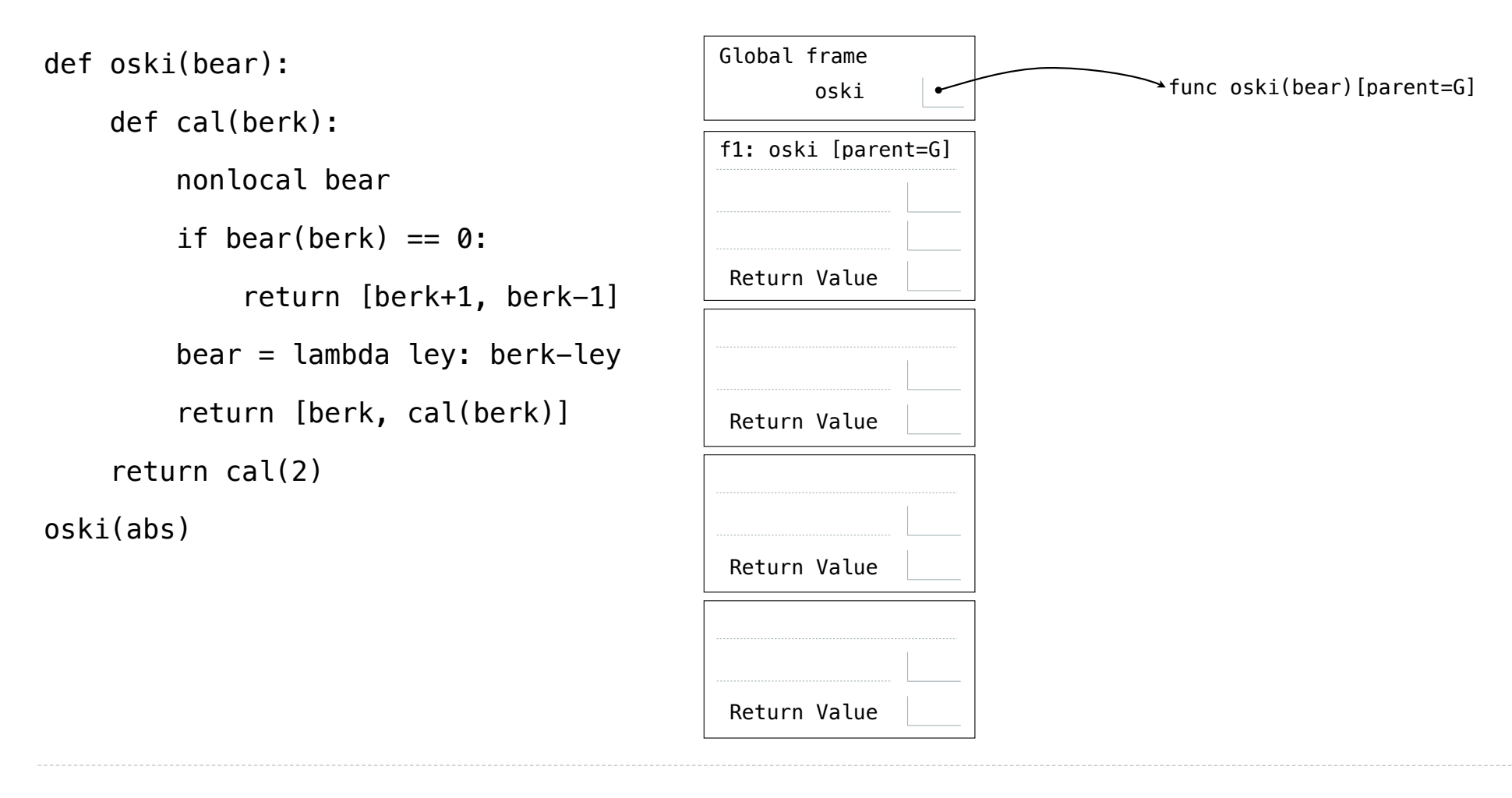

 $\overline{1}$ 

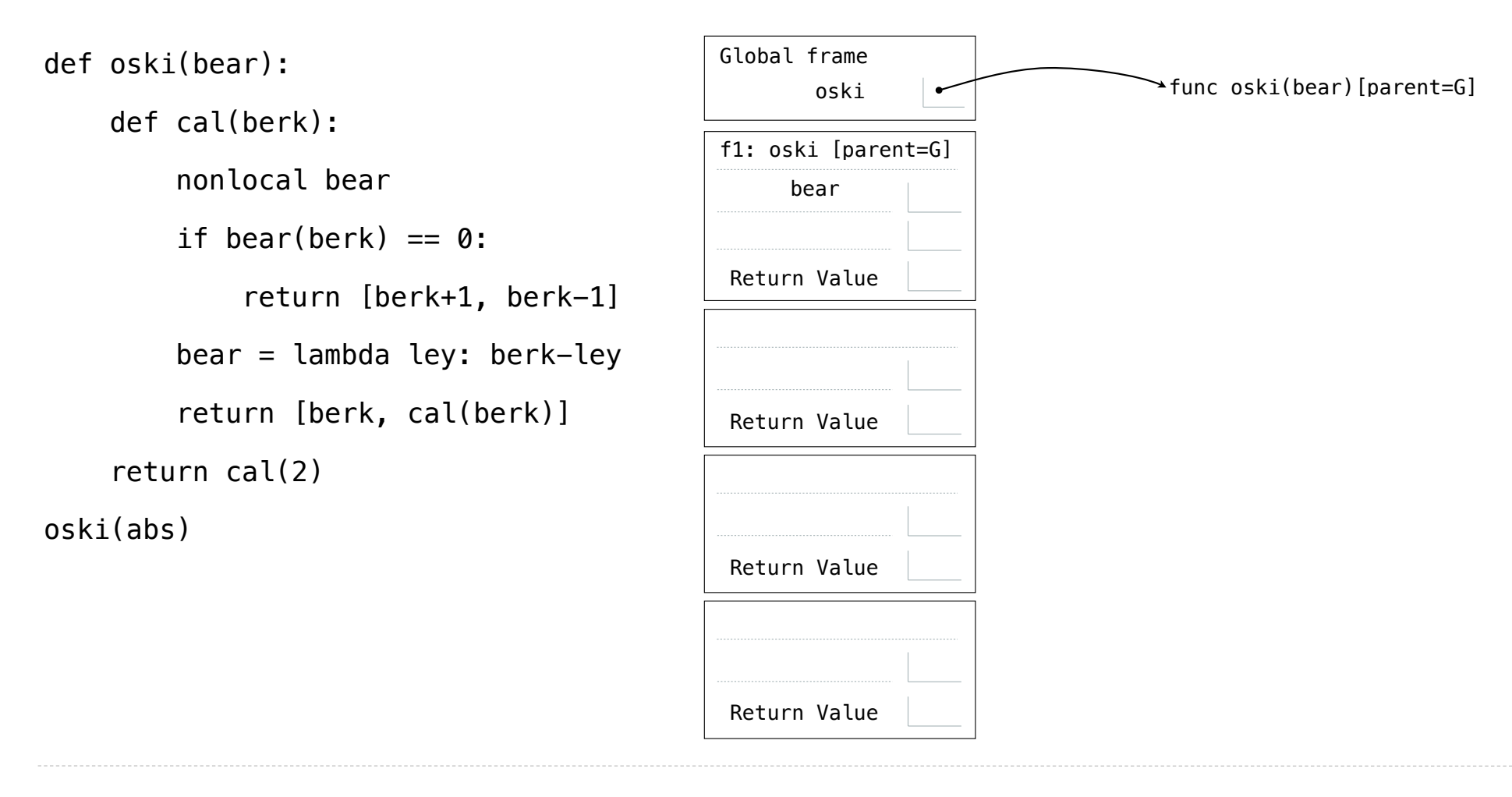

 $\overline{1}$ 

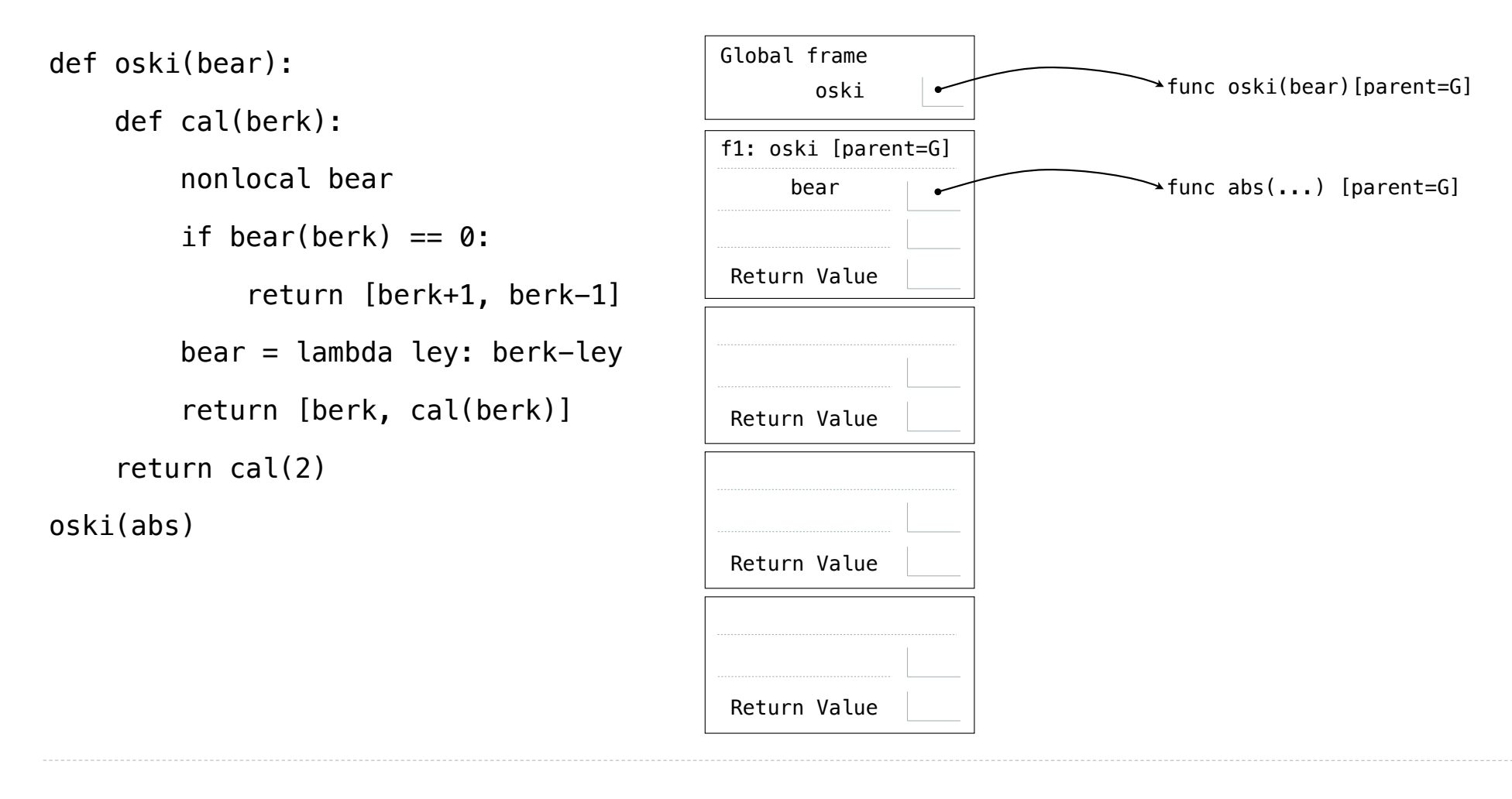

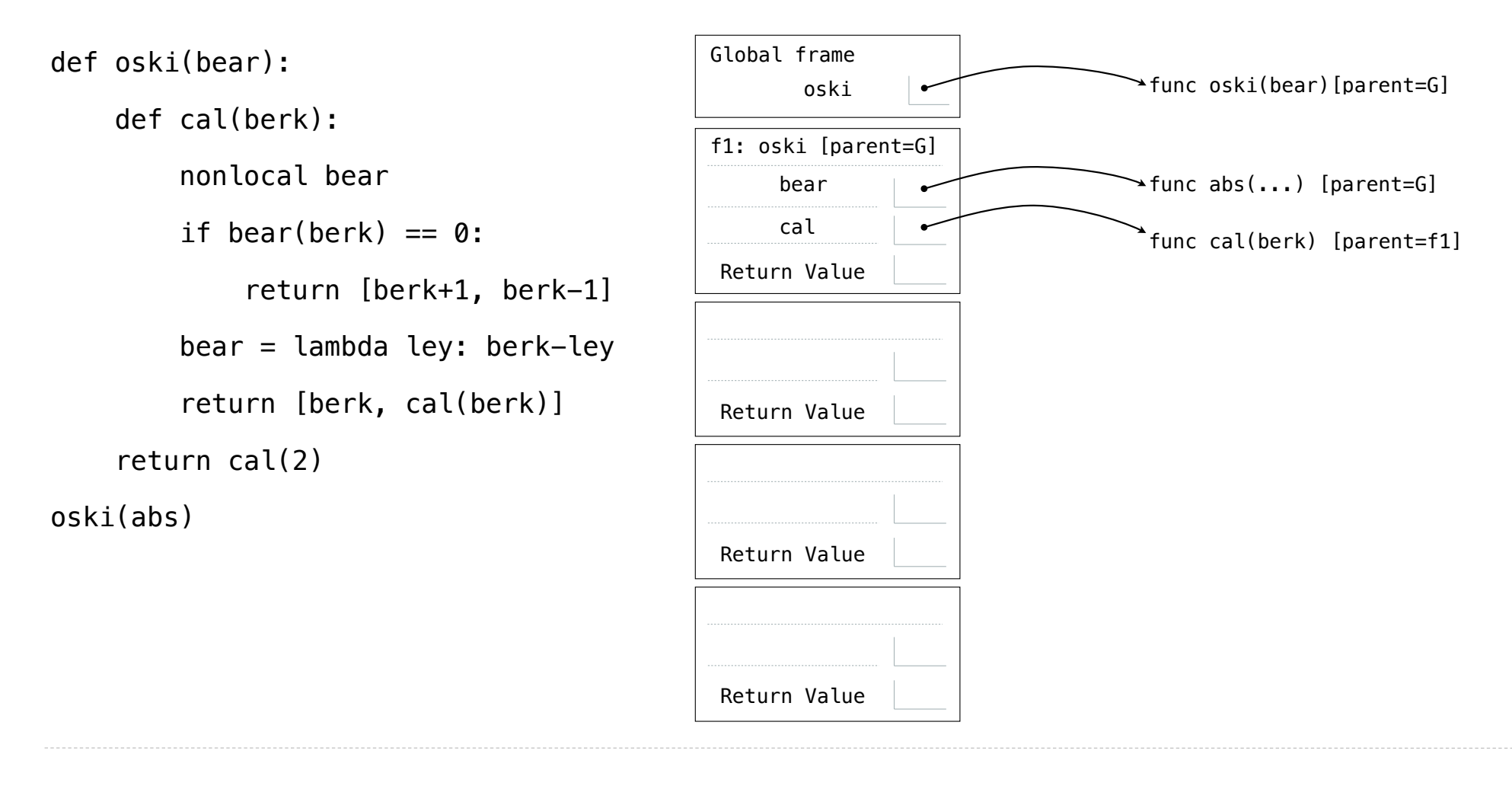

16

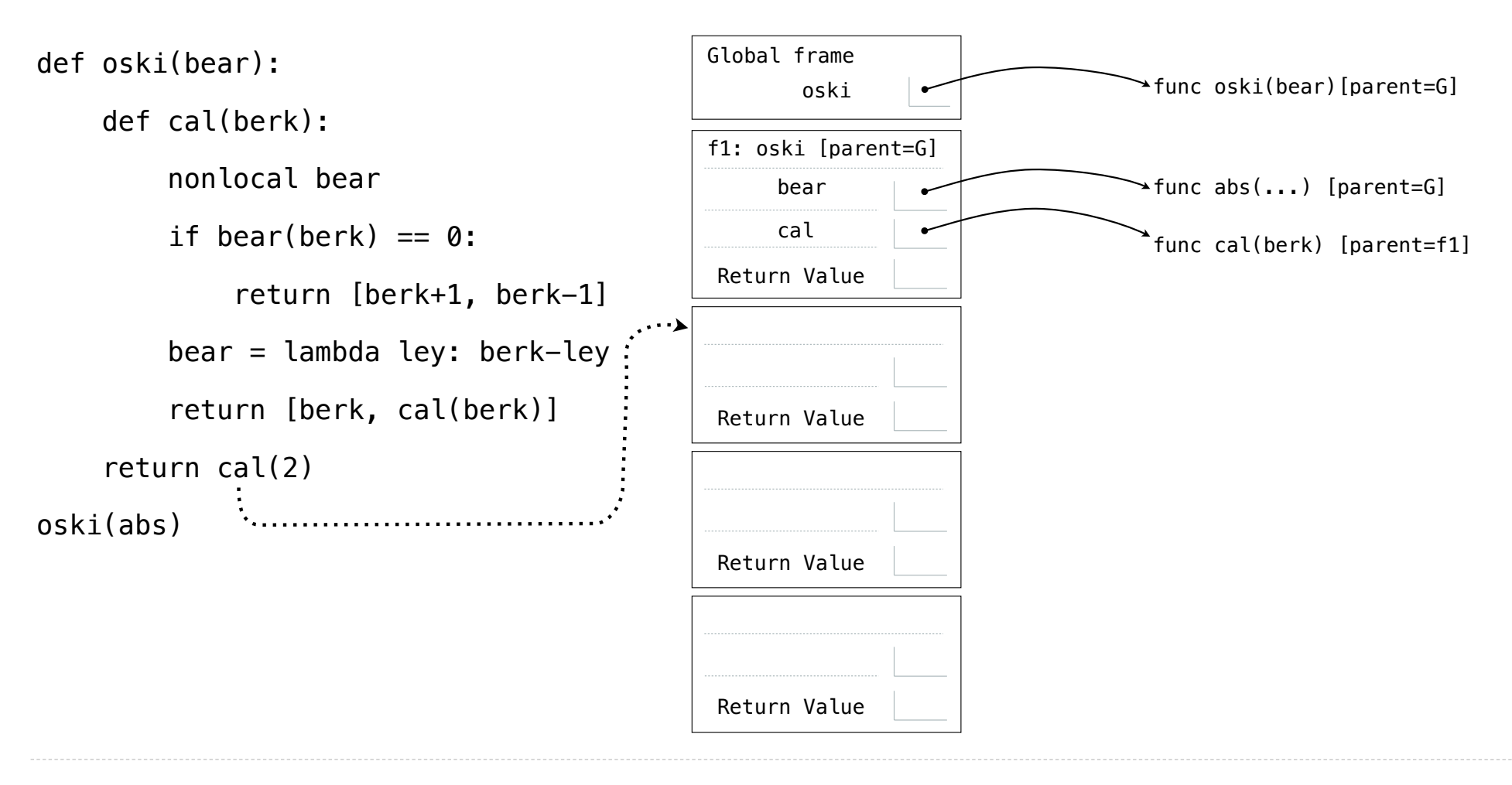

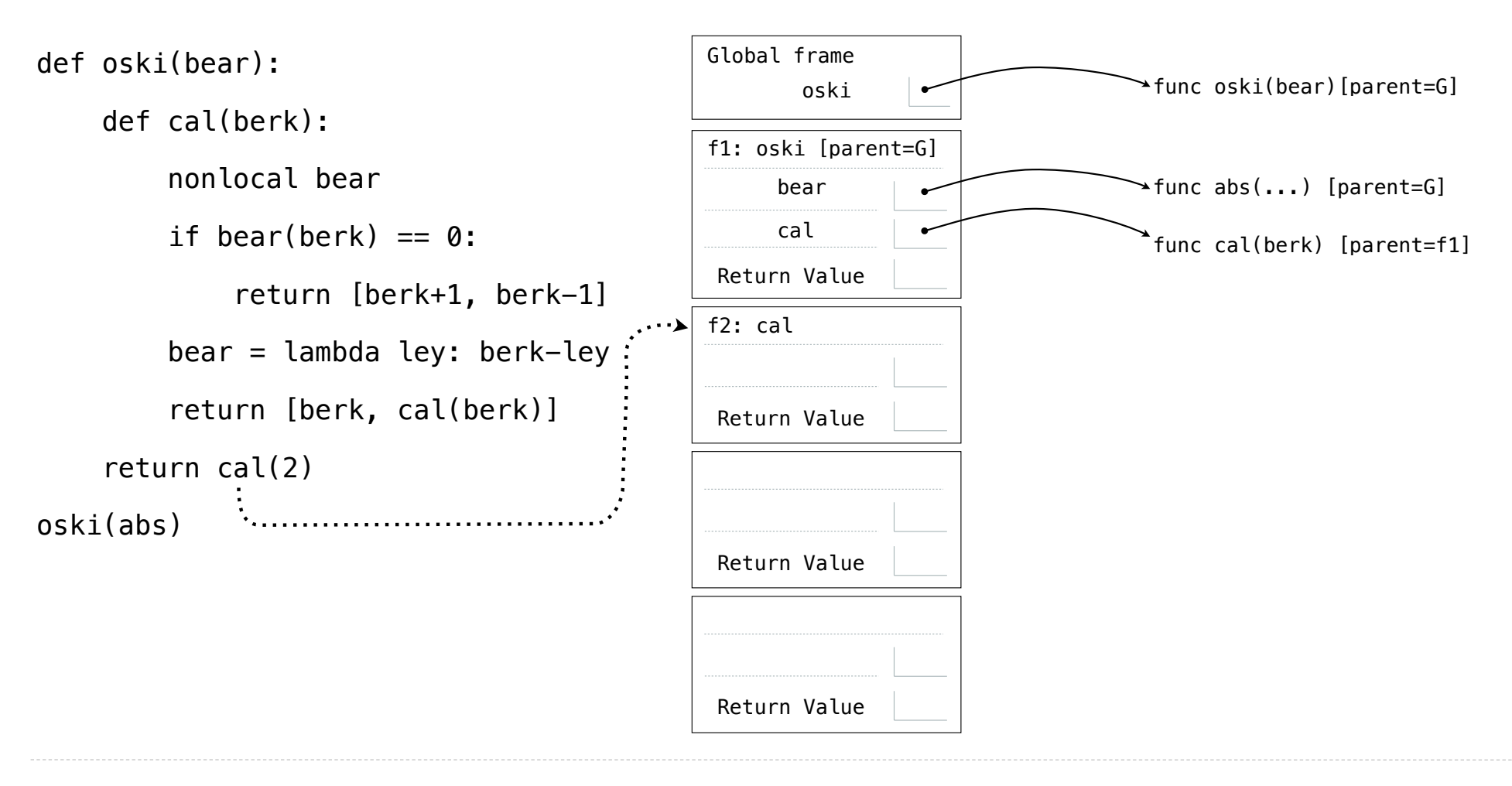

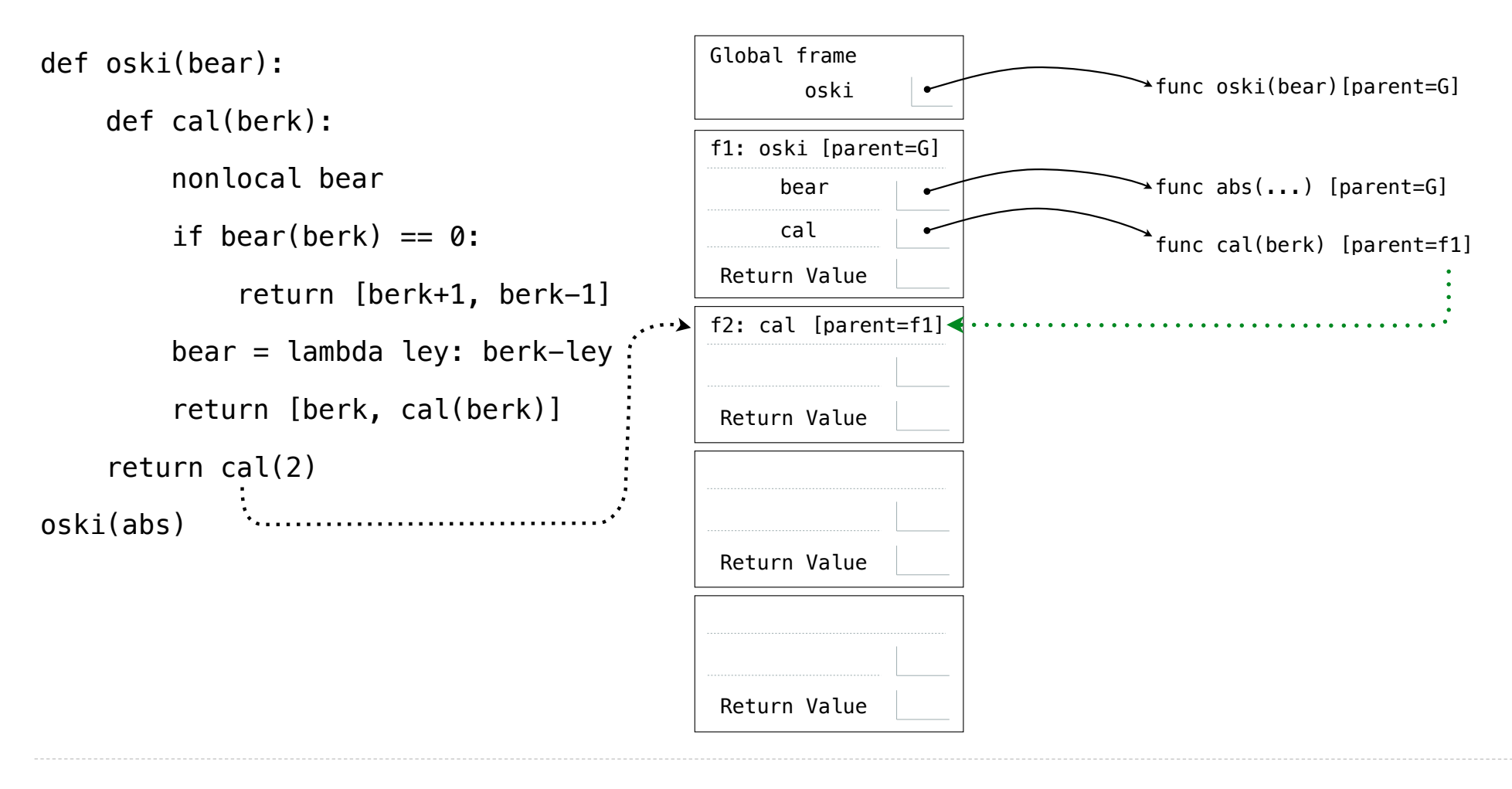

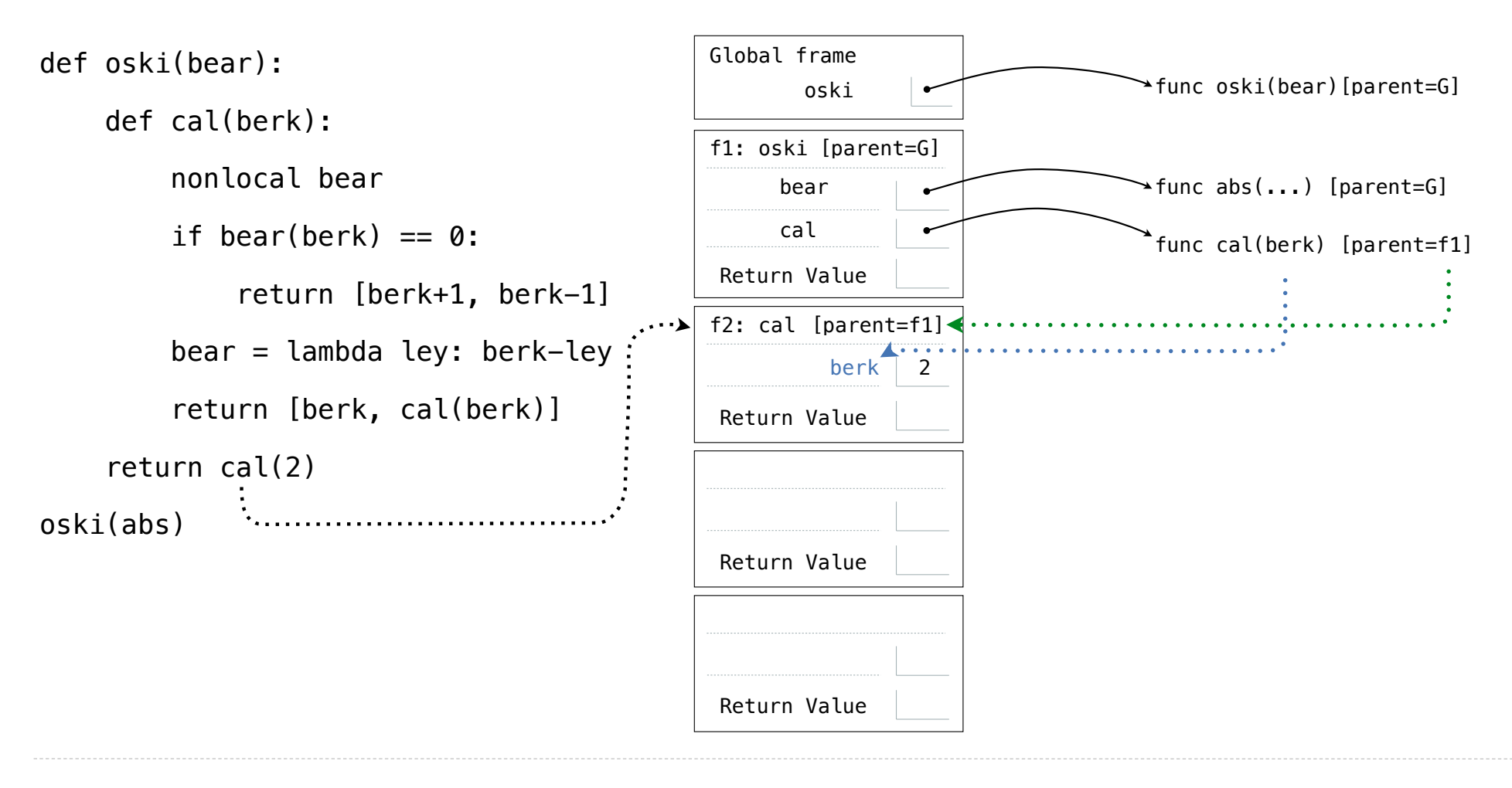

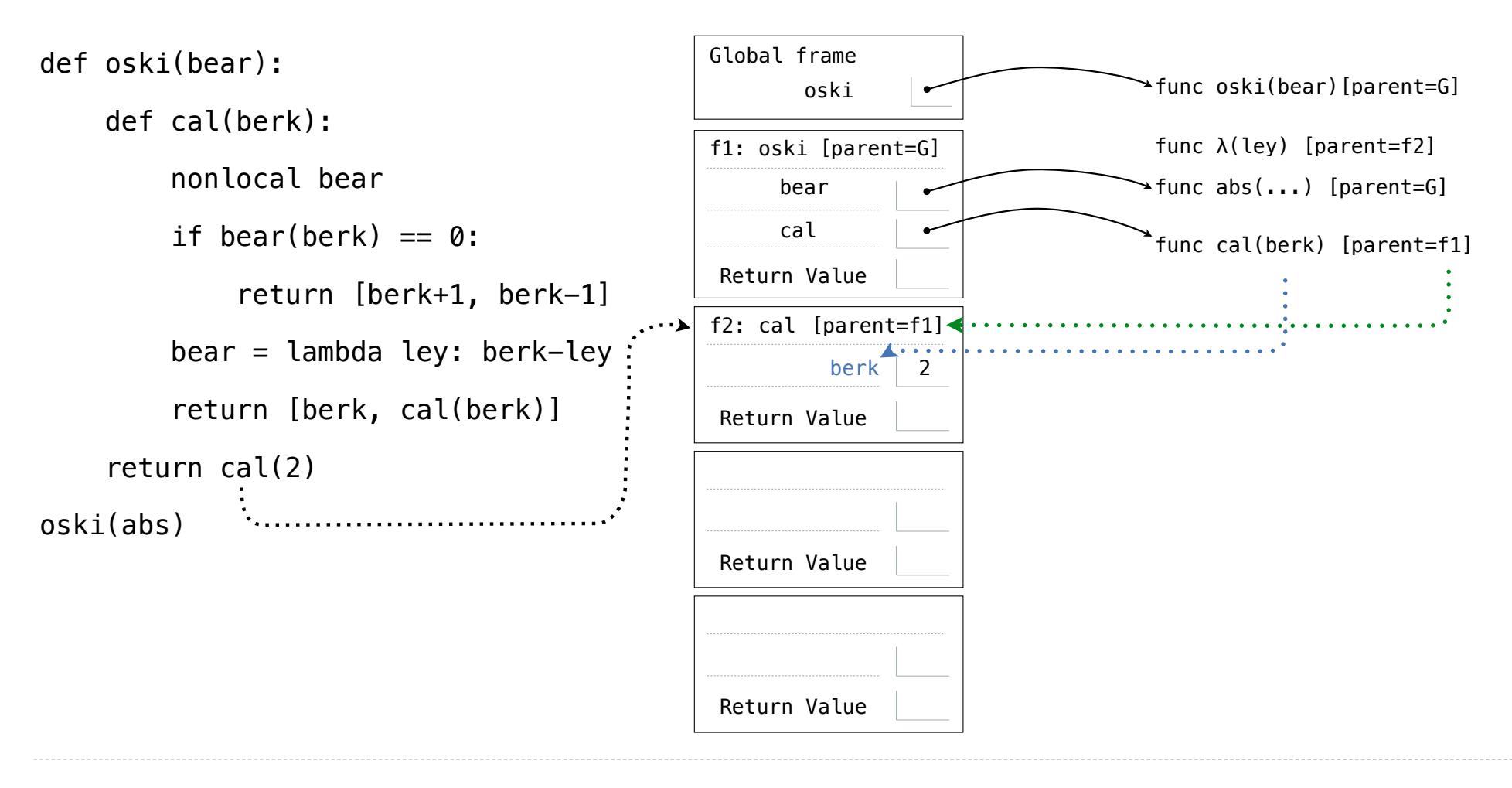

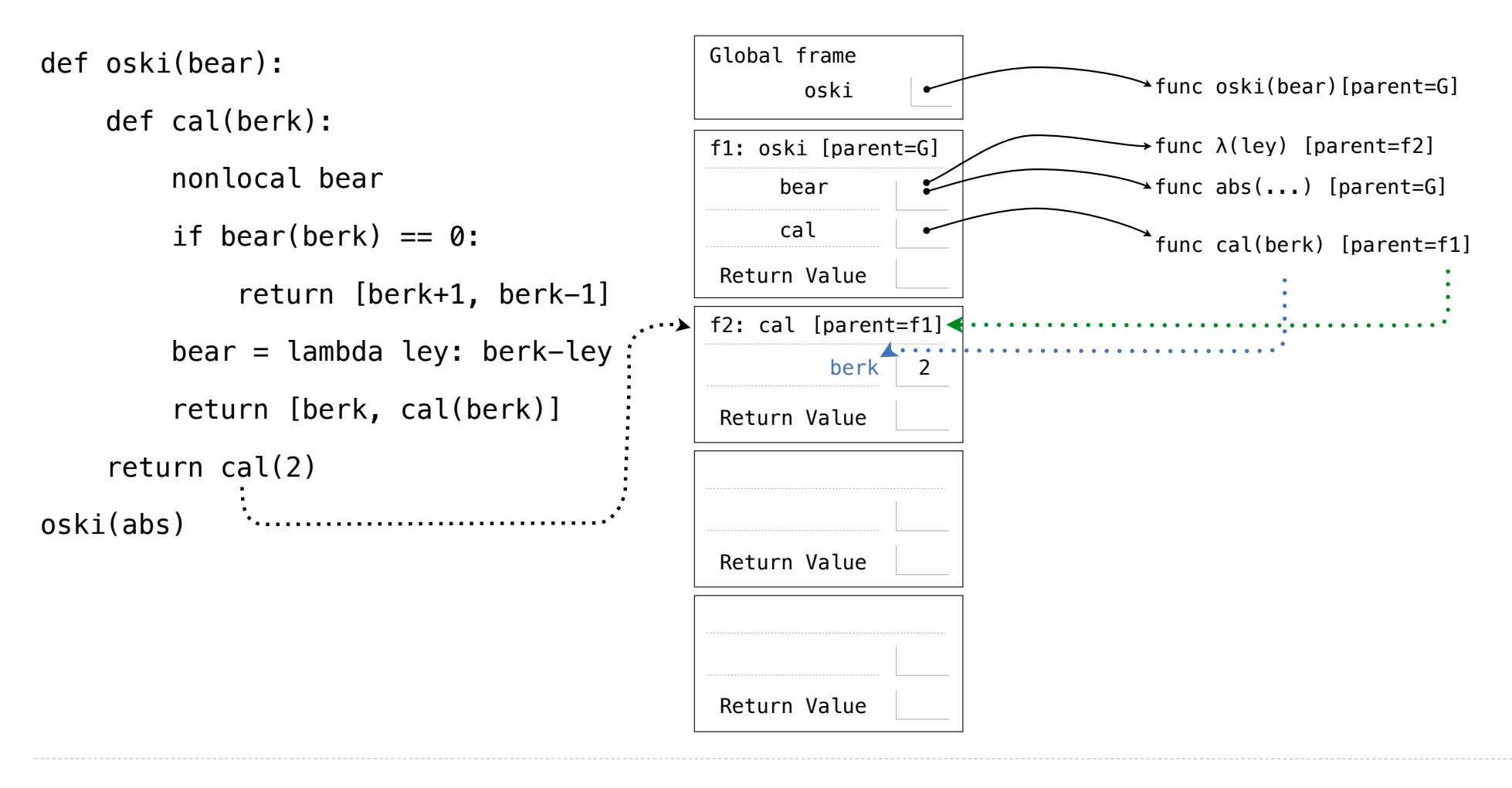

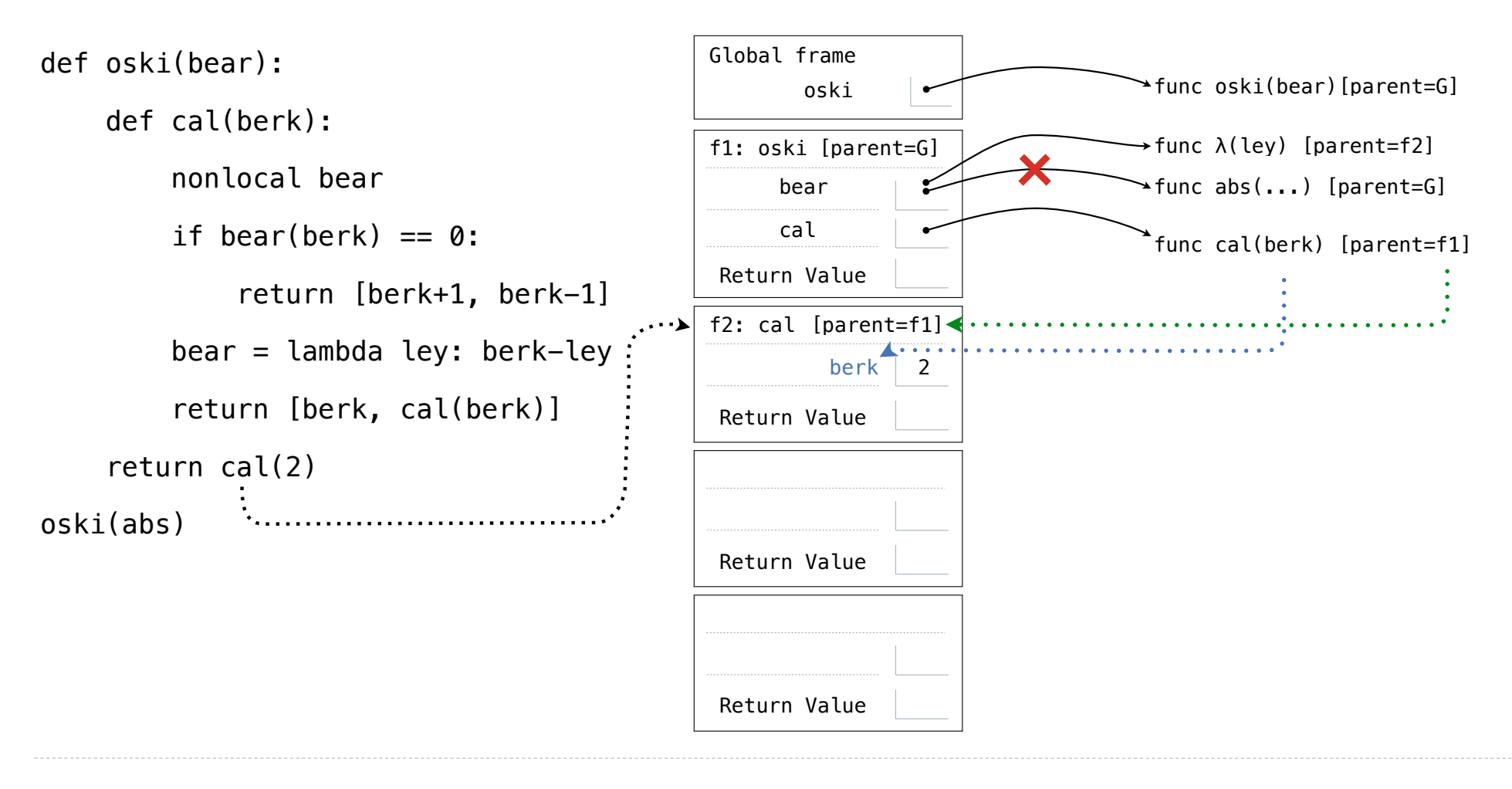

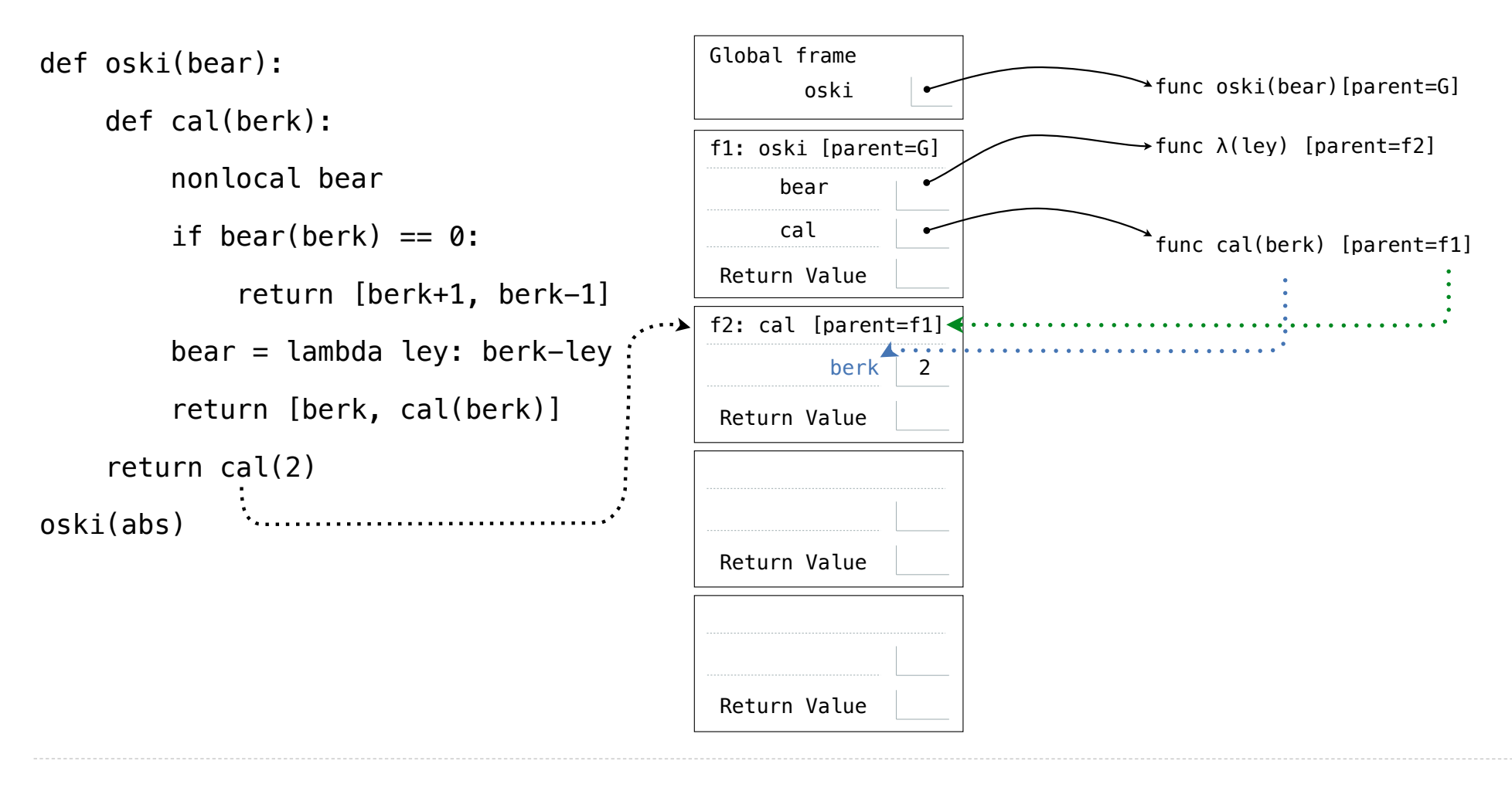

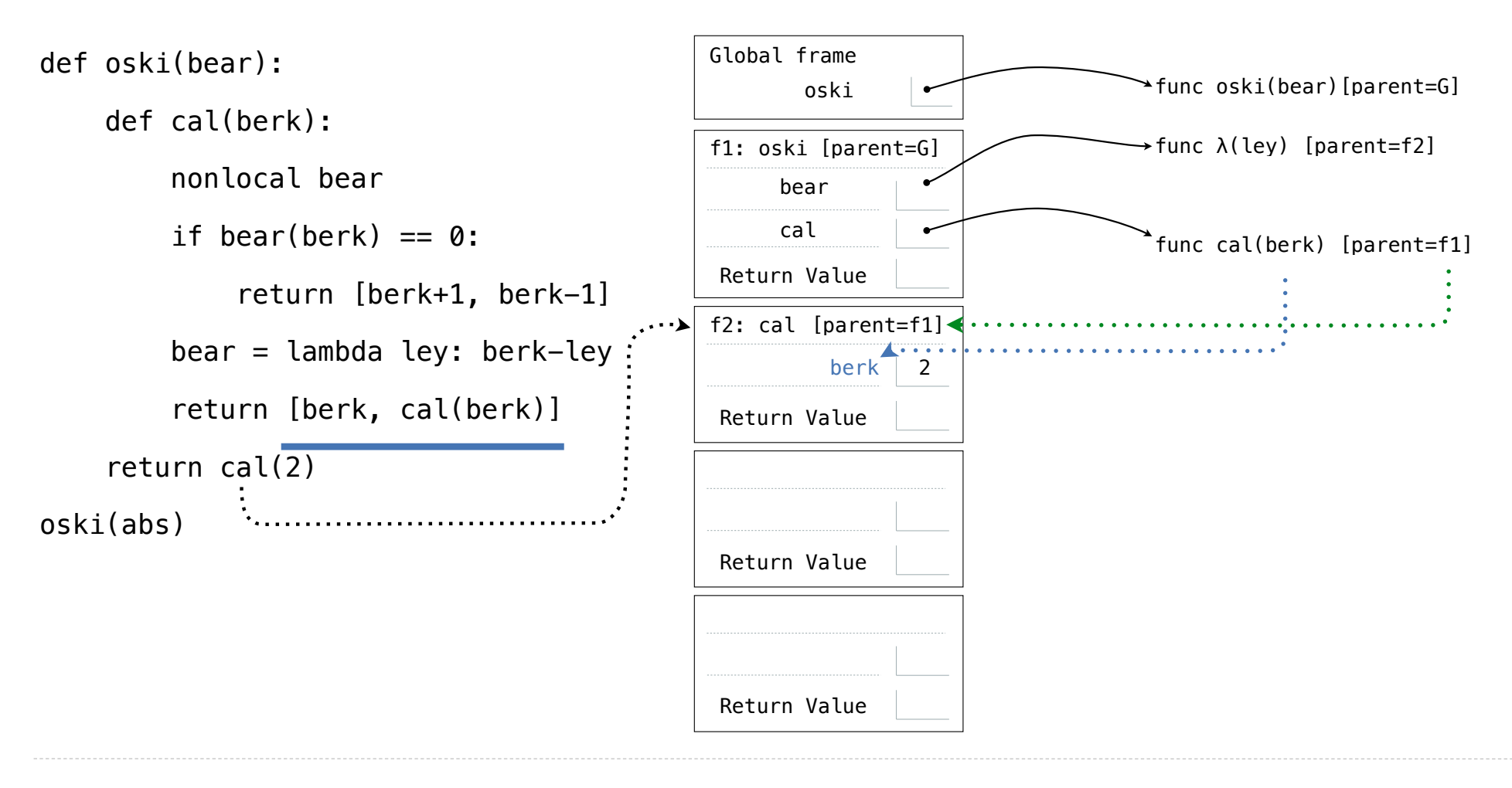

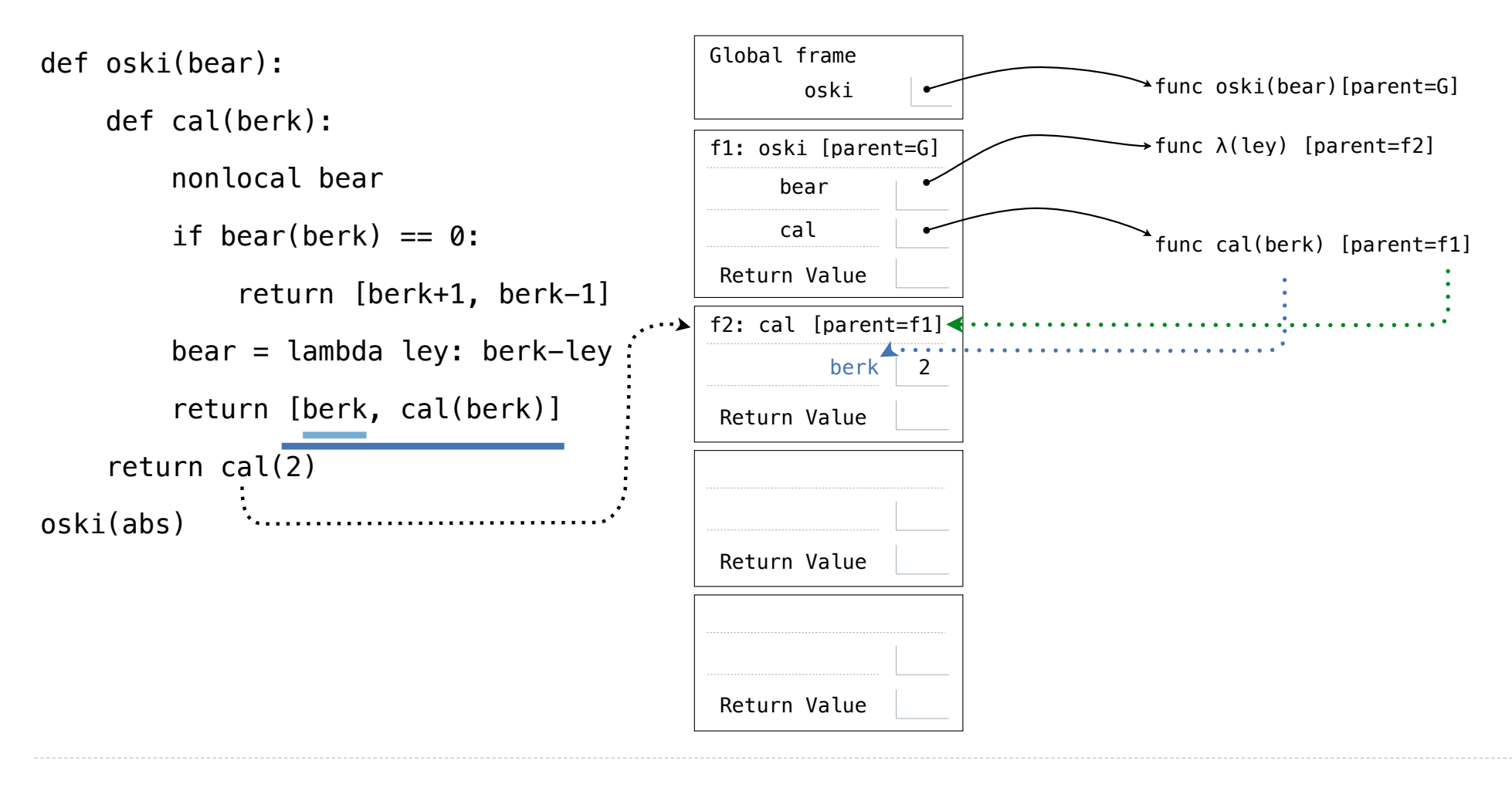

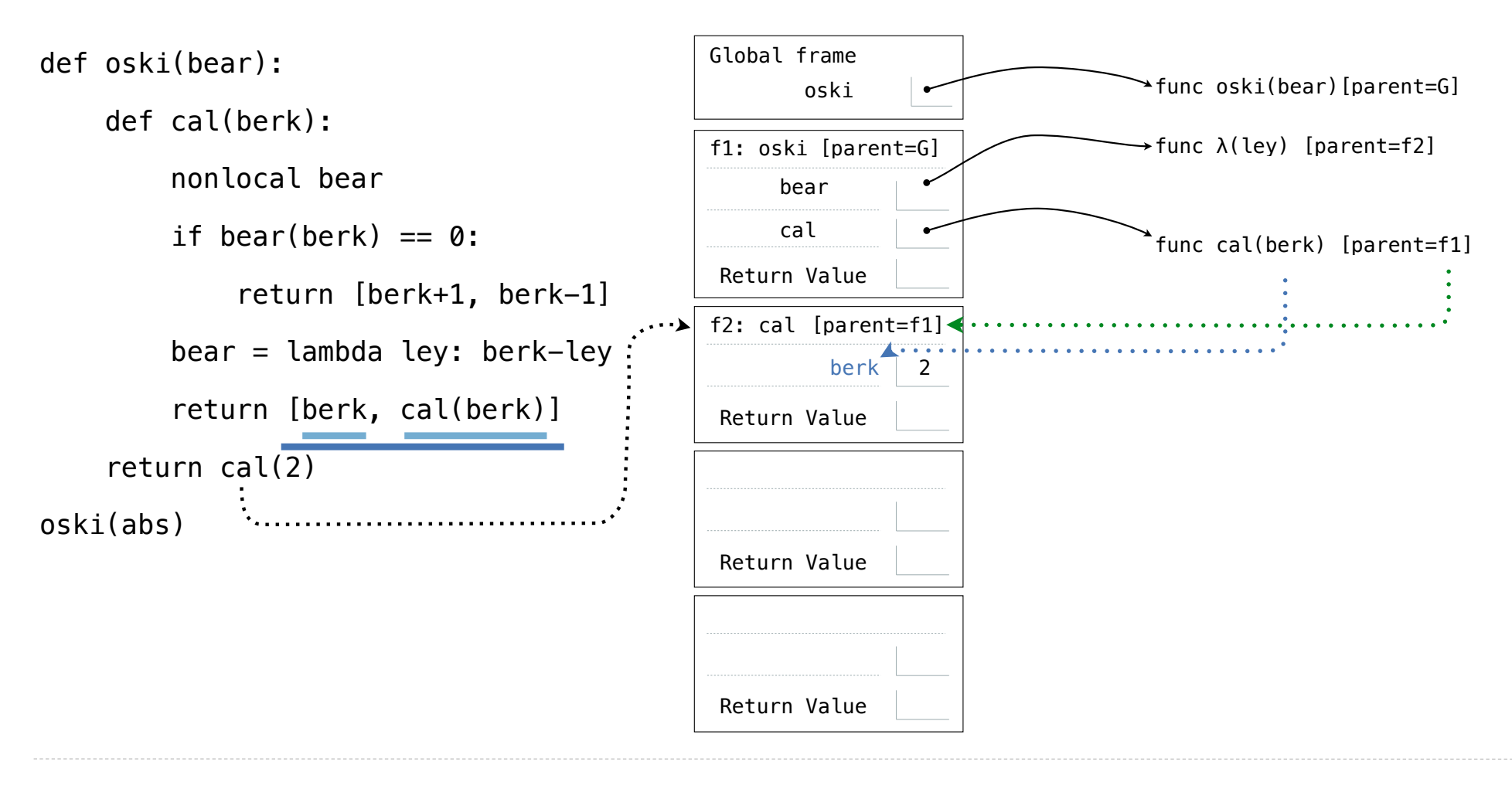

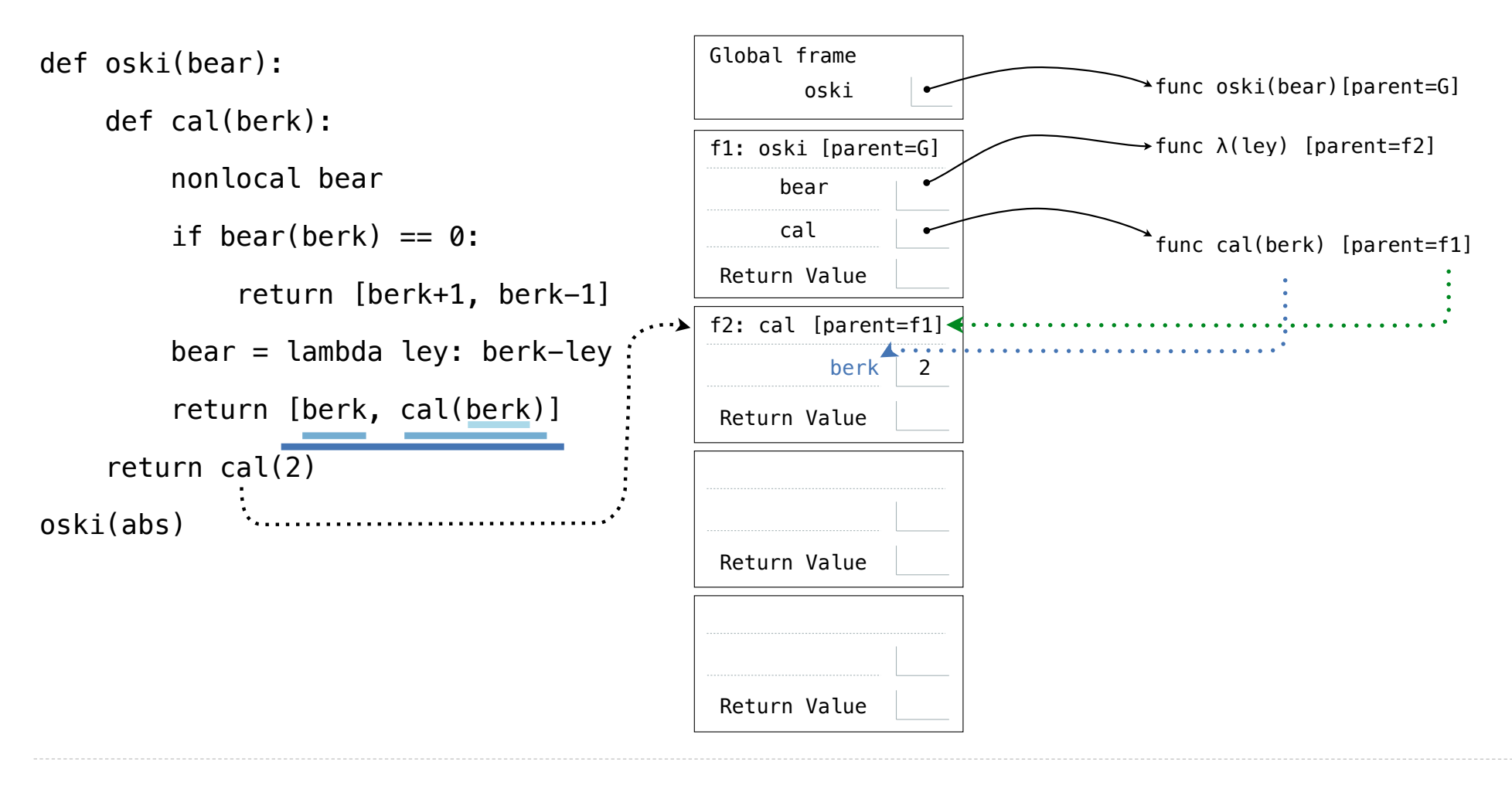

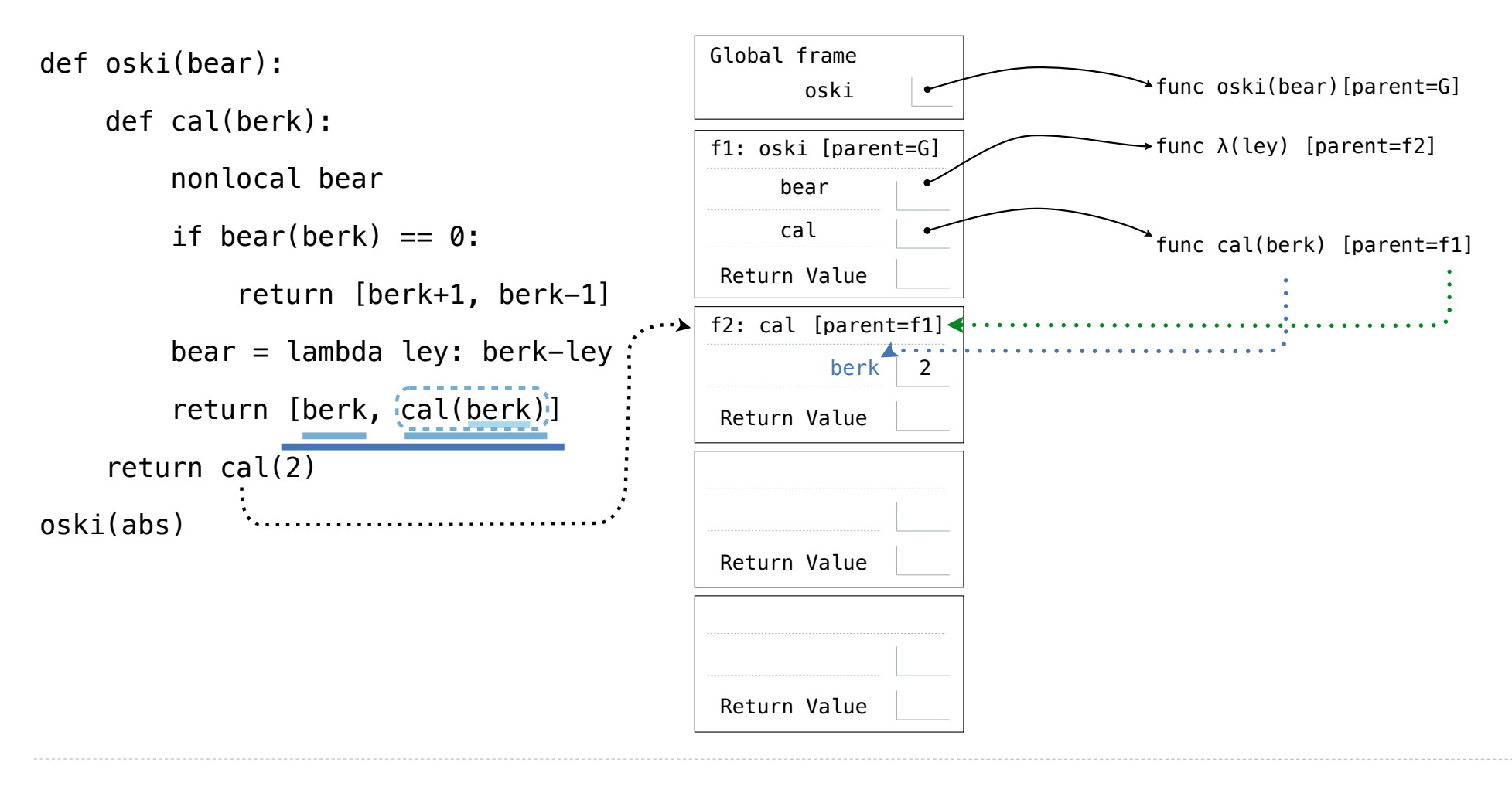

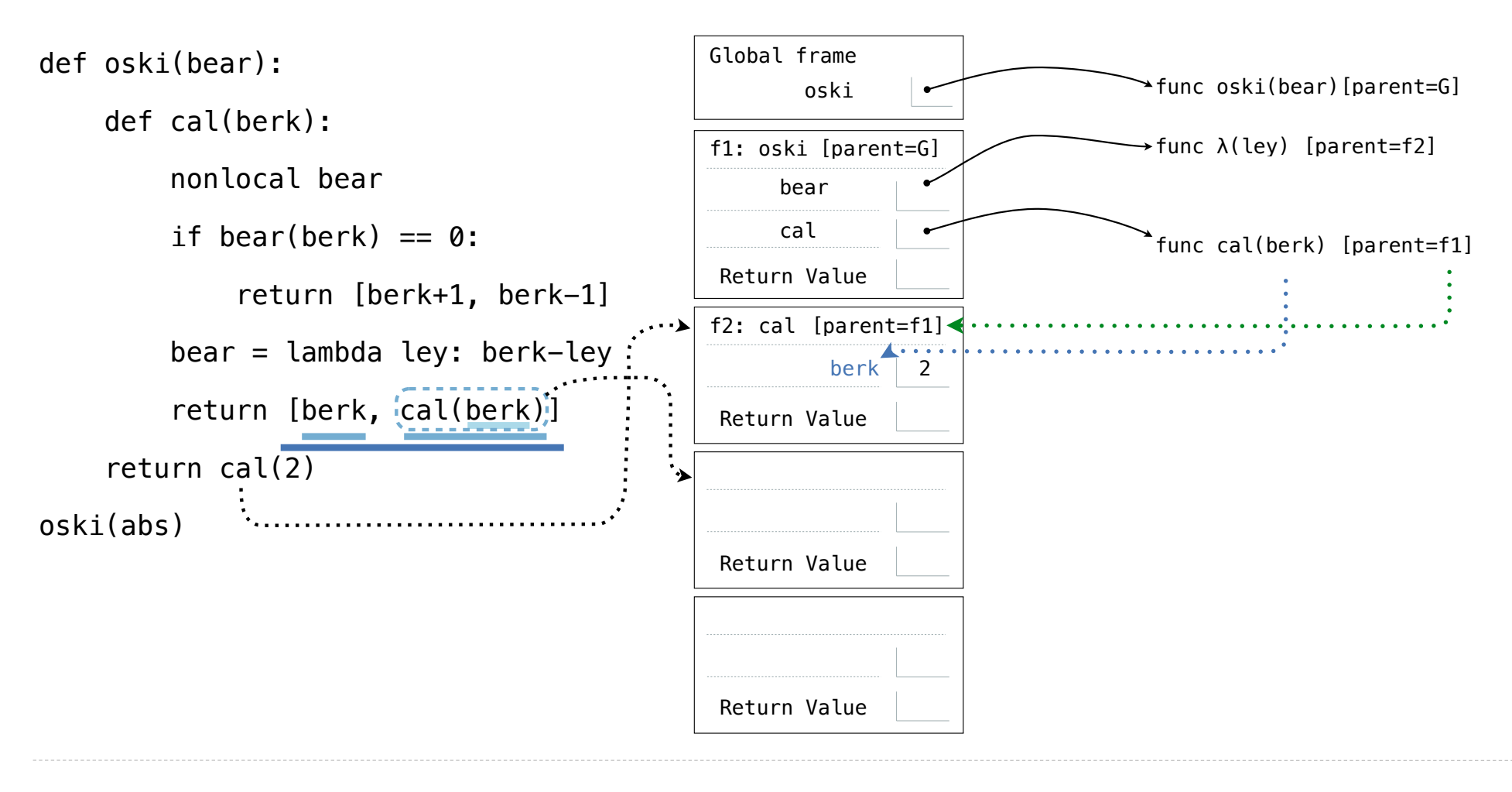

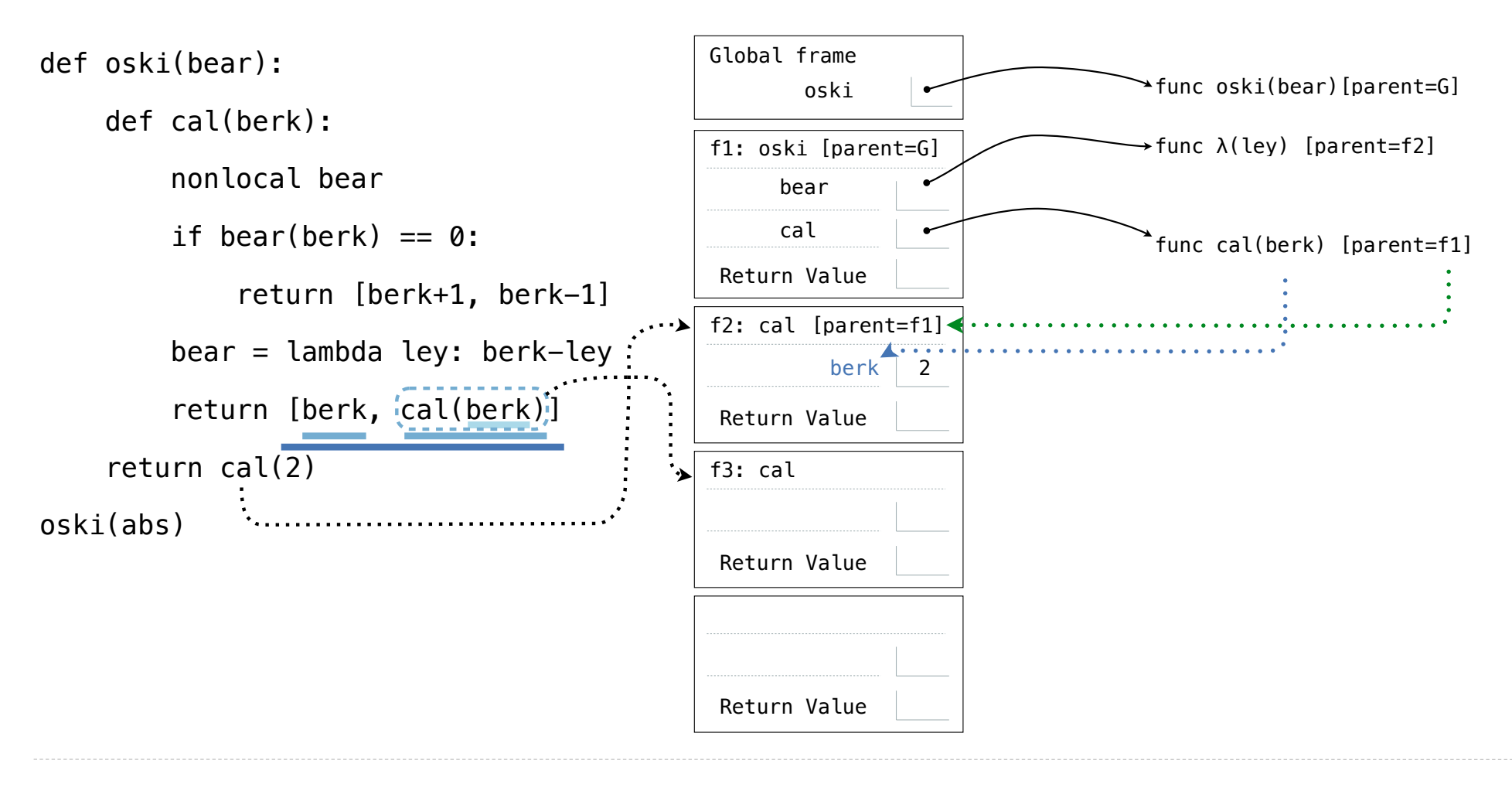

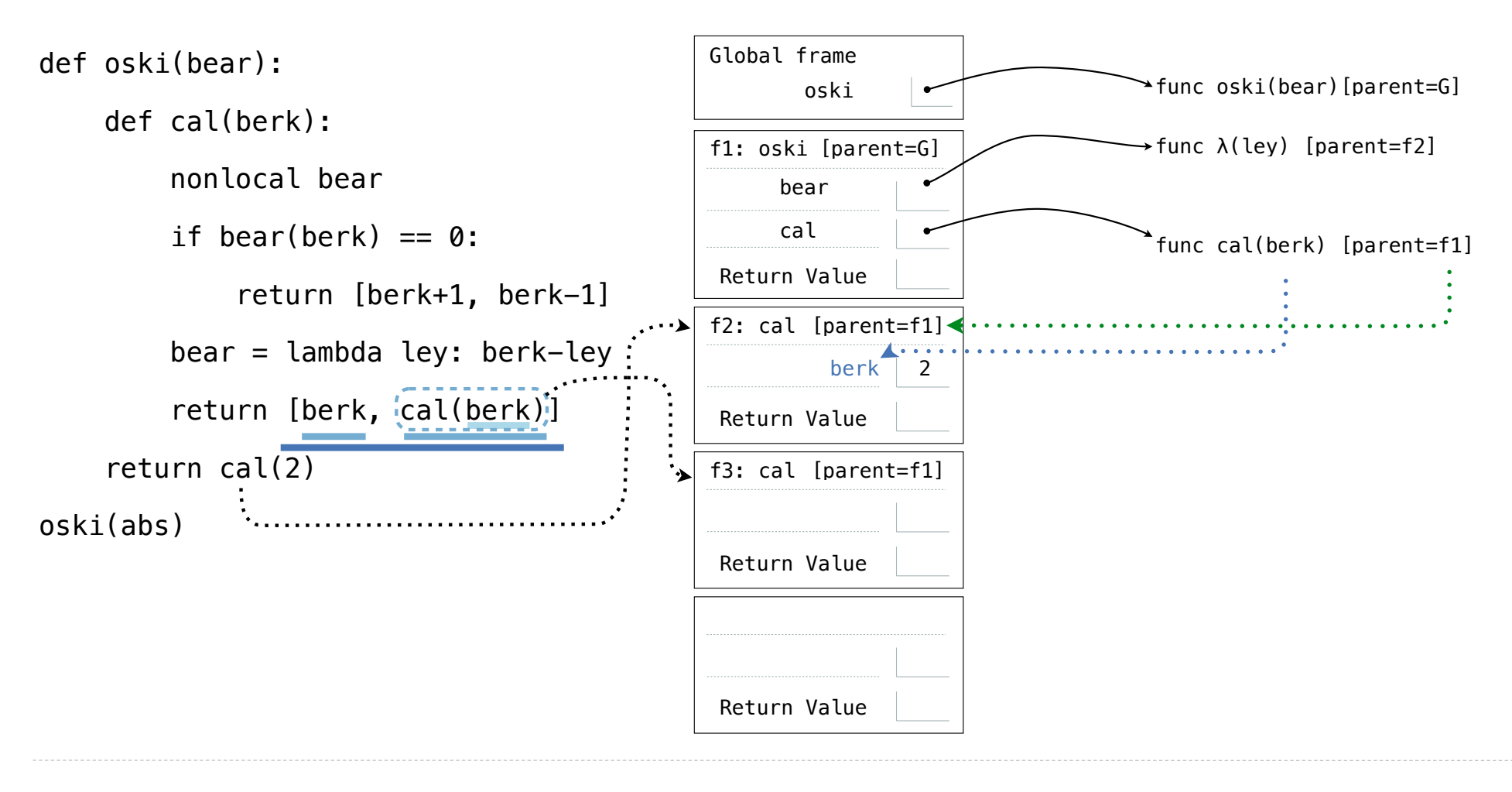

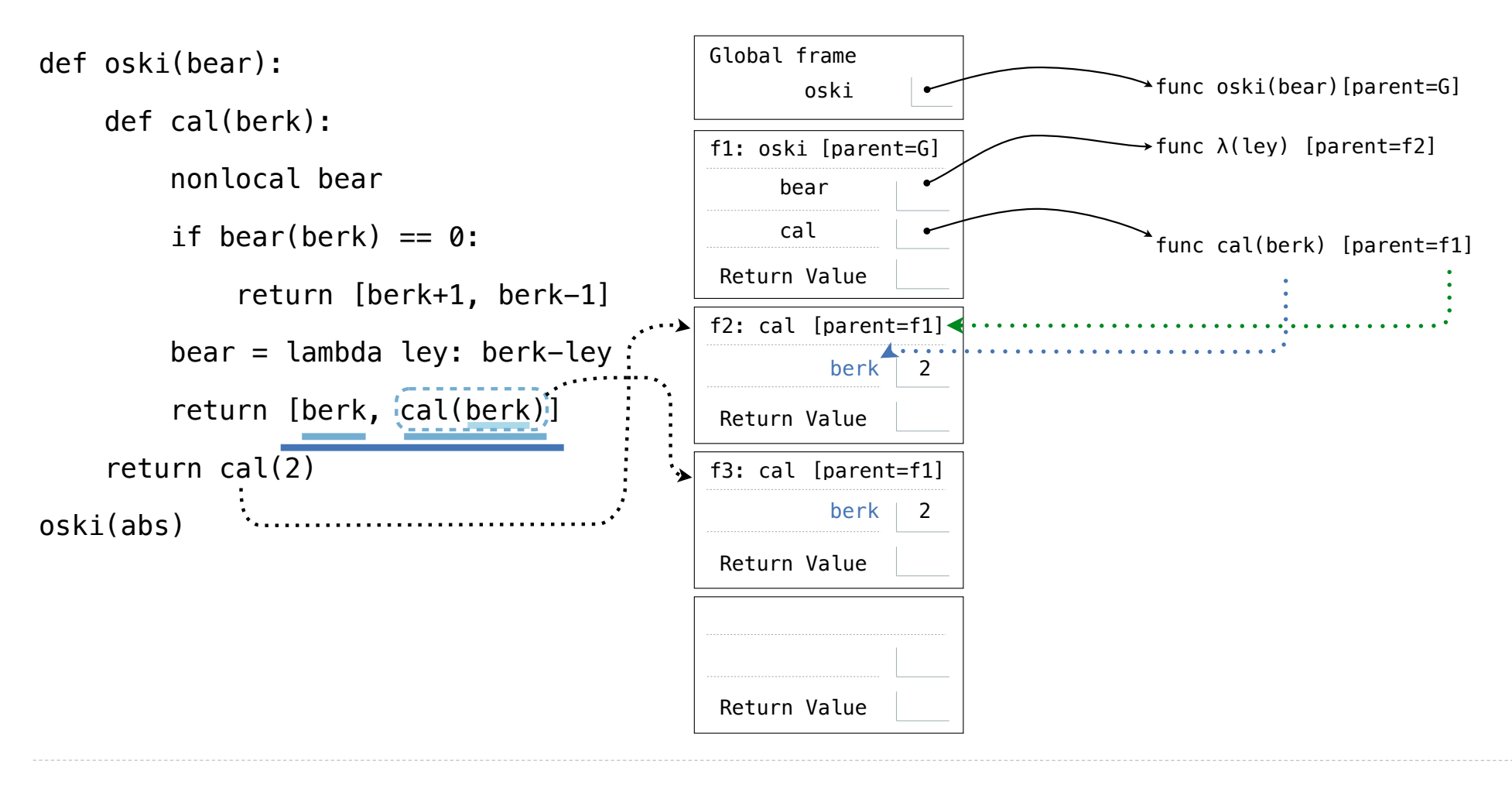

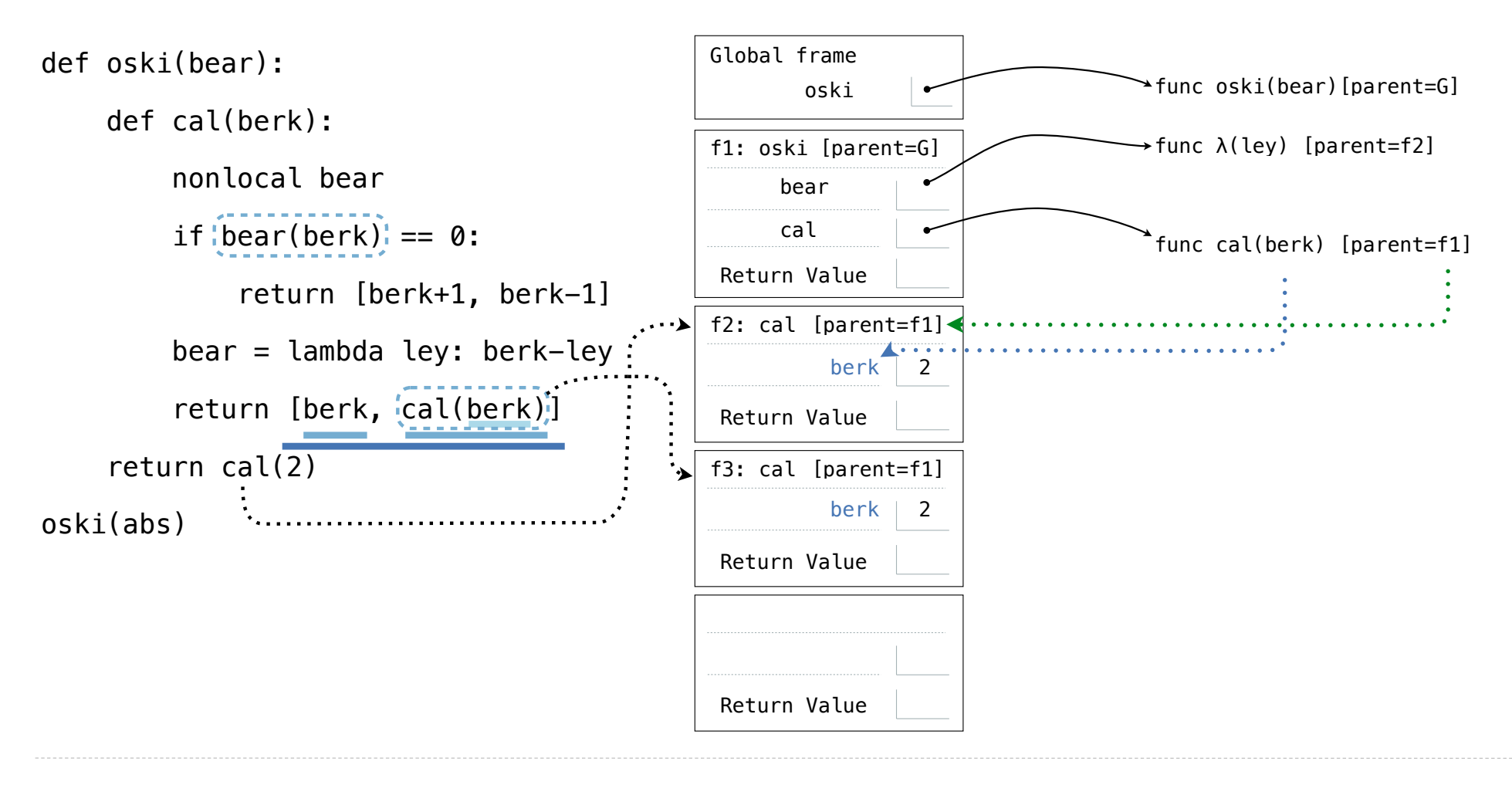
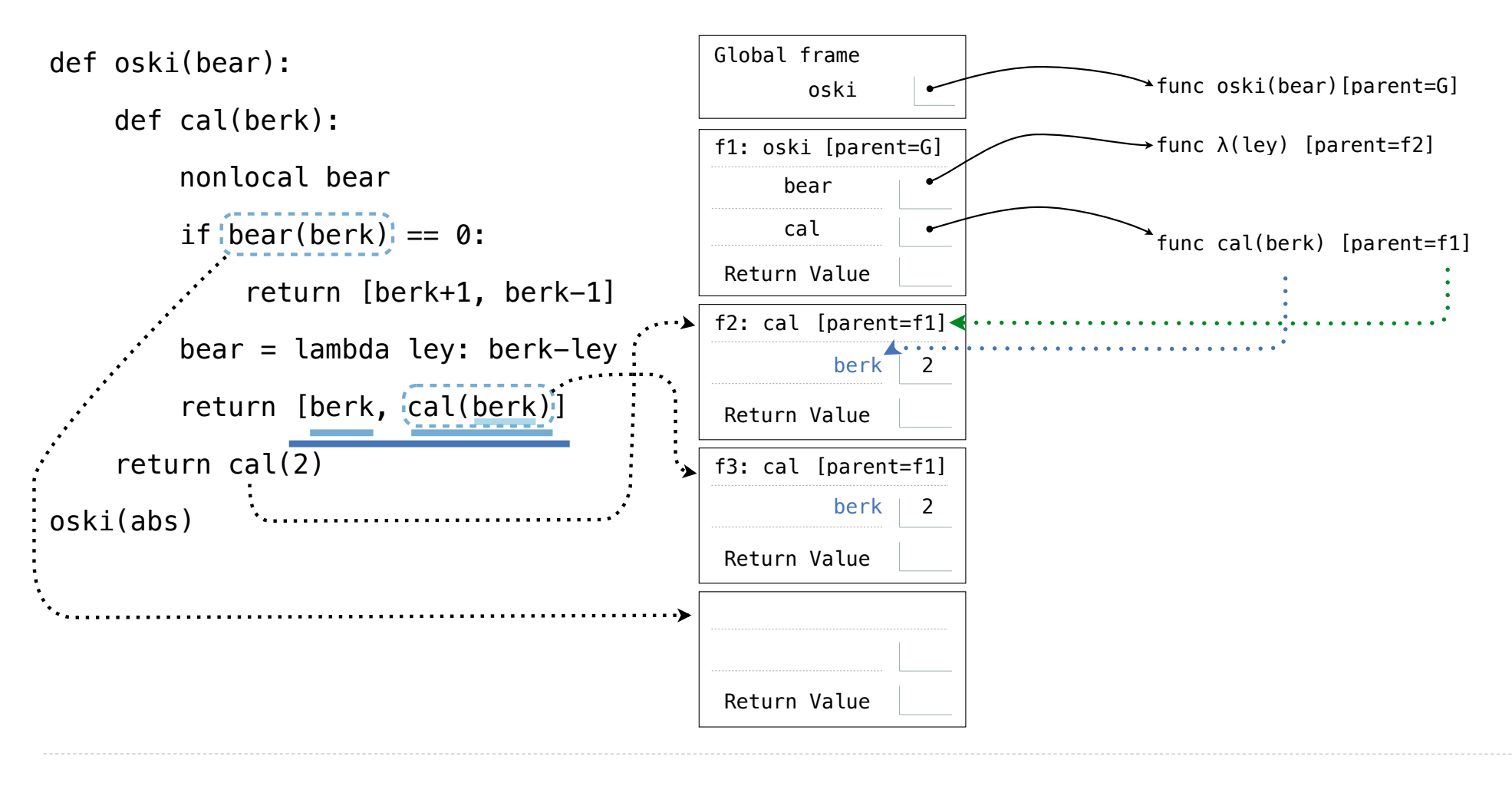

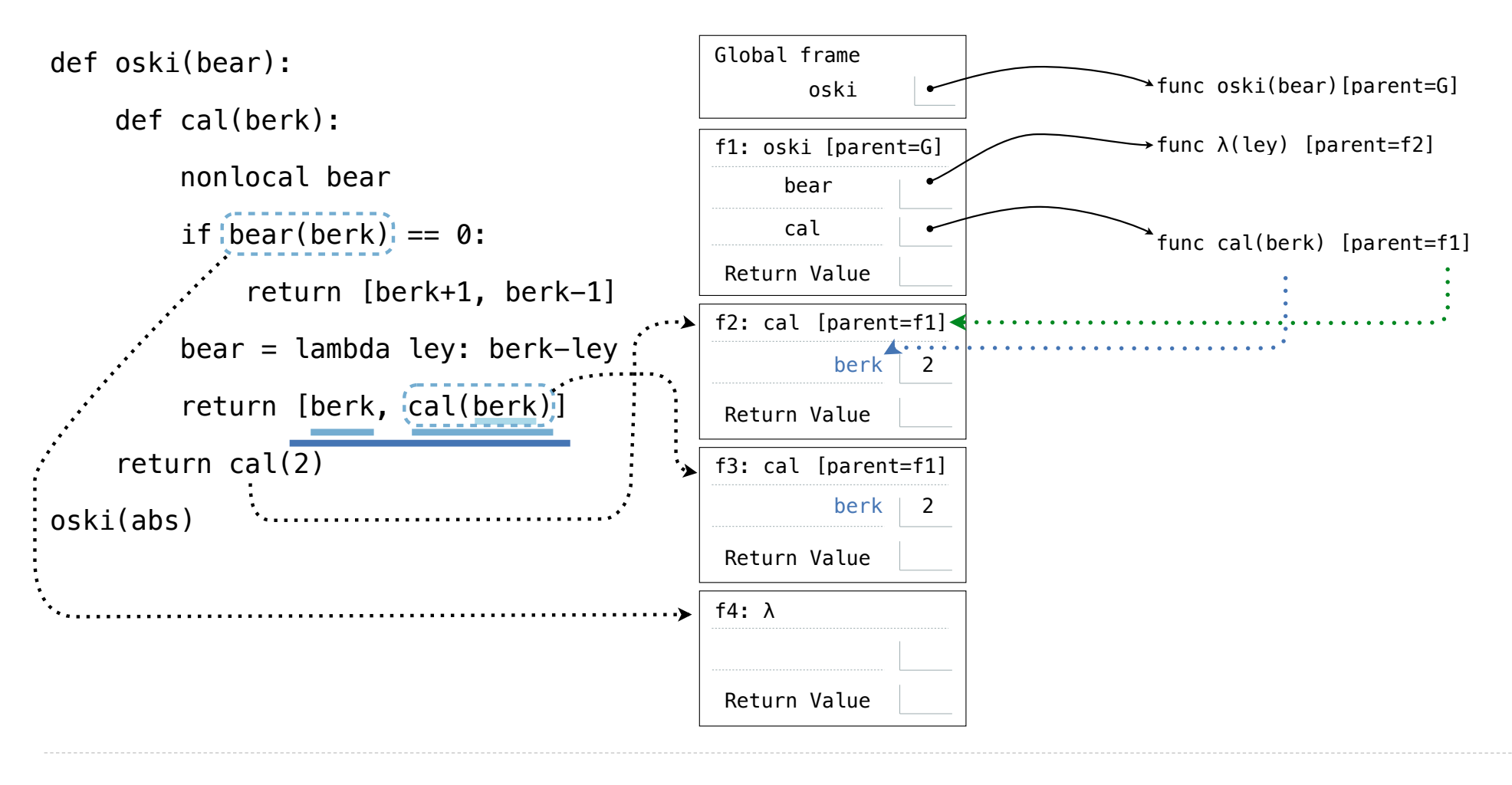

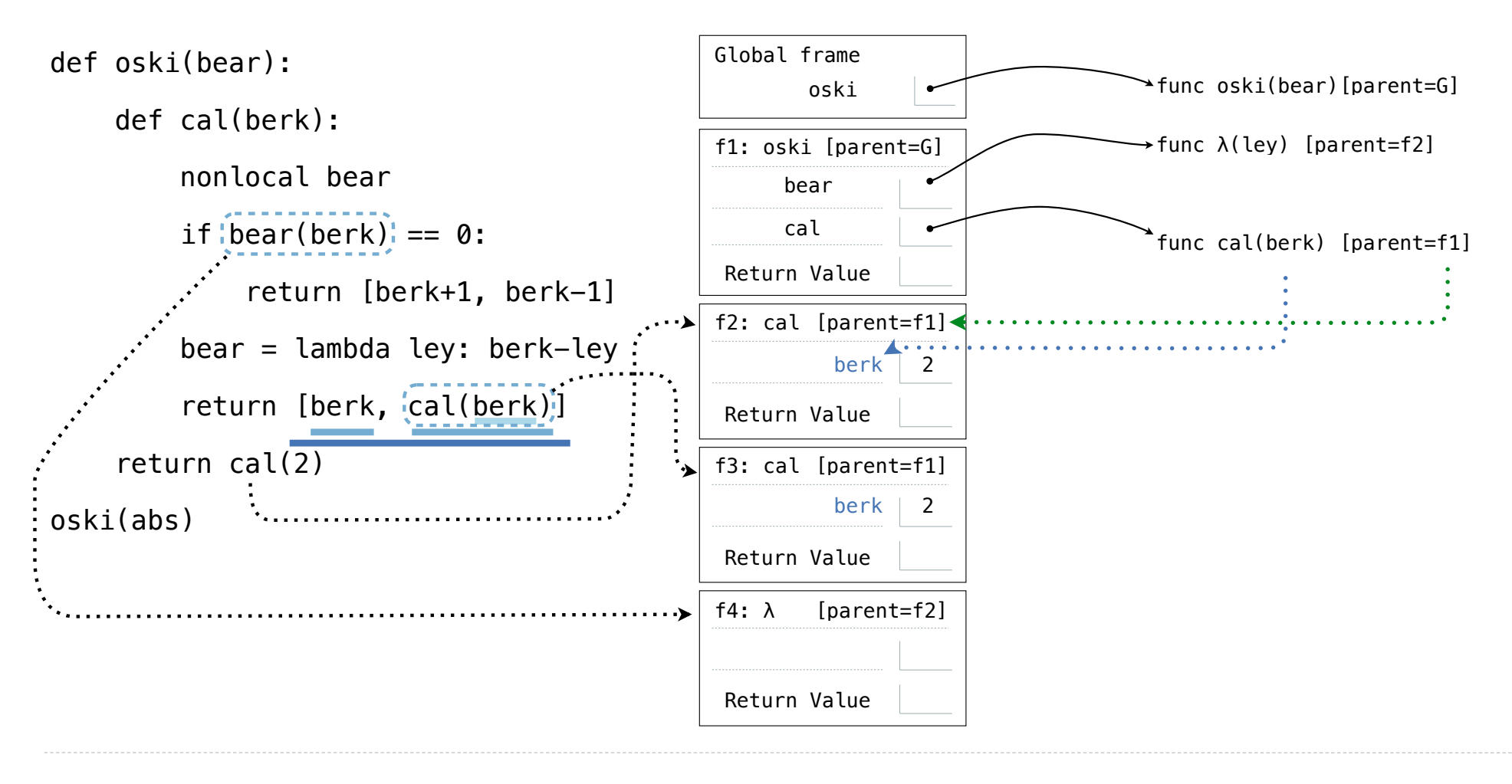

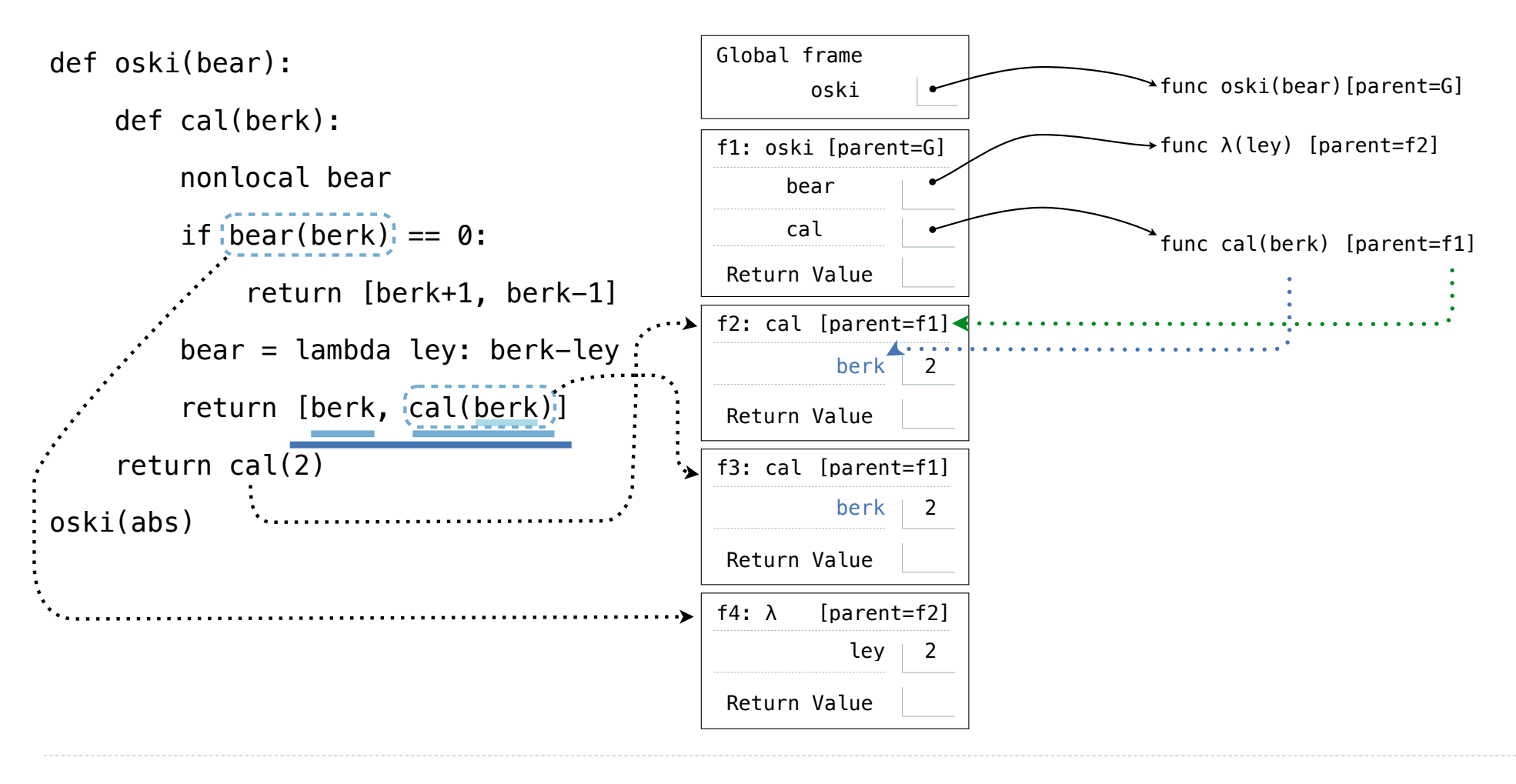

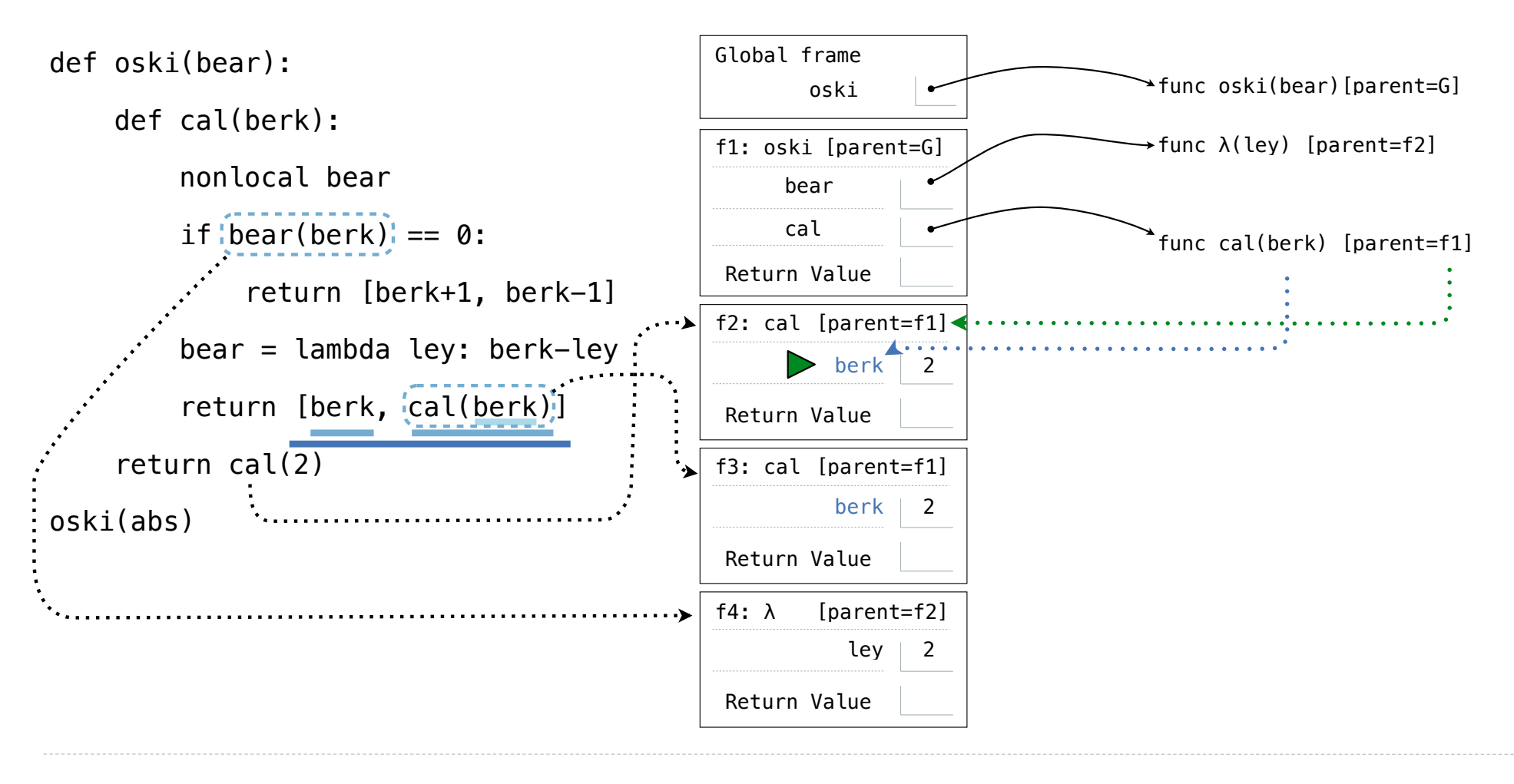

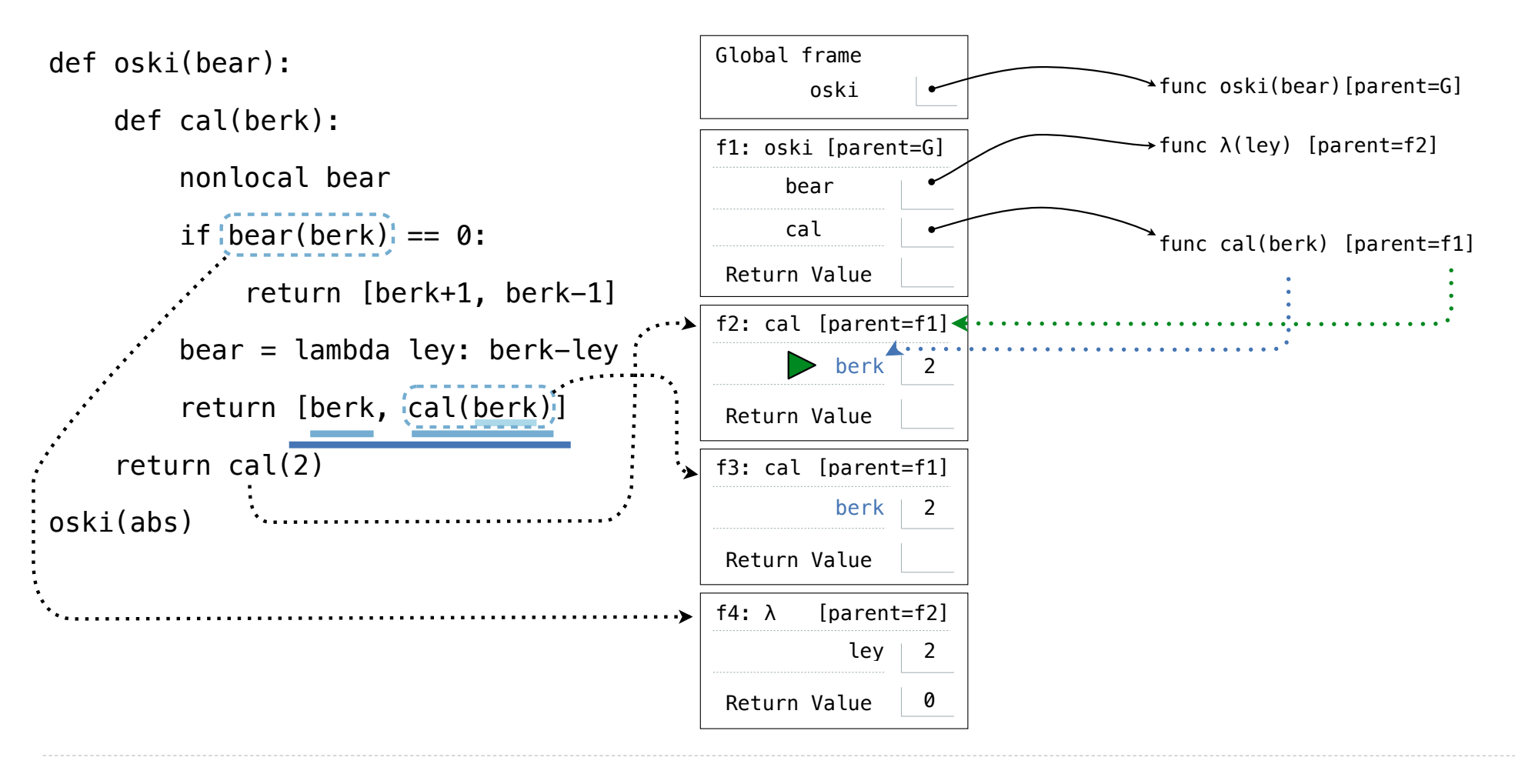

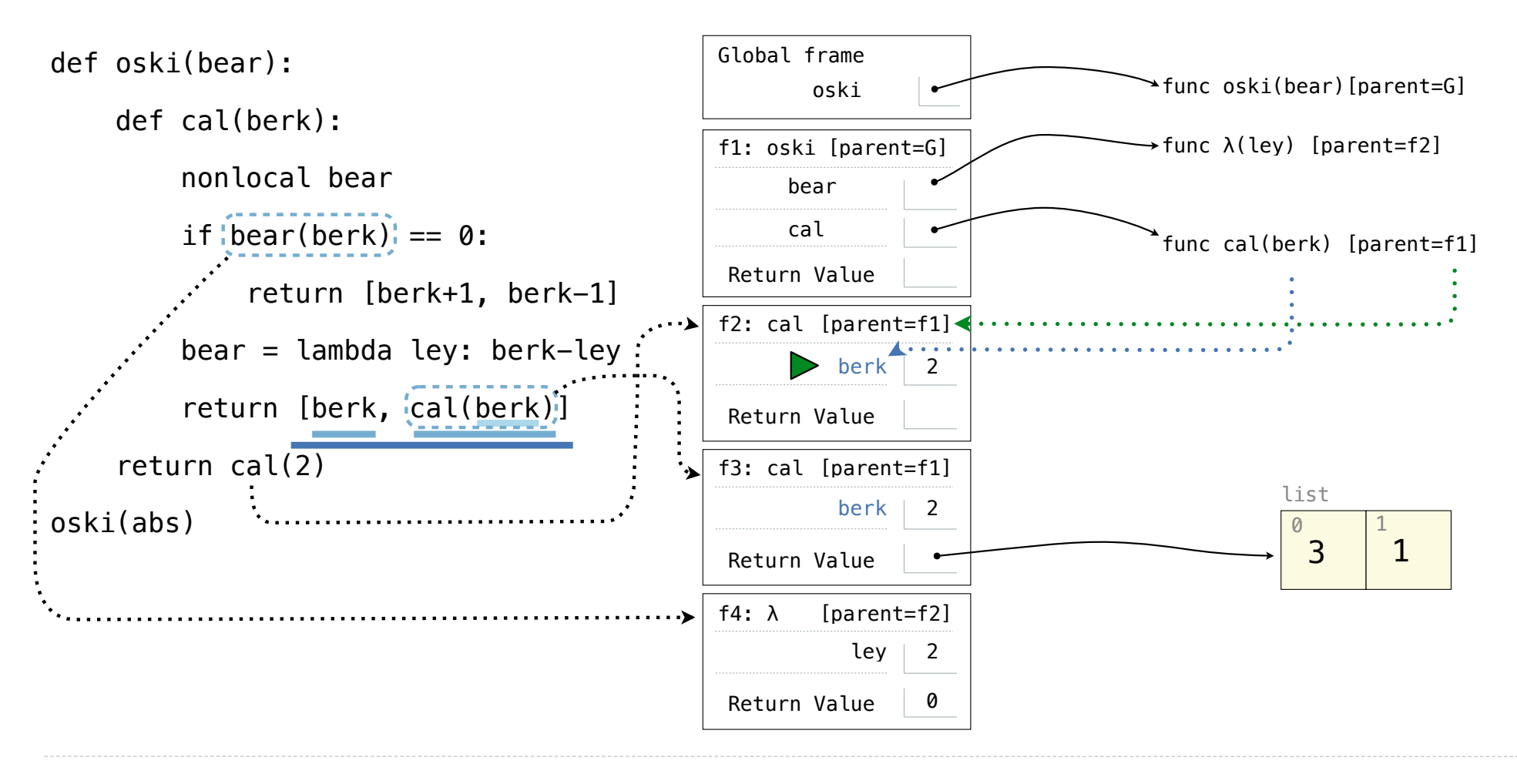

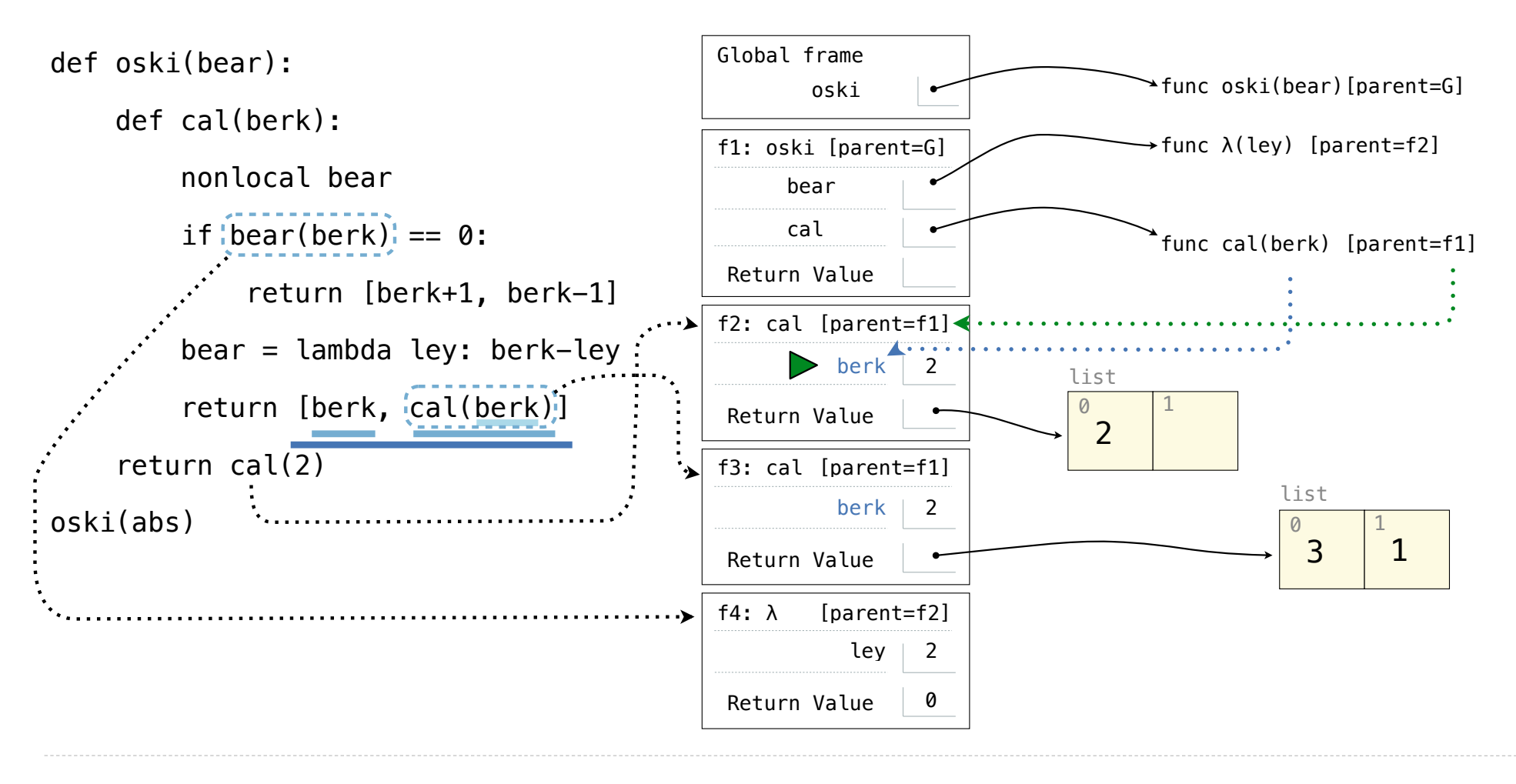

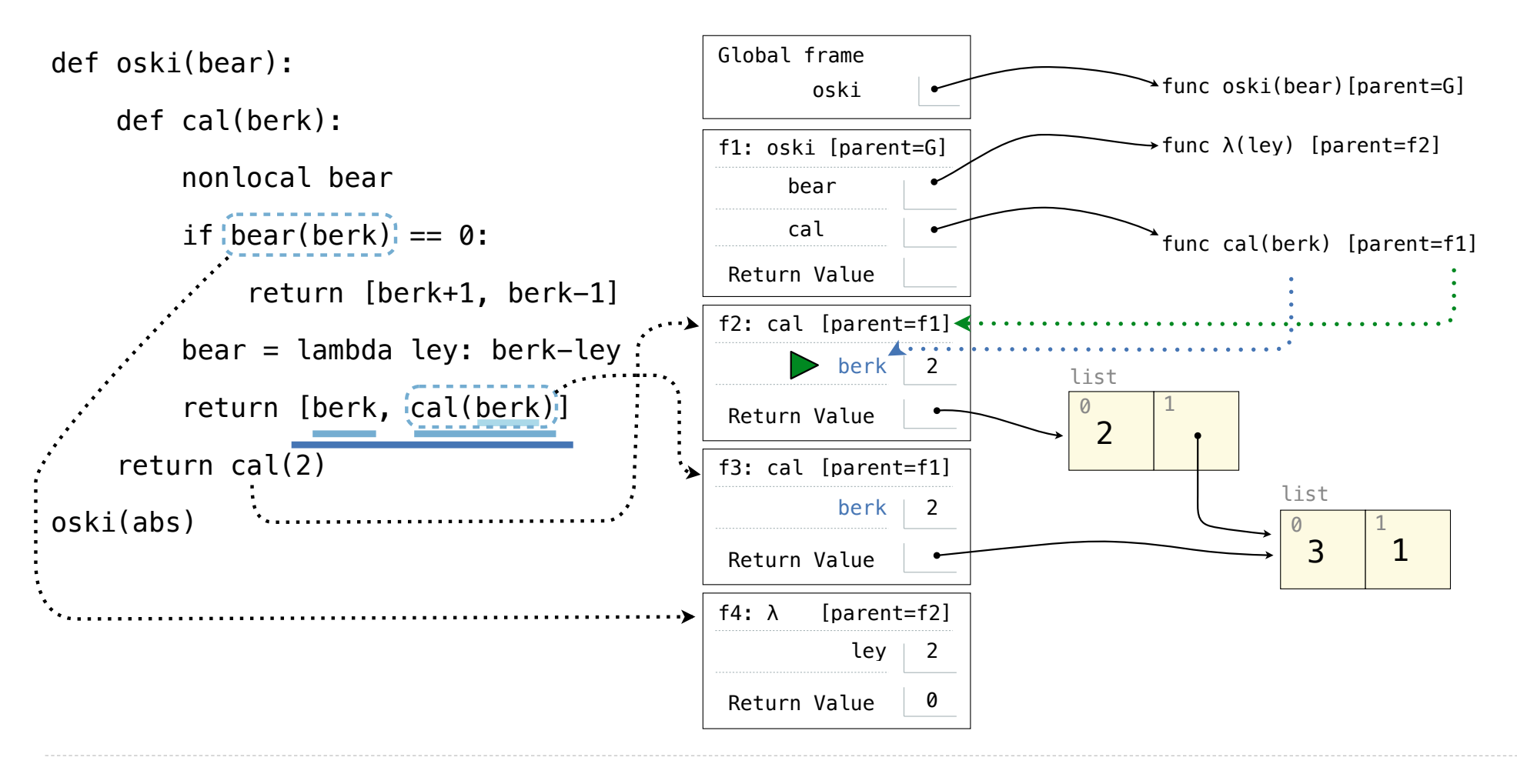

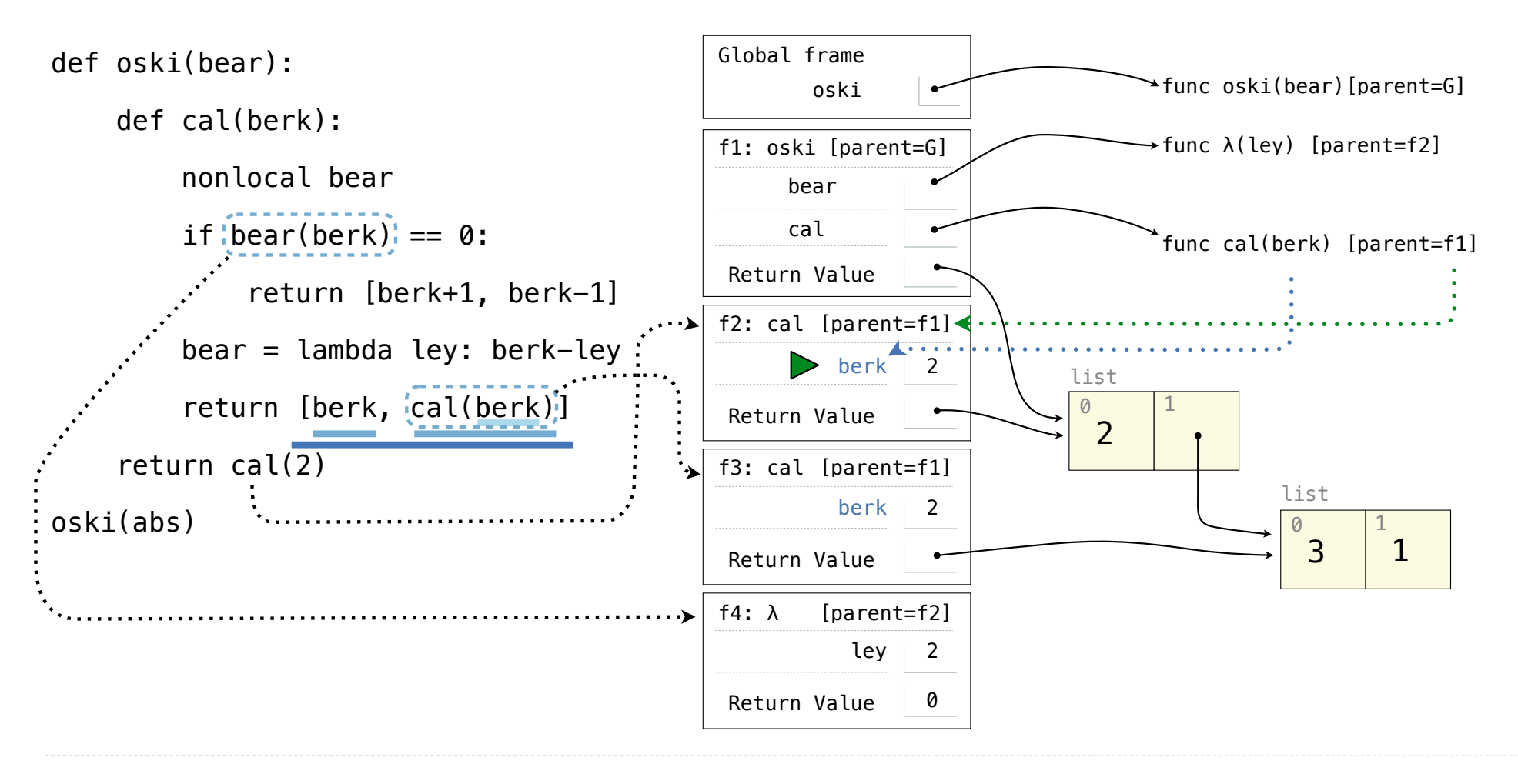

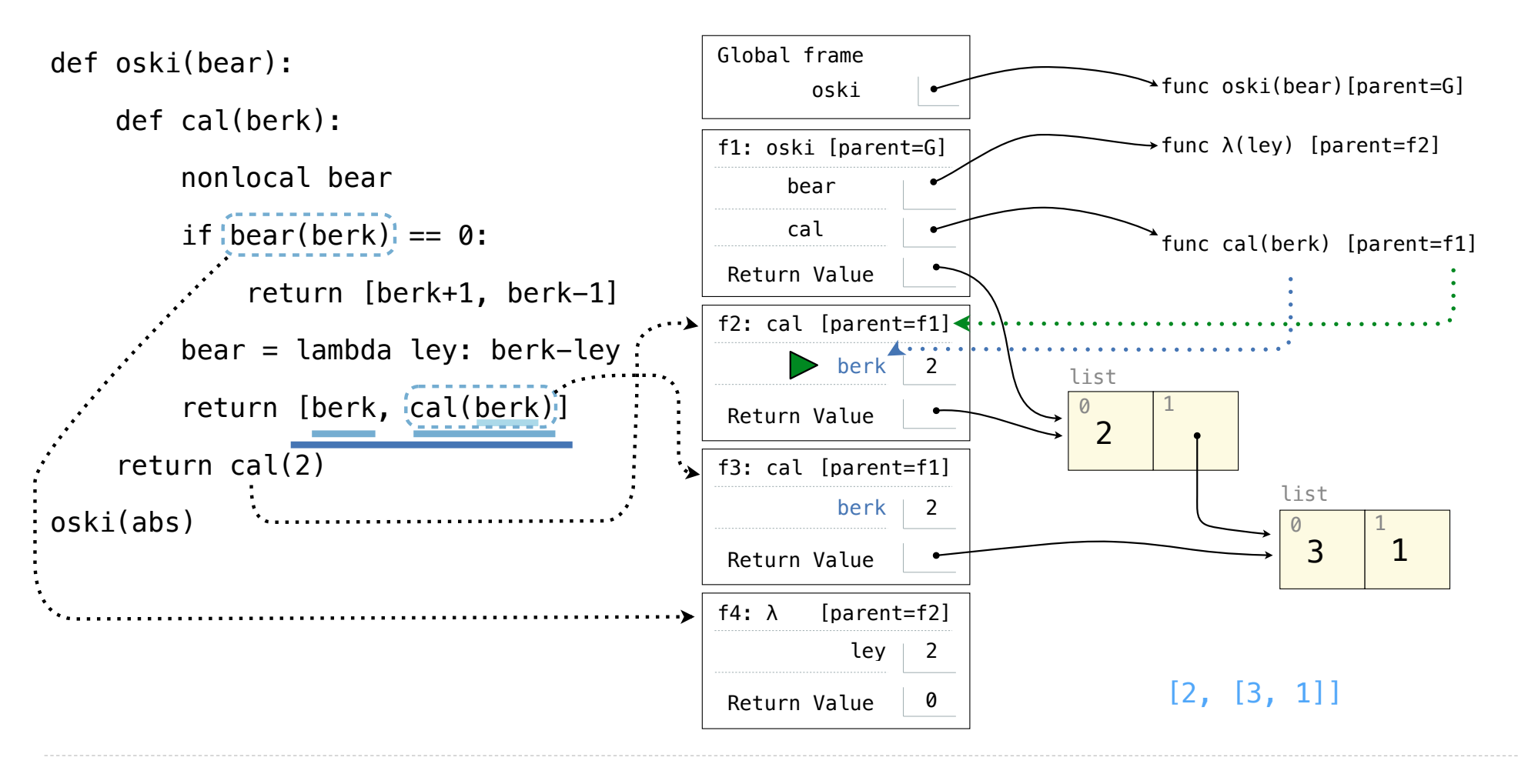